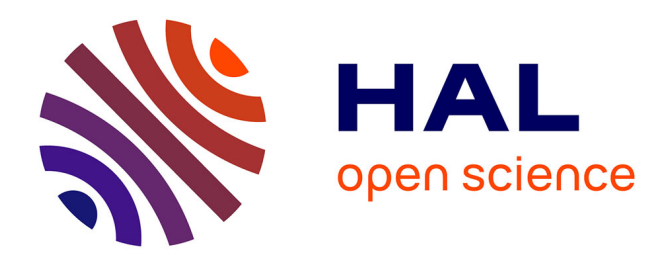

# **Réflexions sur l'optimisation de la documentation process au sein d'une société bancaire, dans le cadre du management par processus**

Céline Carpentier

# **To cite this version:**

Céline Carpentier. Réflexions sur l'optimisation de la documentation process au sein d'une société bancaire, dans le cadre du management par processus. Sciences de l'information et de la communication. 2010. dumas-01688384

# **HAL Id: dumas-01688384 <https://dumas.ccsd.cnrs.fr/dumas-01688384>**

Submitted on 19 Jan 2018

**HAL** is a multi-disciplinary open access archive for the deposit and dissemination of scientific research documents, whether they are published or not. The documents may come from teaching and research institutions in France or abroad, or from public or private research centers.

L'archive ouverte pluridisciplinaire **HAL**, est destinée au dépôt et à la diffusion de documents scientifiques de niveau recherche, publiés ou non, émanant des établissements d'enseignement et de recherche français ou étrangers, des laboratoires publics ou privés.

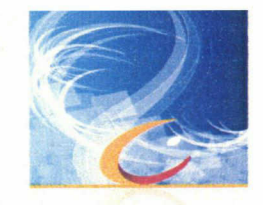

 $\overline{K}_{2n}$ 

# Céline CARPENTIER

# MASTER 2, MENTION Information Communication Documentation (Option : Sciences de l'Information et du Document) Parcours : Gestion de l'Information et de la Documentation en Entreprise

#### MEMOIRE DE STAGE Mission effectuée du <sup>6</sup> avril 2010 au 30 septembre 2010 Au sein de la société bancaire Créatis

À

Villeneuve d'Ascq

Réflexions sur l'optimisation de la documentation process au sein d'une société bancaire, dans le cadre du management par processus

## Sous la direction de :

Mme Marie Després-Lonnet (Maître de conférence en Science de l'information et de la communication, laboratoire de recherche GERIICO, Université Charles de Gaulle, Lille 3)

Mme Caroline Tassart (Responsable du service Organisation et du service relation clientèle, Société bancaire Créatis, Parc de la Haute Borne <sup>à</sup> Villeneuve d'Ascq)

Soutenu le <sup>16</sup> septembre 2010 <sup>à</sup> l'UFR IDIST Université Charles de Gaulle, Lille <sup>3</sup> (Campus Pont de Bois) BP 60 149, 59 653 Villeneuve d'Ascq Cedex

Année Universitaire 2009/2010

## <span id="page-2-0"></span>**Remerciements**

Avant d'entamer la rédaction de ce mémoire, je tiens <sup>à</sup> remercier pour leur accueil et leur disponibilité tous les collaborateurs de la société bancaire Créatis. Un merci particulier à mesdemoiselles Karine Buteaux et Christéle Muselet, messieurs Stéphane Leclercq et Alain Meuriche pour leurs précieux conseils tout au long de cette mission. J'adresse toute ma reconnaissance <sup>à</sup> madame Caroline Tassart, Responsable du service Organisation et relation clientèle, au sein de la société Créatis, pour m'avoir accepté en stage. Je la remercie de m'avoir permis de travailler en autonomie et d'avoir accueilli mes idées avec intérêt.

Un grand merci également <sup>à</sup> Rosalyne Fonseca, étudiante en Master <sup>2</sup> Management par projet, <sup>à</sup> l'IAE de Lille, et stagiaire elle aussi au service organisation, pour ses encouragements quand le stress était intense. Les échanges autour de nos savoirs et de nos expériences ont contribué à rendre notre stage intéressant.

Pour sa disponibilité, ses conseils et le soutien mis à disposition tout au long de mon stage et durant l'élaboration de ce devoir universitaire ainsi que pour la lecture critique de ce mémoire, je remercie madame Marie Després-Lonnet, Directrice de mémoire et Maître de conférence en Science de l'information et de la communication, laboratoire de recherche GERIICO, Université Charles de Gaulle, Lille 3.

Merci aux enseignants et intervenants professionnels qui ont contribué <sup>à</sup> ce que notre formation soit enrichissante.

Enfin, je n'oublie pas ma famille ainsi que l'ensemble de ceux qui comptent et qui ont subi cette année universitaire avec compréhension, patience et abnégation.

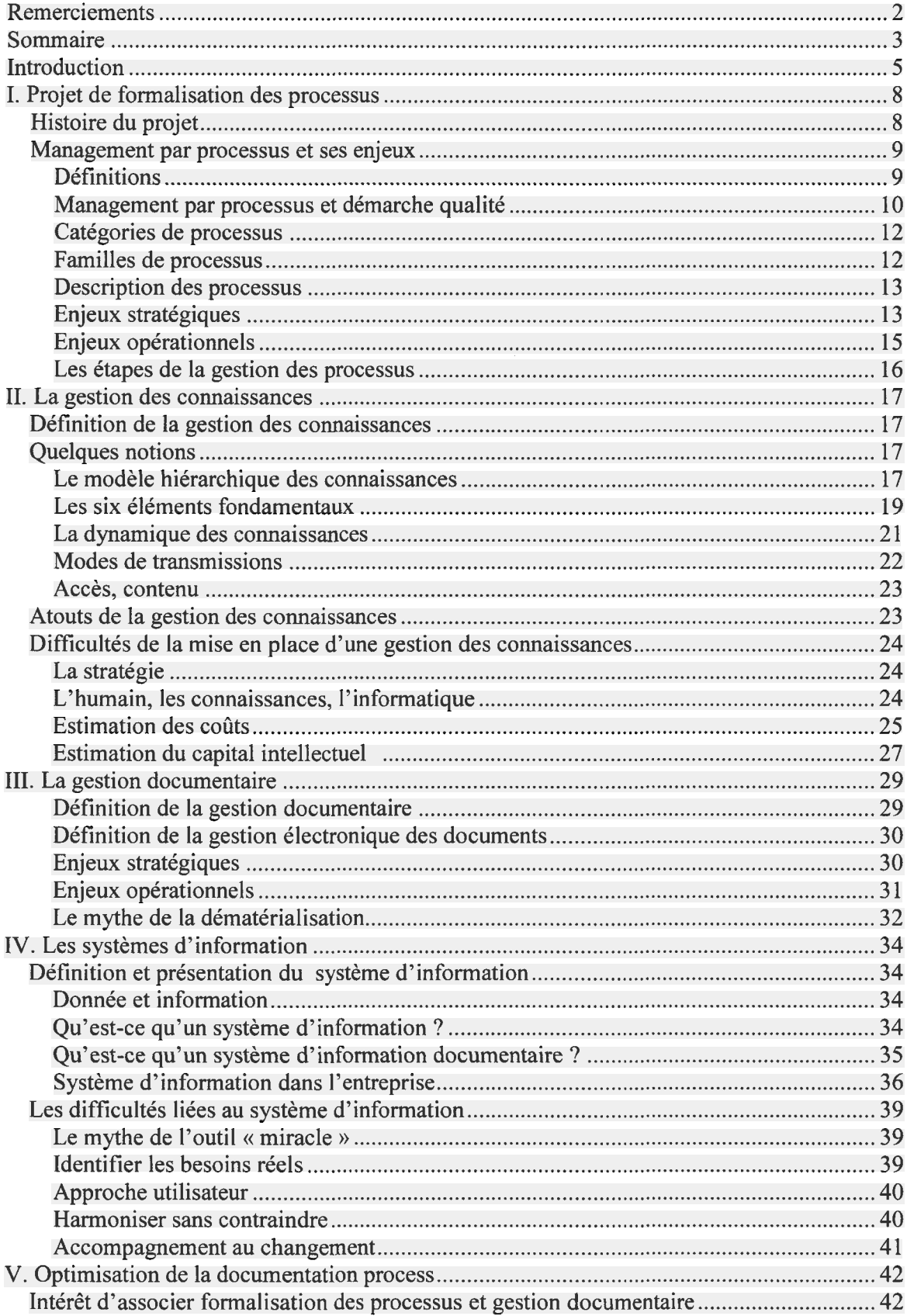

# Sommaire

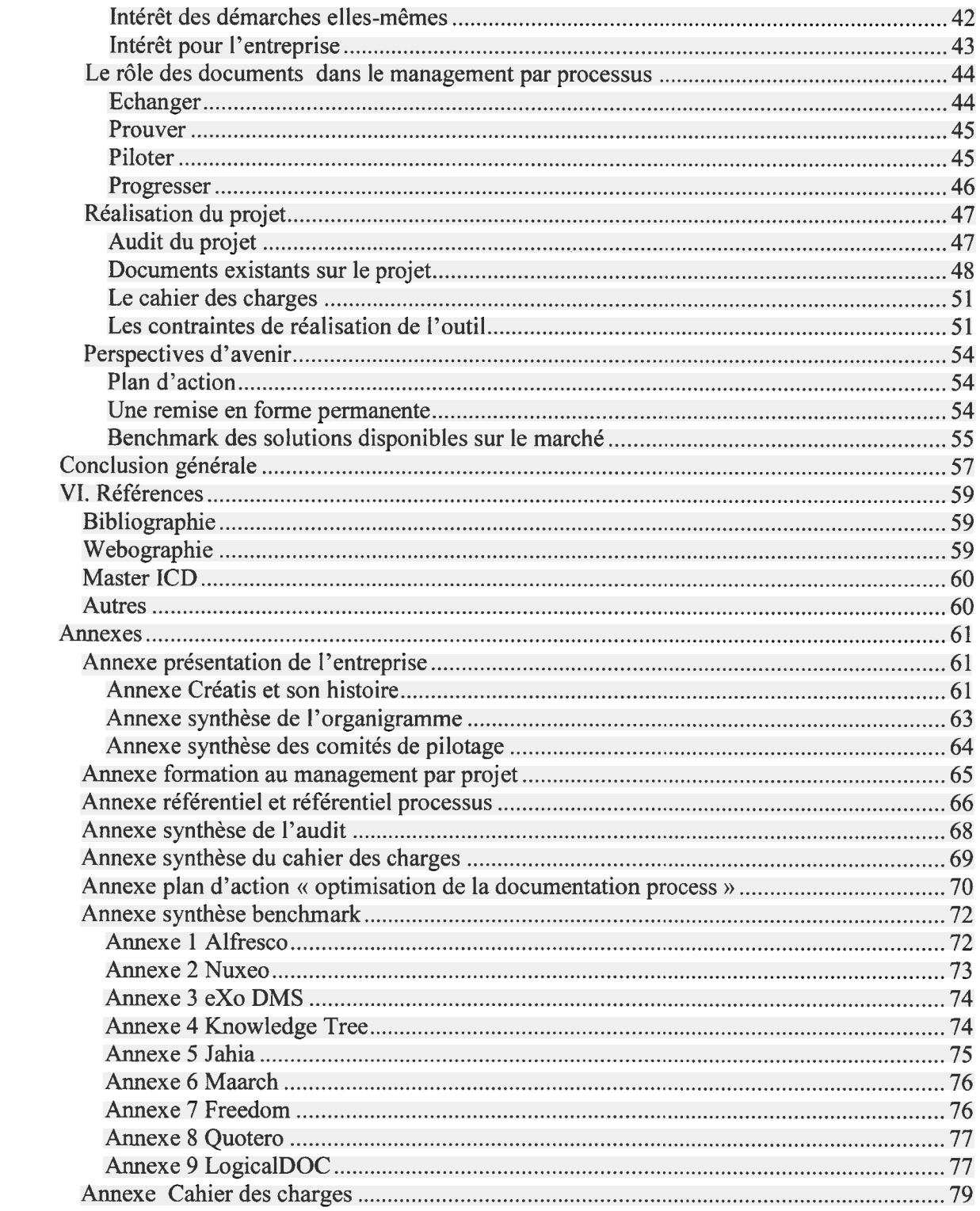

# <span id="page-5-0"></span>Introduction

L'objet de ce mémoire est de mener une réflexion sur les enjeux de l'optimisation de la documentation process au sein d'une société bancaire, dans le cadre d'un projet de management par processus.

La réflexion développée ici se base sur la mission qui m'a été confiée, au sein du service organisation de la société bancaire Créatis. Elle consistait à être assistante à maîtrise d'ouvrage du projet d'organisation de la documentation process.

Le management par processus <sup>a</sup> largement été mis en avant dans la norme ISO 9001 version 2000 qui présente la nécessité d'une approche processus. Il est <sup>à</sup> noter que le terme « processus » désigne un ensemble de ressources et d'activités liées qui transforment des éléments entrants en éléments sortants. Autrement dit, c'est une boîte noire qui <sup>a</sup> une finalité (données de sortie) et qui pour atteindre cette finalité utilise des éléments extérieurs (données d'entrée) et les transforme, en leur donnant une valeur ajoutée, par du travail et des outils (activités et ressources).

Le terme de « procédure » désigne une façon spécifiée d'exercer une activité. C'est-à-dire une méthode de travail. Mais la version 2000 de la norme ISO 9001 impose désormais de prendre en considération la satisfaction des exigences du client. Cette version impose aussi que les responsabilités soient clairement définies. Car dans les organisations, il existe entre les fonctions et les services ce qu'il conviendrait d'appeler des « no man's land » de non responsabilité.

Il s'agit pour l'entreprise de comprendre et de formaliser son mécanisme interne <sup>à</sup> travers l'identification des processus et leurs interrelations. La maîtrise des processus est basée sur la mise en œuvre de bonnes pratiques de travail, sur la connaissance des finalités de chaque processus et sur l'établissement de contrats d'interfaces. Le management par processus s'appuie sur cette maîtrise mais aussi sur l'attribution de la responsabilité de faire atteindre les finalités aux personnes tant sur la mesure que sur l'amélioration des performances.

Or, diffuser des informations structurées au sein de l'organisation est l'objet d'un système d'information. La nature d'un tel projet <sup>a</sup> évidemment une dimension technique mais aussi une dimension stratégique, organisationnelle et humaine au moins aussi importante. Au sein de l'entreprise, le projet de formalisation des processus trouve son origine dans la migration informatique. L'idée était de profiter de la migration informatique en cours pour formaliser

les procédures via un outil de modélisation des processus<sup>1</sup>, outil<sup>2</sup> qui en étant accessible à l'ensemble des collaborateurs leur permet d'avoir accès depuis leur poste de travail <sup>à</sup> l'information contenu dans les processus de la société. Ces procédures doivent informer les collaborateurs sur la façon de réaliser différentes procédures, tâches ou instructions. A' terme, cet outil doit permettre d'éliminer les documents papiers qui sont jugés comme trop fastidieux.

Cependant, la gestion de l'information et de la documentation est considérée comme une activité secondaire au sein de la société bancaire. Cette idée impact le projet de formalisation des processus, souvent perçu comme une contrainte supplémentaire dans la charge de travail quotidienne, mais elle impacte aussi la gestion du tableau Excel véritable tableau de bord du projet de formalisation des processus. Celui qui en a généralement la charge, le responsable du service organisation ou les organisateurs, le perçoive comme une nécessité pas adaptée aux besoins réels de l'entreprise.

Partant de ce premier constat, il semble pertinent de s'interroger sur l'opportunité de rapprocher management par processus et gestion documentaire : ces deux démarches organisationnelles ne peuvent-elles pas s'associer pour mieux servir leur intérêt commun, la performance de l'entreprise ? En effet, il faut écrire (dire) ce que l'on fait et ce que l'on va faire, alors la maîtrise des documents devient une nécessité centrale.

Plusieurs interrogations sont dés lors apparues : Comment peut-on parvenir <sup>à</sup> modéliser des connaissances, des pratiques de travail et à qui faut-il les rendre accessibles ? Comment rendre exploitable l'ensemble de ces données ? le tableau Excel recensant les procédures est-il performant pour réaliser le suivi et les mises à jour des documents process ? Quelles sont les améliorations <sup>à</sup> lui apporter ? Commet faire pour faciliter la tâche de mise <sup>à</sup> jour de la documentation process ? Comment favoriser un travail collaboratif autour de cette tâche ?

En d'autres termes, je me suis appliquée <sup>à</sup> réaliser un audit et <sup>à</sup> proposer un cahier des charges développant la solution retenue par l'entreprise afin de répondre à un objectif de traçabilité et de centralisation de la documentation process dans un référentiel unique.

<sup>&</sup>lt;sup>1</sup> Qualigram Manager

<sup>&</sup>lt;sup>2</sup> Qualigram e-server

Pour solutionner ces questions, ce mémoire de stage est organisé de la façon suivante : Présentation du projet de formalisation des processus et ses enjeux pour l'entreprise. Puis, nous aborderons la gestion des connaissances : ses atouts pour l'entreprise et ses difficultés de mise en œuvre. Ensuite, nous établirons une typologie des systèmes d'information et expliquerons les difficultés de mise en œuvre. Nous illustrerons, cette réflexion avec la façon d'optimiser la documentation process au sein de la société bancaire.

# <span id="page-8-0"></span>I. Projet de formalisation des processus

## Histoire du projet

Le projet de formalisation des processus <sup>a</sup> été amorcé en 2007. La société bancaire prévoyait d'augmenter d'un tiers ses effectifs entre 2007 et 2010. Cette intégration importante de nouveaux collaborateurs <sup>a</sup> nécessité une évolution des structures sur le plan humain mais aussi sur le plan technique. Concernant les moyens techniques, l'acquisition d'un logiciel de gestion bancaire<sup>3</sup>a été réalisée. Par conséquent, tant au niveau de la migration informatique qu'au niveau de l'embauche des nouveaux collaborateurs, des formations doivent être dispensées afin de permettre aux collaborateurs de s'adapter aux outils et aux procédures de l'entreprise. Le projet de formalisation des processus sur l'outil Qualigram comporte les objectifs suivants :

- > Cartographie des activités de l'entreprise pour les besoins d'audit
- $\triangleright$  Constituer un support de formation
- > Eliminer les documents papiers qui sont jugés comme trop fastidieux

Au travers de l'ensemble des activités du service risk management, il <sup>a</sup> été constaté que l'absence de formalisation, de mise <sup>à</sup> jour, de communication des procédures est souvent <sup>à</sup> l'origine de dysfonctionnements ou d'incidents opérationnels nuisant à la qualité de la relation clientèle. Cette absence de formalisation <sup>a</sup> participé au retard accumulé dans la migration du système d'information<sup>4</sup>.

Le projet de formalisation des processus devait consister en la rédaction de l'ensemble des processus de l'entreprise afin de permettre aux collaborateurs d'avoir une vision transversale des processus. Ainsi, la mise en œuvre de ce projet devait augmenter leurs compétences en mettant <sup>à</sup> leur disposition des procédures formalisées par écrit, reprenant les règles de gestion applicables, décrivant les modes opératoires à respecter, ce qui à terme, devrait avoir pour effet de limiter les incidents opérationnels et les insatisfactions de la clientèle.

<sup>3</sup> Progiciel Vivéo (Vbank et efibank)

<sup>4</sup> Les règles de gestion qui faisait l'objet d'une automatisation avec l'ancien logiciel n'étaient pas toujours connue des opérationnels.

# <span id="page-9-0"></span>Management par processus et ses enjeux

### Définitions<sup>5</sup>

Une procédure décrit la marche <sup>à</sup> suivre pour mettre en œuvre tout ou une partie du processus d'élaboration d'un produit, d'un service ou d'un flux. Une procédure est représentée par une succession d'opérations déclenchées par la représentation d'un message.

L'approche processus permet de décrire les processus en zoomant successivement sur le quoi, puis le qui, puis sur le comment. Un processus est une chaîne de valeur fournissant un bien ou un service <sup>à</sup> un client interne comme externe <sup>à</sup> l'entreprise. Cette chaîne de valeur est mise en œuvre par des procédures.

Il est possible de représenter un processus sous différents angles de vue :

- $\triangleright$  Fonctionnelle : une vue générale décrit l'environnement du processus  $\text{det}$  par une vue qui présente les activités de chaque processus : le quoi  $?$
- $\triangleright$  Organisée : répartition des procédures sur les différentes structures<sup>8</sup> et détail de chaque procédure<sup>9</sup>

L'activité est une étape d'un processus. Cette étape exprime la contribution d'un métier <sup>à</sup> la chaîne de valeur d'un processus.

Un processus métier est un concept abstrait qui n'existe qu'à travers le travail des employés assistés de systèmes automatisés présentant diverses caractéristiques. La portée d'un processus métier est étendue en intégrant largement les flux de matières et d'information de l'organisation dans la production de services comme de biens. Le processus métier est dynamique s'il répond aux besoins et attentes des clients tout en s'accommodant des changements du marché ou de contexte de l'organisation. Le processus métier est distribué et offre une certaine souplesse d'adaptation en intégrant d'autres processus métiers situés en dehors de la frontière de l'organisation. L'exécution d'un processus métier est réalisée sur un terme plus ou moins long en considérant son éventuelle suspension et sa reprise ultérieure. L'exécution d'un processus métier est transactionnelle. C'est-à-dire que le cheminement des tâches déclenchées continue jusqu'à l'état final. La transaction laisse toujours les résultats

<sup>5</sup> BRIOL, Patrice. Ingénierie des processus métiers, de l'élaboration à l'exploitation, 2008

<sup>&</sup>lt;sup>6</sup> Diagramme d'environnement

<sup>7</sup> Diagramme fonctionnel

<sup>8</sup> Diagramme de mise en œuvre

<sup>9</sup> Logigramme

<span id="page-10-0"></span>intermédiaires et finaux dans des états valides. Chaque instance d'un processus est indépendante des autres instances. Le résultat d'un processus métier est durable. L'exécution du processus métier est partiellement ou totalement automatisée en remplaçant les tâches routinières, répétitives et de faibles valeurs ajoutées par des systèmes automatiques. Le processus métier est définit suivant une stratégie de réalisation d'objectifs fixés. L'exécution du processus métier est mesurable. Le processus métier entretient la collaboration entre les individus ayant des objectifs communs.

#### Management par processus et démarche qualité

La norme ISO 9001 fait partie de la famille des normes de la série 9000 $^{10}$  relative à la gestion de la qualité. Elle fixe les exigences organisationnelles requises d'un système de gestion de la qualité.

La dernière version datant de novembre 2008, stipule quatre grands domaines :

- 1) Responsabilité de la direction : la direction de l'entreprise doit être impliquée.
- 2) Système qualité : une organisation et une structure dédiées sont nécessaires.
- 3) Processus : le processus de réalisation ou de production appartient au domaine de la démarche qualité.
- 4) Amélioration continue : processus d'amélioration concrètes, dont l'objectif est « d'analyser pour rendre meilleur ».

La norme ISO 9001 : 2008 précise que le déploiement d'un système qualité conforme aux exigences de la norme, consiste à :

- Démontrer l'aptitude <sup>à</sup> fournir régulièrement un produit conforme aux exigences du client et aux exigences réglementaires applicables.
- Chercher <sup>à</sup> accroître la satisfaction des clients par l'application efficace du système, et en particulier, mettre en œuvre un processus d'amélioration continue (selon le principe PDCA ou roue de Deming)

Les quatre principaux aspects abordés dans la norme ISO 9001 sont :

- Responsabilité de la direction : chapitre 5 ;
- Gestion des ressources : chapitre 6;
- Réalisation du produit : chapitre <sup>7</sup> ;

 $10$  ISO- Organisation Internationale de Normalisation. ISO - Organisation Internationale de Normalisation [en ligne]. Disponibles sur : <http://www.iso.org/iso/fr/home.htm > (consulté le 22.08.2010).

• Mesure d'analyse et d'amélioration continue : chapitre 8.

La norme ISO 9001 repose sur huit principes de management $1$ :

- ® L'orientation client ;
- Le leadership ;
- « L'implication du personnel ;
- ® L'approche processus ;
- La gestion par approche système ;
- L'amélioration continue ;
- ® L'approche factuelle pour la prise de décision ;
- ® Les relations mutuellement bénéficiaires avec les fournisseurs.

La norme ISO 9001 préconise l'approche processus, mais elle ne donne pas beaucoup de directives pour comprendre et mettre en place cette démarche.

L'approche processus doit tout d'abord permettre d'identifier les processus afin de pouvoir les analyser et les maîtriser par la suite. Cette étape est critique car si l'entreprise a été mal modélisée. il sera difficile de l'orienter vers les objectifs futurs envisagés.

Il est possible de distinguer trois grandes familles de processus :

- » Les processus de réalisation : ils s'adressent principalement aux opérationnels et contribuent <sup>à</sup> la réalisation du produit, de la détection du besoin jusqu'à la satisfaction du client.
- Les processus de support : ils contribuent au bon fonctionnement des processus de réalisation en leur apportant les ressources appropriées.
- Les processus de management: ils contribuent à la détermination de la politique et au déploiement des objectifs, ils permettent d'orienter les processus de réalisation et de support.

Toutefois, la norme ISO version 2000 n'exige pas de classification des processus. L'intérêt de répartir les processus en famille est que cette classification facilite l'identification des processus. Cependant, certains processus de support peuvent être considérés comme des processus de réalisation et certains processus de réalisation comme des processus de support. Notons que les versions antérieures <sup>à</sup> 2000, celles de 1987 et 1994, fonctionnent selon le principe suivant : « définir par écrit ce qui est à faire et faire ce qui <sup>a</sup> été écrit ». Cela a un

<sup>&</sup>lt;sup>11</sup> ISO- Organisation Internationale de Normalisation.  $ISO-Organisation$  Internationale de Normalisation [en ligne]. Disponibles sur : http://www.iso.org/iso/fr/qmp (consulté le 17/08/2010)

<span id="page-12-0"></span>impact sur le système de gestion documentaire qui est très lourd et fortement centralisé. Un tel principe de fonctionnement produit un sentiment de « lourdeur administrative » contenu de la quantité de documents à produire (procédures, instructions, consignes, modes opératoires...) La version 2008 fonctionne selon un autre principe : « Définir le niveau de qualification et de compétence requise pour occuper le poste, vérifier que la personne en poste possède les compétences requises. Au besoin, mettre en place un système de formation. »

Le système de gestion documentaire est simplifié puisque la documentation obligatoire est réduite : au manuel qualité (comprenant la politique qualité) et aux six procédures documentés (audit interne, maîtrise des documents, maîtrise des enregistrements, maîtrise du produit non conforme, actions correctives, actions préventives).

Soulignons également que les versions antérieures à 2008 ne prenaient pas suffisamment en compte la satisfaction de l'utilisateur finale bien que la notion de « satisfaction des besoins exprimés et implicites » du client apparait. La version 2008 place le client au sommet des préoccupations de l'entreprise : le fournisseur doit avoir un rôle de conseil. Il doit définir le besoin réel du client et mesurer la satisfaction finale de ce dernier. L'entreprise doit définir : quel est son métier et qui sont ses clients ?

#### Catégories de processus

Il faut distinguer plusieurs catégories de processus métiers et les classer selon leur rôle dans l'entreprise :

- Les processus de production qui ont pour objectif la fabrication ou la production des produits destinés aux clients.
- Les processus de pilotage qui accompagnent les processus de production en interprétant les informations qui lui sont transmises.
- Les processus supports qui fournissent les moyens nécessaires au fonctionnement des autres processus.

#### Familles de processus

Après avoir établie la typologie des processus, l'étape suivante est la détermination des processus de chaque famille. Cette tâche se réalise de la façon suivante :

- Définir le macro processus : cela correspond <sup>à</sup> l'entreprise toute entière.
- ® Etablir les processus de réalisation sous forme d'une cartographie.
- Pour chaque processus de réalisation, définir les ressources sans lesquelles le processus ne fonctionnerait pas correctement. Etablir un tableau des ressources comprenant la liste des besoins de tous les processus.
- <span id="page-13-0"></span>• Définir les processus de support ayant comme résultat les ressources listées dans le tableau des ressources.
- Pour recouvrir tous les processus, fixer les processus de pilotage qui orientent l'entreprise vers son futur voulu.
- Une fois l'ensemble des processus listés, il est indispensable de vérifier que tous les éléments ont bien été pris en compte. Vérifier que toutes les activités indispensables pour le bon fonctionnement de l'entreprise sont prises en compte dans les processus établis. Les processus recouvrent tous les éléments des tâches.

#### Description des processus

Cette action constitue la première étape pour assurer avec succès la mise en place d'un système de management de la qualité. Pour cela, constituer ce qu'il convient d'appeler une « fiche technique du processus ». Cette fiche contient : l'intitulé (le nom du processus), les entrées et sorties, l'enchaînement des activités, les ressources et la documentation, les interactions avec les autres processus, le pilote (la personne chargée de surveiller et mesurer la performance du processus), les acteurs, les objectifs, les indicateurs pour mesurer la performance du processus.

## Enjeux stratégiques $^{12}$

La gestion des processus métiers contribue <sup>à</sup> l'amélioration de la performance d'une organisation en influant sur les coûts, la qualité, les délais de production et sur la flexibilité. Elaborer, mettre en œuvre et superviser les processus métiers apportent à l'organisation un moyen d'intégration des changements structurels et environnementaux.

Engager un projet de management par processus peut constituer un moyen d'obtenir une certification de type norme ISO pour la qualité mais cela <sup>a</sup> aussi un impact sur la gestion des risques. En effet, les procédures constituent des preuves dans le cadre d'audit et sont les garantes de l'histoire des activités de l'entreprise.

Dans le cadre de la démarche qualité, c'est la vérification et le contrôle régulier des processus qui garantissent la conformité.

En adoptant une approche processus métier, l'organisation vise <sup>à</sup> améliorer ses performances globales sur plusieurs aspects : l'amélioration de la qualité des services et des biens produits, la réduction des coûts de l'entreprise, la diminution des délais de réalisation, l'amélioration de la flexibilité en intégrant rapidement les changements du marché comme de l'organisation.

 $12$  BRIOL, Patrice. Ingénierie des processus métiers, de l'élaboration à l'exploitation, 2008

La gestion des processus métiers intègre des outils de gestion. En effet, la qualité et les normes sont adaptées au processus métier en préconisant l'utilisation de la documentation des processus métiers.

Cette documentation <sup>a</sup> plusieurs utilités :

- La mise en conformité des processus métiers sur les normes de qualités en adaptant rapidement la documentation et en constituant les procédures du manuel qualité.
- La communication et le partage des informations des processus.
- La mesure des impacts en cas de modifications de l'une ou l'autre partie des processus métiers.

Documenter les processus est une activité destinée <sup>à</sup> décrire tous les processus, leurs tâches, leurs règles métiers, leurs événements et interactions. Toutefois, comme toute documentation,

#### le niveau de détail conditionne l'effort de maintenance consenti.

Elaborer et mettre en œuvre des tableaux de bord prospectifs et des cartes stratégiques devient plus facile à la lumière de l'outil que constituent les processus métiers.

L'optimisation des processus métiers vise à apporter les améliorations nécessaires et suffisantes aux processus métiers en agissant sur divers aspects de l'organisation. Notamment, la collaboration entre les intervenants de l'organisation, les échanges d'information entre l'organisation et le marché, le rapport entre la consommation des ressources et la production de biens et de services, l'ordonnancement des processus métiers, les systèmes d'automatisation de tâches, l'intégration des flux de matière, d'information et d'argent, la structure organisationnelle et ses niveaux hiérarchiques, les erreurs, les coûts, les déchets.

Une optimisation des processus métiers engendre une amélioration de la productivité et de la qualité. En effet, l'optimisation des processus métiers <sup>a</sup> pour objectif de réduire les coûts, d'augmenter la satisfaction des clients, de différencier l'entreprise de la concurrence et de réduire les erreurs.

La gestion et l'optimisation des processus métiers se confondent dés que l'organisation modifie également sa culture de production de services comme de biens.

La gestion des processus est une démarche aux activités cycliques répercutant rapidement les changements internes et externes à l'organisation. Le cycle de vie des processus décrit un cercle vertueux enchaînant les activités d'élaboration jusqu'à la supervision des processus métiers.

<span id="page-15-0"></span>Il est important de souligner ici l'intérêt que présente la rédaction des processus dans le management d'une organisation. Il faut absolument éviter que ce projet soit perçu comme un travail supplémentaire et inutile chez les collaborateurs. De plus, alors que les processus sont souvent utilisés dans le management de la qualité, il ne faut pas négliger le fait qu'une bonne gestion documentaire est un facteur clé de l'efficacité d'une démarche qualité.

#### Enjeux opérationnels $^{13}$

Les tests menés afin de vérifier la véracité de la théorie des contraintes prouvent que la tâche la moins performante limite la performance globale du processus métier.

La rédaction des processus favorise la mise en place de process automatiques. L'automatisation permet de réduire les tâches monotones et manuelles de faible valeur ajoutée en impliquant les collaborateurs de l'entreprise. Elle permet de limiter la perte de temps productif et de laisser les collaborateurs se concentrer à leur cœur de métier.

Utiliser des processus métiers permet de faciliter la collaboration entre les salariés sur les tâches déterminées de façon à réaliser les objectifs de la direction.

Puisque le processus métier se subdivise en plusieurs phases :

- L'initialisation ou la préparation de la tâche. En effet, la production d'une tâche nécessite préalablement un démarrage ou une préparation qui consomme des ressources pendant un certain délai.
- La production reprend les actions de transformation des intrants en produit <sup>à</sup> valeur ajoutée.
- La livraison des biens et services produits <sup>à</sup> la tâche suivante.
- La finalisation de la tâche suite <sup>à</sup> l'arrêt du dispositif peut nécessiter une consommation supplémentaire de ressources et de moyens dans un délai déterminé.

Chaque phase est dépendante de la tâche et ne peut y être dissociée. Soit un opérateur exécute manuellement une tâche, soit celle-ci est confiée <sup>à</sup> un dispositif autonome d'automatisation. Il existe pourtant une solution intermédiaire faisant intervenir l'opérateur sur le dispositif afin de compléter ou de contrôler le résultat obtenu. Le traitement d'une tâche peut être régulé ou soumis <sup>à</sup> des conditions désignées sous le terme de « règles métiers internes ».

<sup>&</sup>lt;sup>13</sup> BRIOL, Patrice. Ingénierie des processus métiers, de l'élaboration à l'exploitation, 2008

<span id="page-16-0"></span>Comme le processus, la tâche est éventuellement soumise <sup>à</sup> des contraintes réglementaires internes ou externes <sup>à</sup> l'organisation.

Une tâche déclenche un ou plusieurs événements prévus comme la signalisation de la fin de l'exécution du processus. Une tâche <sup>a</sup> la capacité de déclencher des événements imprévus comme des interruptions signalisant des conditions exceptionnelles nécessitant l'exécution de tâches déterminées.

Différentes caractéristiques permettent d'établir une typologie entre tâches simples et tâches complexes. Notamment, le nombre d'intervenants, le nombre d'entrées ou la diversité des sources de matières premières, le nombre de sortie ou la diversité des services et produits <sup>à</sup> fournir. La qualité attendue des services comme des biens produits peuvent entraîner des contrôles supplémentaires. Il faut aussi prendre en considération l'environnement d'exécution ou de travail dans lequel sont réalisées la tâche, les compétences et les connaissances requises de l'opérateur pour réaliser la tâche. Il faut tenir compte du respect des contraintes légales et réglementaires internes et externes à l'organisation, du nombre de règles métiers internes.

Le dispositif de production est un élément important car un appareillage complexe ou une nouvelle technologie mal maîtrisée peut augmenter la complexité de l'exécution de la tâche.

## Les étapes de la gestion des processus $<sup>14</sup>$ </sup>

La gestion des processus métiers regroupe les activités cycliques de l'élaboration, de la mise en œuvre et de supervision des processus métiers mis en œuvre dans l'organisation de l'entreprise.

L'élaboration vise <sup>à</sup> déterminer la structure et l'organisation efficiente et efficace des tâches en vue d'atteindre les objectifs fixés selon les ressources disponibles.

Le concepteur élabore les processus métiers en s'appuyant sur des techniques de modélisation et de simulation.

La mise en œuvre des processus métiers consiste à développer et à intégrer les modifications organisationnelles et techniques dans l'environnement de production de l'organisation en rendant opérationnel les processus métiers élaborés.

La supervision des processus métiers est une activité de vérification des écarts entre les objectifs fixés et les mesures réalisées en temps réel. Tout écart important doit conduire à des initiatives de correction des processus métiers en revoyant leur conception.

<sup>&</sup>lt;sup>14</sup> BRIOL, Patrice. *Ingénierie des processus métiers, de l'élaboration à l'exploitation*, 2008

<span id="page-17-0"></span>Il faut que l'autorité soit déléguée <sup>à</sup> des individus chargés de superviser l'exécution des processus.

# II. La gestion des connaissances<sup>15</sup>

Mettre en place un projet de management par processus peut aussi s'inscrire dans un projet de gestion des connaissances. La gestion des connaissances comporte des enjeux stratégiques pour l'organisation. La gestion des connaissances comporte également des enjeux sur le facteur humain. Les principales applications de projets sont : les communautés de pratique, le transfert des savoirs, l'annuaire de compétences et la base de connaissances.

#### Définition de la gestion des connaissances

La gestion des connaissances est l'ensemble des initiatives, des méthodes, des techniques qui permettent de percevoir, d'identifier, d'analyser, d'organiser, de mémoriser et de partager les connaissances entre les membres d'une organisation. Cette activité concerne les savoirs crées par l'entreprise comme les savoirs acquis à l'extérieur dans le but d'atteindre les objectifs fixés.

Selon Confucius « ce que l'on sait, savoir qu'on le sait. Ce que l'on ne sait pas, savoir qu'on ne le sait pas : voilà le véritable savoir ». Au niveau d'une organisation la démarche consiste <sup>à</sup> mettre en place les comportements, les processus et les technologies permettant :

- <sup>o</sup> De connaître individuellement ce que l'organisation connaît collectivement et de pouvoir l'appliquer ;
- o De connaître collectivement ce que chaque employé connaît individuellement et de le rendre applicable ;
- <sup>o</sup> De savoir reconnaître ce que l'organisation ne sait pas et pouvoir l'apprendre.

# Quelques notions<sup>16</sup>

#### Le modèle hiérarchique des connaissances

La connaissance est présentée comme un élément appartenant <sup>à</sup> une hiérarchie de concepts. Ce modèle hiérarchique est souvent représenté sous la forme d'une pyramide ou d'une chaîne linéaire.

<sup>&</sup>lt;sup>15</sup> CARNEL, Jean-Stéphane. Cours de « Management des connaissances » Université Charles de Gaulle Lille 3. Notes prises par Céline Carpentier : 2010

<sup>&</sup>lt;sup>16</sup> http://www.gestiondesconnaissances.be/ (consulté : le 17/08/2010)

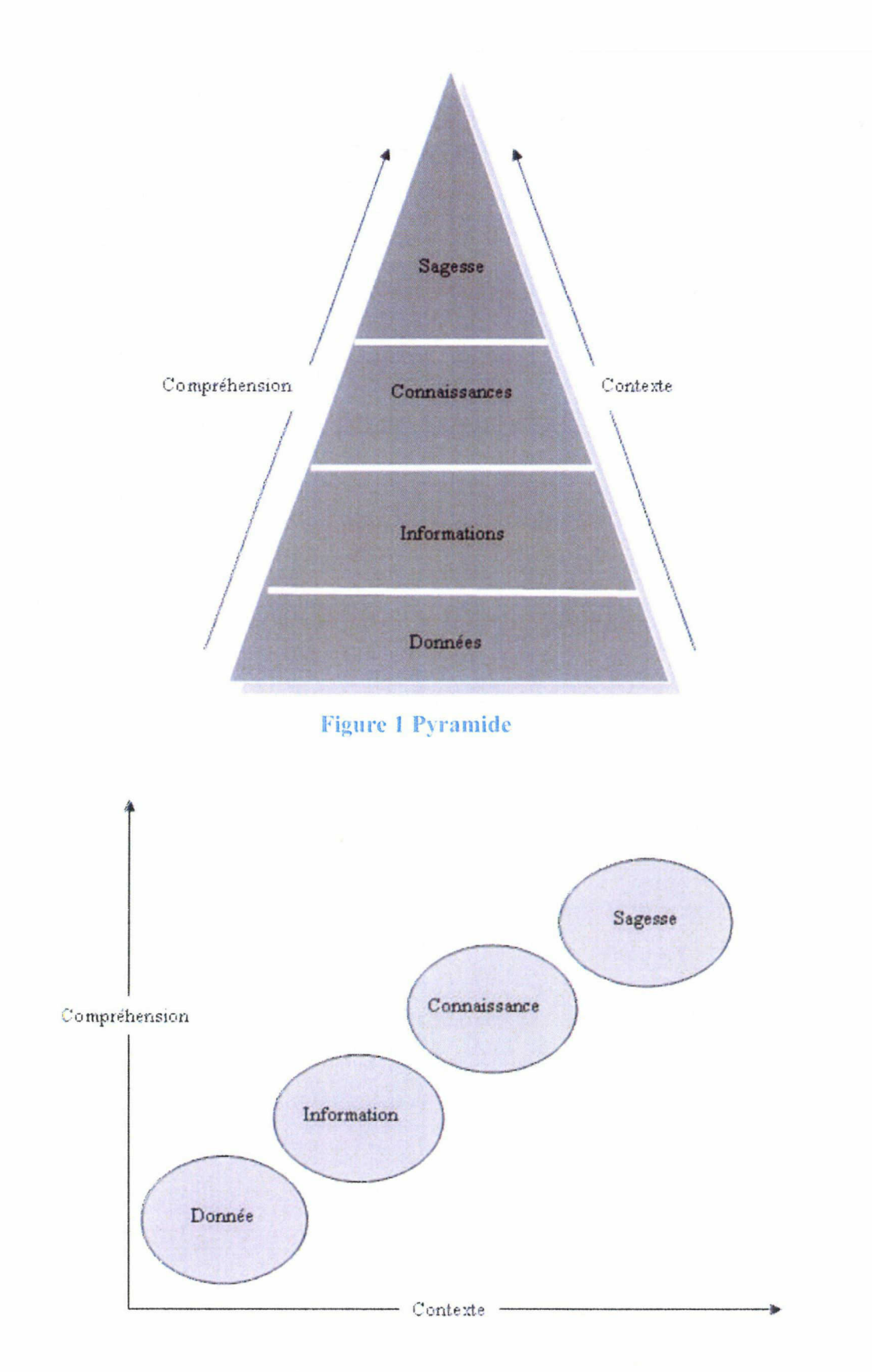

Figure <sup>2</sup> Chaîne linéaire

<span id="page-19-0"></span>Les éléments traditionnellement présents dans cette hiérarchie sont les données, les informations et les connaissances. La sagesse est quelque fois ajoutée tout en haut de la pyramide, en tant que stade ultime de l'évolution cognitive.

Les données sont constituées d'éléments bruts, de faits, d'observations. Elles se situent au bas de la pyramide.

Les informations sont situées au niveau intermédiaire. Il s'agit de données interprétées.

Situées au niveau supérieur de la pyramide, la connaissance est médiatisée par la personne qui la formate d'après une expérience, un vécu, un ressenti... Personnelle ou collective, les technologies de l'information et de la communication leurs offrent des possibilités de supports.

C'est sur la base de cette modélisation hiérarchique que de nombreux outils et méthodes ont été élaborés. Chaque stade de la pyramide correspond <sup>à</sup> une série d'outils qui permettent de capturer, gérer, diffuser et exploiter les données, informations et connaissances.

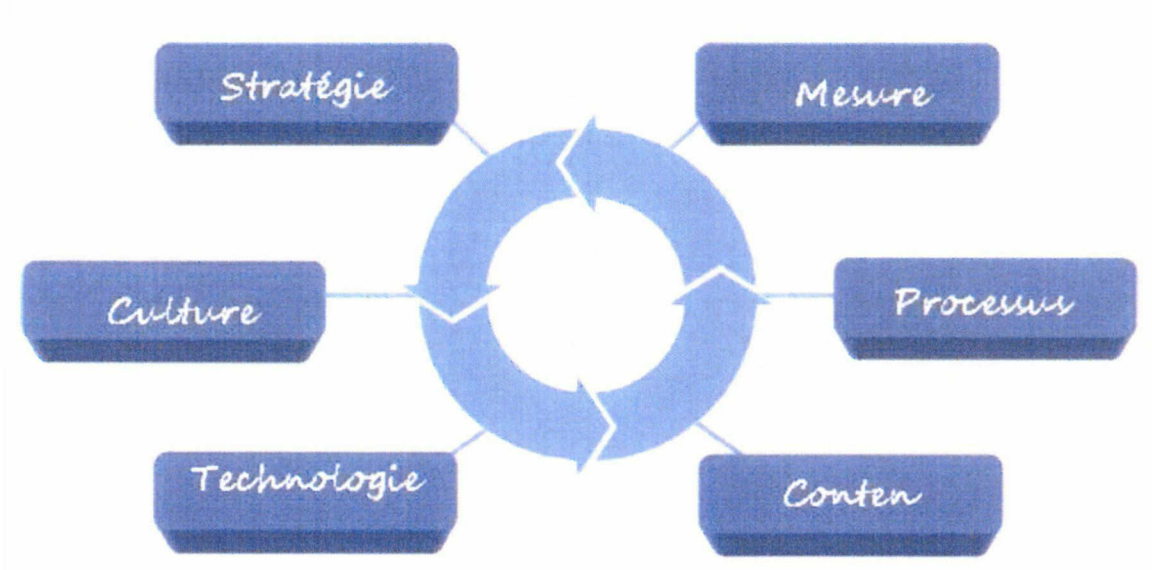

## Les six éléments fondamentaux

#### Figure 3 Les six éléments fondamentaux de la gestion des connaissances

Stratégie : l'organisation doit avoir une réflexion sur la meilleure manière d'exploiter la gestion des connaissances afin de remplir des objectifs stratégiques. Cette stratégie s'inscrit dans l'alignement de la stratégie organisationnelle qu'elle supporte. Il s'agit de comprendre les enjeux économiques de la gestion des connaissances et de choisir le support adapté à cette démarche.

- La culture de l'entreprise : un travail préparatoire encourageant le travail collaboratif et le partage des acquis est <sup>à</sup> réaliser. Il faut définir les rôles et responsabilités des différentes personnes impliquées. Mettre en place système de reconnaissance et d'incitation au partage afin de promouvoir l'attitude de partage. Il faut également accorder du temps aux salariés afin de permettre la collaboration.
- La technologie : son rôle et d'aider les collaborateurs à gérer et à partager les connaissances depuis leur capture jusqu'au retrait du système parce que ces connaissances sont jugées obsolètes. La technologie n'est pas une fin en soi ! Il n'existe pas une technologie mais un ensemble de technologies qui doivent s'intégrer afm de fournir aux collaborateurs une plateforme de partage solide, évolutive, flexible et simple d'utilisation.

Avant d'effectuer le choix d'une solution technologique, l'organisation vérifiera sa cohérence pour ce type d'approche. C'est à partir de la réponse à cette question que l'organisation peut décider de sa stratégie en matière de logiciels et considérer la manière de l'inscrire dans sa stratégie globale de gestion des connaissances.

- Le contenu désigne les informations elles-mêmes. Il est évident que partager les connaissances ne signifie pas tout partager. Il est donc important de définir pour chaque contenu :
	- o Quels contenus sont considérés comme importants par l'organisation ou par l'équipe qui les exploite ?
	- o Quelles sont les règles appliquées <sup>à</sup> ce contenu ? Comme, les règles de sécurité
	- o Qui peut avoir accès <sup>à</sup> quel contenu ?
	- o Quels sont les besoins en matière de vocabulaire commun ? Par exemple, le besoin d'une taxonomie, le monolinguisme ou le multilinguisme...
- Les processus à identifier, définir et mettre en place sont :
	- o Les processus de contribution ou comment les employés peuvent-ils soumettre leurs connaissances ?
	- o Le processus de validation ou comment la qualité des connaissances est-elle garantie ?
	- o Le processus de stockage ou comment assurer la pérennité des connaissances enregistrées ?
	- o Le processus de partage ou comment disséminer les connaissances nouvellement acquises et les rendre réutilisables ?

Bien sûre, d'autres processus, plus spécifiques peuvent-être instaurés.

<span id="page-21-0"></span>• Les mesures : en phase de démarrage, les dirigeants déterminent les moyens qui seront mis en œuvre afin d'évaluer les progrès réalisés. L'objectif est de mettre en évidence les bénéfices de la gestion des connaissances et si les résultats sont décevants, de mettre en place des actions correctives afin d'éviter l'échec.

## La dynamique des connaissances

D'après la psychologie cognitive, il faut distinguer deux types de connaissances :

- La connaissance explicite : codifiée, formalisée et structurée
- La connaissance tacite : personnelle, non formalisée, difficile <sup>à</sup> verbaliser, implicite, elle fait appel <sup>à</sup> l'expérience et au savoir-faire de l'individu qui la possède. Elles peuvent être difficiles ou même impossibles à formaliser dans un langage exploitable pair d'autres personnes.

Dans la vie quotidienne, la connaissance est dynamique. Elle passe sans cesse d'un état <sup>à</sup> un autre. Selon Michael Polanyi « nous connaissons plus que nous pouvons exprimer<sup>17</sup>. » Ikujiro Nonaka et Hirotaka Takeuchi décrivent le processus de création des connaissances comme un phénomène en spirale se déroulant en quatre phases<sup>18</sup>.

- La socialisation qui permet <sup>à</sup> un individu d'acquérir des connaissances tacites en étant en contact direct avec d'autres personnes ;
- L'externalisation est l'articulation des connaissances tacites en connaissances explicites ;
- La combinaison implique l'ordonnancement des connaissances explicites au moyen de langage de représentation des connaissances, comme la structuration de bases de données par exemple ;
- L'internalisation est le processus qui permet de transformer la connaissance explicite en connaissance tacite. Il s'agit de « mener sa propre expérience ».

Dans le monde de l'entreprise, la connaissance correspond au capital d'expertise détenu par le capital humain dans les différents domaines constituants le cœur de métier de l'entreprise.

<sup>&</sup>lt;sup>17</sup> POLANYI, Michael. The tacit dimension, London, 1966, p4

<sup>&</sup>lt;sup>18</sup> NONAKA, Ikujiro, TAKEUCHI, Hirotaka. The knowledge-creating compagny, Oxford University Press, 1995

#### <span id="page-22-0"></span>Modes de transmissions

L'étude de la transmission des connaissances révèle que les connaissances sont acquises par une variété de processus cognitifs : perception, apprentissage, raisonnement, mémoire, expérience, témoignage.

Au fil du temps, l'être humain <sup>a</sup> inventé différentes techniques destinées <sup>à</sup> transmettre, préserver ou concevoir des connaissances : encyclopédie, ordinateur, système éducatif, etc. Dans nos sociétés modernes, savoir est source de pouvoir. La diffusion ou la rétention des connaissances mais aussi la désinformation sont des stratégies utilisés par les dirigeants.

Toutefois, l'acquisition des connaissances n'est ni définitive, ni infinie. En effet, l'histoire donne de nombreux exemples de civilisations avancées qui ont régressée jusqu'à n'être plus capable de réaliser des activités connues par le passé.

Il existe principalement deux modes de transmission : l'oralité et l'écriture

Selon Fanch Postic « L'oral et la mémoire sont peut-être plus puissant pour transmettre par delà l'espace et par delà le temps que toutes écritures et tout support matériel périssable. Ils n'ont pas du moins les limites qu'on leur prête volontiers aujourd'hui<sup>19</sup>. »

L'écriture <sup>a</sup> permis de sortir de la relation interindividuelle et de démultiplier les possibilités de transmission et de conversion des savoirs. L'imprimerie a fortement contribué <sup>à</sup> la diffusion massive des connaissances en multipliant le nombre de copie d'un même document. De nos jours, le support électronique, la numérisation et l'Internet ont pour vocation de favoriser un accès universel aux connaissances même si la réalité reste différente de l'objectif initial.

Dans les organisations l'émergence des nouvelles connaissances est toujours liée au capital humain. Cependant, la majorité des idées nouvelles sont tacites. Ces idées novatrices ont besoin, pour se réaliser, d'être formalisées en connaissances explicites, dans un document tel qu'un cahier des charges par exemple.

Dans les organisations, il existe quatre modèles de flux de connaissances : tacite à tacite, explicite à explicite, tacite à explicite, explicite à tacite.

Le défi du manager des connaissances réside dans sa capacité <sup>à</sup> capter les savoirs tacites, <sup>à</sup> les canaliser et finalement <sup>à</sup> les mettre en forme afin de les rendre explicite. Par exemple avec des procédures ou des manuels utilisateurs. L'objectif est de favoriser l'acquisition du savoir au niveau individuel.

<sup>&</sup>lt;sup>19</sup> Fanch Postic, Les Passeurs de Mémoire [avec D. Laurent et P. Prat], Manoir de Kernault, Mellac, 1996

#### <span id="page-23-0"></span>Accès, contenu

Pour favoriser la diffusion et donc l'accès aux connaissances au sein des organisations. Des solutions logicielles sont déployées. Toutefois, ces solutions sont souvent mal appropriées. Les deux raisons principales sont : la confusion qui est faite entre connaissance et information mais aussi dans la non prise en compte des différents aspects de la connaissance (tacite versus explicite).

Les outils de gestion des connaissances fonctionnent avec un support informatique. Or, le support numérique permet uniquement de gérer la connaissance explicite. En effet, dans le langage informatique, le terme de connaissance résulte de la confusion entre connaissance et information. Il s'agit en réalité de bases d'informations sur les situations vécues et sur des connaissances détenues par un groupe ou un individu. Les bases de données informationnelles de gestion des connaissances, sont en réalité des bases d'informations sur des situations vécues et sur des connaissances détenues par un groupe ou un individu. Ces bases d'information sont constamment enrichies et regorgent d'informations pertinentes ou non. A' terme, elles deviennent quasiment ingérables.

Il me semble que l'usage qui est fait du progiciel Qualigram au sein de la société bancaire correspond à ce qu'il conviendrait d'appeler « une base de connaissance ».

# Atouts de la gestion des connaissances<sup>20</sup>

La gestion des connaissances favorise la diffusion de l'excellence au sein de l'entreprise et constitue une base d'aide <sup>à</sup> la décision permettant de prendre les bonnes décisions, elle réduit le cycle de décision et la subjectivité, elle augmente la capacité d'innovation de l'entreprise.

La démarche est intéressante pour éviter une perte de mémoire collective pour l'entreprise notamment avec les départs <sup>à</sup> la retraite et le turn over.

En effet, « un savoir-faire qui rend l'organisation efficace et rentable, et que les autres entreprises ne sont pas en mesure d'imiter, est une source fondamentale de profit et d'avantage concurrentiel que les concurrents ne peuvent acheter facilement », comme le souligne Kenneth Laudon<sup>21</sup>. Mais il ne suffit pas simplement d'identifier, de stocker et de rendre accessible les connaissances de l'organisation, il faut les valoriser. Dans ce cas, <sup>à</sup> l'instar d'un être humain, « l'entreprise acquiert de l'expérience par la collecte de données,

<sup>&</sup>lt;sup>20</sup> CARNEL, Jean-Stéphane. Cours de « Management des connaissances » Université Charles de Gaulle Lille 3.

Notes prises par Céline Carpentier : 2010<br><sup>21</sup> LAUDON Kenneth, LAUDON Jane. *Management des systèmes d'information*. Adapté par FIMBEL Eric. 9e éd. Paris : Pearson Education France, 2006

<span id="page-24-0"></span>l'évaluation précise des activités récurrentes, les essais et erreurs (expérience) et la rétroaction des partenaires (clients, fournisseurs, etc.) et de l'environnement en général » L'entreprise devient alors un système apprenant. Ce mouvement de capitalisation et de valorisation des connaissances dans l'entreprise est également appelé « apprentissage organisationnel ».

C'est ainsi que l'entreprise progresse, améliore ses processus et innove en s'appuyant sur son vécu.

#### Difficultés de la mise en place d'une gestion des connaissances

## La stratégie

Une organisation qui entame un projet de gestion des connaissances doit mettre en place une stratégie adaptée. La définition de la stratégie est un élément primordial au sein de l'organisation qui conditionne la réussite d'un projet. La mise en œuvre du management par projet doit être supportée par la direction générale de l'entreprise. La démarche peut être lancée après une phase de diagnostic.

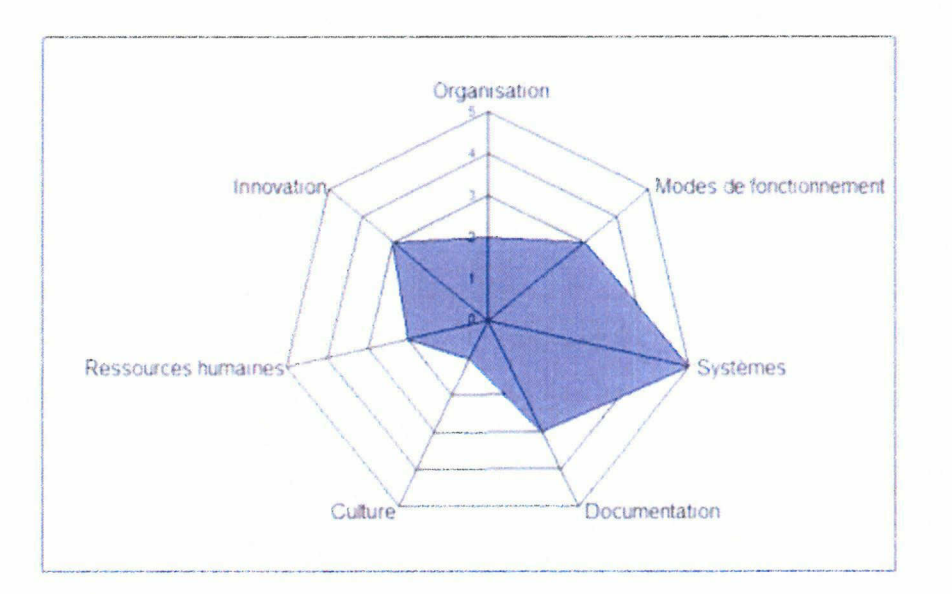

Figure 4 Thèmes du diagnostic avant un projet de gestion des connaissances

## L'humain, les connaissances, l'informatique<sup>22</sup>

Réaliser un projet de gestion des connaissances implique de prendre en considération trois aspects : l'humain et le management, les connaissances et le support informatique.

<sup>&</sup>lt;sup>22</sup> CARNEL, Jean-Stéphane. Cours de « Management des connaissances » Université Charles de Gaulle Lille 3. Notes prises par Céline Carpentier : 2010

<span id="page-25-0"></span>Le facteur humain et le management joue un rôle central puisque le projet nécessite l'implication d'un sponsor placé au plus haut niveau de la hiérarchie de l'organisation et aussi l'implication de tous les acteurs de l'entreprise. Le rôle du management est de fixer la stratégie et de participer à l'identification et à la sélection des savoirs stratégiques et aussi à l'exploitation des connaissances en assurant leur protection. Il prend également en charge le plan de formation des acteurs de l'entreprise et veille à mettre en place une structure en mode projet propice à une organisation apprenante.

Les connaissances stratégiques sont déterminées à partir de l'analyse et de la décomposition de l'objectif fixé.

La structuration des connaissances permet d'assurer la cohérence de la mémoire, par rapport <sup>à</sup> l'ensemble du système d'information. L'enjeu est d'assurer le bon fonctionnement des procédures d'entreprise, essentiellement par rapport au réglementaire et à la comptabilité.

L'exploitation des connaissances passe par cinq étapes qui nécessitent de s'interroger sur les thématiques suivantes : identification, création, stockage, partage et utilisation.

La structuration des connaissances est indispensable pour le partage de l'information entre les différents systèmes d'informations. Le problème de l'interopérabilité des fichiers provient de la différence des structures des bases de connaissances qui sont différentes d'un système <sup>à</sup> l'autre.

La nature du support informatique dépend du but poursuivi par l'entreprise. Le support informatique n'est pas obligatoire pour faire circuler les connaissances dans l'organisation. Les connaissances peuvent-être formalisées dans un « guide des bonnes pratiques ».

La société bancaire possède un système d'information, qui en plus du système d'information bancaire, est constitué d'une  $GED^{23}$ , d'une gestion documentaire<sup>24</sup>comprenant des manuels utilisateurs, de Qualigram e-server $2<sup>5</sup>$ .

#### Estimation des coûts

Débuter une démarche de gestion des connaissances suppose d'en évaluer les gains et les coûts. Or, cette étape est la plus difficile <sup>à</sup> réaliser avec celle de la conduite du changement. Il s'agit de mesurer la capacité d'évolution de l'entreprise. Un projet de gestion des connaissances doit être mené de façon croisée avec une démarche de gestion des risques. Quels seraient les coûts d'un dysfonctionnement de l'organisation, en raison de risques non

<sup>&</sup>lt;sup>23</sup> Archivage

<sup>24</sup> Documents en applications dans l'entreprise

<sup>&</sup>lt;sup>25</sup> Procédures et processus de l'entreprise

identifié d'un système de gestion d'information non performant? Quel prix l'entreprise estelle prête <sup>à</sup> payer pour éviter que ces risques ne se réalisent pas ? Pour accomplir ce travail, cinq questions méritent d'être étudiées :

1) Quel est le capital de connaissance de l'organisation ?

- 2) Quel lien y <sup>a</sup> t-il entre ce capital et les connaissances individuelles ?
- 3) Comment attribuer une valeur à ce capital ?
- 4) Quels sont les gains qui résulteront d'un projet de gestion des connaissances ?
- 5) Comment évaluer les coûts de mise en œuvre ?

# <span id="page-27-0"></span>Estimation du capital intellectuel<sup>26 27</sup> <sup>28</sup>

Le capital de connaissance d'une entreprise fait partie du capital immatériel et est évalué au titre d'actif immatériel. Il convient de différencier les actifs intangibles et les actifs incorporels. Les premiers sont des actifs immatériels qui ne sont pas toujours comptabilisables, donc difficilement identifiables. Les seconds sont des actifs immatériels comptabilisables puisqu'ils sont identifiables par leur prix d'acquisition.

Le capital intellectuel est une notion de management et de microéconomie, intégrée dans le concept de capital immatériel depuis une normalisation comptable de la Commission européenne<sup>29</sup> et de l'OCDE<sup>30</sup>. Le capital cognitif propre à la société de la connaissance est l'équivalent du capital intellectuel au niveau macroéconomique.

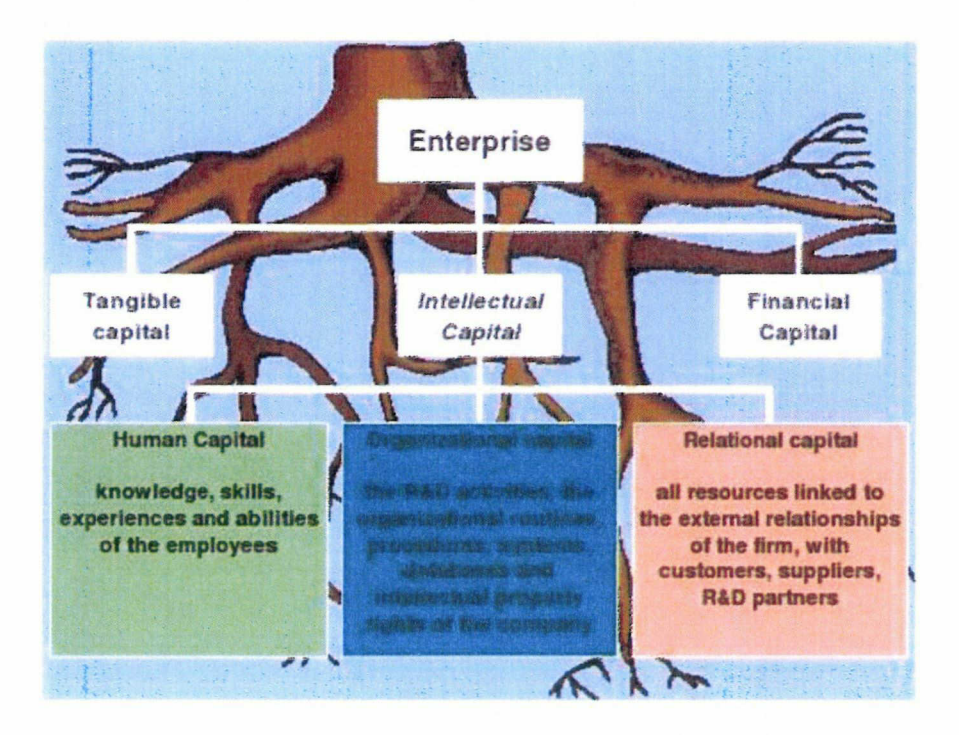

#### Figure 5 Les racines du capital intellectuel de l'entreprise

Une organisation doit assurer la gestion de ses ressources. Elles comprennent généralement les bâtiments et autres valeurs mobilières ainsi que les réserves financières. La gestion comptable et financière suit et contrôle les opérations financières.

<sup>&</sup>lt;sup>26</sup> http://www.gestiondesconnaissances.be/ (consulté le 20/08/2010)

<sup>&</sup>lt;sup>27</sup> http://www.businesspme.com/articles/ressourceshumaines/88/le-capital-intellectuel.html (consulté le 20/08/2010)

<sup>&</sup>lt;sup>28</sup> http://fr.wikipedia.org/wiki/Capital\_immat%C3%A9riel (consulté le 20/08/2010)

<sup>29</sup> Normes IAS/IFRS

<sup>&</sup>lt;sup>30</sup> Organisation de Coopération et de Développement économiques

Toutefois, l'organisation ne tire pas uniquement sa richesse de ses valeurs mobilières et financières. D'autres éléments immatériels comme sa réputation, ses relations clientfournisseur et les compétences de ses employés constitue aussi sa richesse. Ces éléments correspondent au « capital immatériel » et son généralement absent des bilans comptables. Puisque la valeur d'une organisation sur le marché est constituée de son capital financier mais aussi de son capital intellectuel, une entreprise doit avoir une vision claire de ce qui vaut la peine d'être géré et sécurisé en termes de capital intellectuel.

Le capital de connaissance d'une entreprise s'évalue à l'aide d'une cartographie des connaissances. Selon Leif Edvinsson, les étalons qui permettent d'évaluer ce capital sont les suivants :

- Le capital humain : compétences, connaissances, savoir-faire, expériences des salariés et des décideurs de l'organisation
- Le capital client : capacité de la structure <sup>à</sup> promouvoir le développement d'initiatives, par la prise en compte de nouvelles attentes, la reconnaissance d'idées nouvelles, de concepts, et d'outils adaptés
- Le capital structurel : ensemble des outils et des techniques de groupware mis en œuvre pour contribuer au partage des informations et des connaissances de l'organisation, orienté moyen par rapport au capital structurel.
- Le capital innovation : ensemble des éléments qui permettent à l'organisation d'innover (brevets, marque, droits d'exploitation, talents en matière de publication, de conférences...)
- Le capital processus : ensemble des processus appliqués au sein de l'organisation qui augmentent sa qualité et sa productivité. Ces processus peuvent être liés à des informations structurées ou non structurées. La certification ISO et la pertinence des normes appliquées dans l'entreprise accroissent le capital processus de l'entreprise.

<span id="page-29-0"></span>Selon l'IFAC<sup>31</sup> et le CIGREF<sup>32</sup>, il est possible d'adopter les étalons de valeur suivants :

- 1) Le capital humain : capacités individuelles, connaissances, compétences, expériences, savoir-faire, motivation, tâches
- 2) Le capital relationnel : clients, communauté, fournisseurs, investisseurs, partenaires
- 3) Le capital structurel : capital processus (structure de l'information, bases de données, flux d'information, flux de produits et services, flux financier, formes de coopération, processus stratégiques), capital renouvellement et développement (image de marque, spécialisation, processus de production, nouveaux concepts, nouvelles formes de coopération, concept/modèle, documents, culture, innovation, copyright, TIC, brevets)

Parce que le capital immatériel est en partie composé de connaissances tangibles (celles qui sont identifiables) et de connaissances intangibles mais aussi de connaissances mesurables (au moyen d'une norme par exemple) et de connaissances difficilement mesurables. Il faut mettre en place des méthodes de mesure.

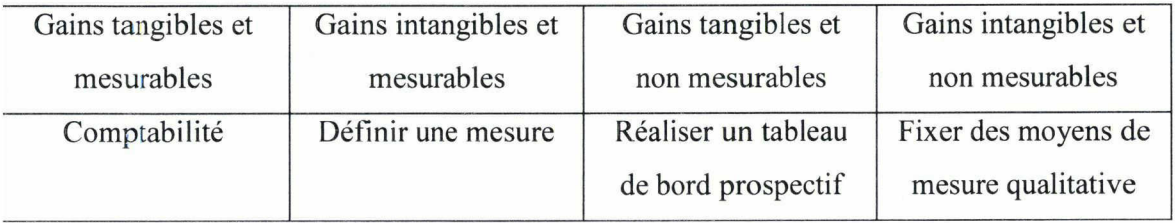

Tableau ! Les méthodes de mesure du capital

La valorisation du capital immatériel repose essentiellement sur la valorisation des hommes qui concourent au capital collectif immatériel de l'organisation. La politique des ressources humaines favorise la créativité partagée entre les salariés, mais aussi et surtout entre les salariés et leur employeur dans un intérêt mutuel bien compris. Chaque organisation peut secréter sa culture de création de valeur immatérielle dont le capital doit être valorisé , bonifié et renouvelé comme une ressource rare et fragile.

# III. La gestion documentaire

# Définition de la gestion documentaire

Cette activité consiste <sup>à</sup> gérer des informations et des documents au sein d'une organisation. Les tâches composant cette activité sont l'élaboration de système d'acquisition, de classement, de stockage, d'archivage des documents.

<sup>&</sup>lt;sup>31</sup> International Federation of Accountants

<sup>32</sup> Club informatique des grandes entreprises

#### <span id="page-30-0"></span>Définition de la gestion électronique des documents

Aujourd'hui l'ordinateur vient au secours du documentaliste et de l'archiviste d'entreprise avec notamment l'élaboration de système de GED. La gestion électronique des documents permet d'automatiser l'acquisition, le classement, le stockage et l'archivage des documents. L'exemple d'utilisation la plus connue est la numérisation massive de documents papiers. Les quatre grandes phases de la GED sont :

- 1) L'acquisition des documents
- 2) Le classement des documents
- 3) Le stockage des documents
- 4) La diffusion des documents

Un système de gestion électronique des documents comporte de nombreux atouts. Cet outil favorise le travail collaboratif et les échanges d'informations. Il favorise la capitalisation et donc la constitution de la mémoire de l'entreprise. Il rend plus facile le suivi du cycle de vie d'un document. Il apporte un gain de temps, d'espace et d'argent : la numérisation diminue le volume papier. L'indexation se fait selon un procédé automatique. Des algorithmes statistiques permettent de retrouver rapidement un document par pertinence.

Mais un système de gestion électronique des documents comporte aussi des limites. En effet, une grande quantité de données sont non-structurées ou semi-structurées ce qui complexifïe les opérations. Une autre difficulté technique provient de la diversité des supports et des contenus : application web, système de messagerie électronique, formulaires ou catalogues électroniques, applications collaboratives, applications « rich média ».

#### Enjeux stratégiques

L'organisation de l'information et des documents est devenue vitale et stratégique pour l'entreprise. La gestion documentaire, ou encore le management de l'information, peut être définie comme l'ensemble des dispositifs, procédures, savoirs et savoir-faire qu'une entité doit mobiliser pour rendre plus efficace la mise <sup>à</sup> disposition d'informations appropriées, aux individus et aux groupes concernés. Une entreprise doit rechercher, identifier, organiser et diffuser tous types d'informations et de documents, tant en interne qu'en externe.

La démarche qualité appliquée <sup>à</sup> la gestion documentaire est particulièrement bien adaptée pour la gestion des la documentation, des processus, des flux, des systèmes d'information, de <span id="page-31-0"></span>la sécurité, de la  $OSE^{33}$ . L'enjeu est de valoriser les fonds informationnels et d'optimiser les processus de traitement des informations au service des différents acteurs de l'entreprise, à ses clients et à ses partenaires.

Les opérations de tri manuel ne sont pas de bonnes solutions pour une entreprise en phase d'expansion. Il faut s'interroger sur les cheminements à suivre afin d'adapter la démarche permettant de trouver un système de classement automatique et de recherche performant, capable de s'adapter à l'activité de l'entreprise.

Afin de mettre toutes les chances dans la réussite d'un projet d'optimisation des flux d'informations, il convient de réaliser quatre types de travaux préliminaires  $34$ :

- L'audit des processus qui permet de réaliser un état des lieux qualitatif et quantitatif sur les processus de gestion de l'information associé <sup>à</sup> l'identification des solutions d'améliorations possibles et de leur mise en œuvre. Cela permet de répondre <sup>à</sup> une problématique, d'informer sur une situation, d'anticiper les problèmes d'archivage et de gestion de l'information, mais aussi de préparer un projet.
- L'audit des archives dont les objectifs sont d'appréhender les volumes existants, d'identifier la production annuelle, de proposer un mode de gestion adapté.
- L'audit documentaire dont les objectifs sont de qualifier le fonds, d'optimiser les processus, d'étudier les supports de transmission.
- L'audit d'avant GED ou de numérisation dont les objectifs sont d'identifier les volumes produits, de caractériser les types de documents, d'identifier les besoins des utilisateurs, d'adopter une solution adaptée.

#### Enjeux opérationnels

Lorsque les documents sont utilisés et réutilisés par un ensemble de collaborateurs afin d'être chaque jour améliorés, les dernières mises à jour disponibles posent souvent des problèmes de coordinations entre les usagers. La quantité de données informationnelles grandie de façon

<sup>&</sup>lt;sup>33</sup> Qualité Sécurité et Environnement de l'entreprise

<sup>34</sup> PILLEBOUE, Frédérique. Conférence « La collecte des archives électroniques » Université Charles de Gaulle Lille 3. Notes prises par Céline Carpentier : mars 2010

<span id="page-32-0"></span>exponentielle, en l'absence de la mise en œuvre d'une solution de gestion documentaire, la situation devient rapidement ingérable.

L'information étant la plupart du temps disséminée sur des disques physiques, dans des tableurs ou bases de données et sur le web (intranet, extranet), il est nécessaire d'avoir accès <sup>à</sup> tous ces supports de stockage pour pouvoir prendre en compte la totalité des informations.

# Le mythe de la dématérialisation $35$

Il convient de distinguer la numérisation et la dématérialisation.

La numérisation consiste <sup>à</sup> réaliser une copie numérique d'un document papier pour le conserver ou l'échanger.

La dématérialisation va plus loin que la simple numérisation. La société Documalis explique que, « la dématérialisation au sens large est le fait de transformer des flux de documents papiers ou fax en flux de documents numériques, et d'y associer les traitements et les  $proc$ édures nécessaires<sup>36</sup> ». Dématérialiser des documents implique donc : de numériser les documents papiers, de n'utiliser d'autre support matériel que des équipements informatiques, de définir de nouvelles pratiques de travail <sup>à</sup> mettre en œuvre par les collaborateurs, après la numérisation. Il ne faut pas oublier que tout n'est pas dématérialisable et que les supports numériques et papier continueront à coexister. Par conséquent, la nouvelle organisation doit prendre en compte les procédures de traitement :

- Des supports papier non dématérialisables,
- Des documents dématérialisables mais nécessitant par exemple, une signature manuscrite ou un renvoi de l'original. Ces documents seront amenés <sup>à</sup> transiter physiquement dans les services.
- « Des supports papiers après numérisation.

La dématérialisation des documents peut apparaître comme une solution satisfaisante en raison de dossiers trop nombreux et volumineux. Elle permet d'alimenter de façon régulière et sur une longue durée les dossiers. Elle favorise l'accès aux dossiers et leur partage entre les différents collaborateurs.

Cependant, la dématérialisation n'est pas la solution efficace pour régler les problèmes de classement et d'archivage. En effet, dématérialiser en masse nécessite la mise en place d'une

<sup>&</sup>lt;sup>35</sup> PILLEBOUE, Frédérique. Conférence « La collecte des archives électroniques » Université Charles de Gaulle Lille 3. Notes prises par Céline Carpentier : mars 2010

<sup>&</sup>lt;sup>36</sup> DOCUMALIS. *Livre blanc de la dématérialisation du courrier entrant* [PDF]. Version 1.1.C [s.l.] [s.n.], 2008. Disponible sur : <http://www.documalis.com/site/contact/documentation.html > (consulté le 17.08.2010)

GED<sup>37</sup>. Cet outil intègre des processus d'archivage comme pour les archives physiques et correspond à une classothèque virtuelle ou bien à une salle d'archives virtuelles. Préalablement, la mise en place d'une GED nécessite la présence d'une base de données favorisant la recherche et la consultation des documents au fil du temps. C'est pourquoi une étude préalable doit être menée puisque la dématérialisation <sup>a</sup> un impact sur les méthodes de travail, l'organisation des services, le contenu et le classement des dossiers ainsi que sur la valeur juridique des documents numérisés.

Il faut aussi tenir compte du fait que la mise en place d'une GED représente souvent des coûts d'investissements et de fonctionnement élevés.

Lorsque l'organisation a fait le choix de numériser ses documents, il faut pouvoir les retrouver. Les documents doivent être identifiés et classés. Pour cela, il faut mettre en place un plan de classement et des données descriptives. II faut choisir si on utilise ou si on récupère des index déjà saisis dans une application métier. Les index seront-ils saisis et classés manuellement dans une application métier ? La lecture automatique des documents pour extraire les index et classer automatiquement les documents sera-t-elle utilisée ?

Il ne faut pas négliger que parmi les documents présents dans l'entreprise, certain ont une valeur juridique. Lors de la numérisation, il faut veiller <sup>à</sup> ce que la reproduction soit fidèle et durable<sup>38</sup>. L'organisation doit effectuer un choix stratégique entre : la conservation sous forme papier des documents à forte valeur probante ou bien la mise en œuvre d'une politique d'archivage électronique sécurisée<sup>39</sup>. Il faut également vérifier si la destruction du papier avant la fin de la durée de validité légale de conservation est autorisée. Les règles concernant le cycle de vie d'archivage doivent être définies en amont, dés la conception du système de GED et être conforme avec les contraintes imposées par la CNIL<sup>40</sup>.

Réaliser ce type de projet en le confiant <sup>à</sup> un professionnel de la gestion de l'information en entreprise permet d'éviter de nombreux écueils. Cela permet de travailler les processus en amont d'un projet. Cela permet également, de laisser les collaborateurs se concentrer sur leur valeur ajoutée première mais aussi d'optimiser les processus de gestion, d'identifier les problématiques et les améliorations possibles, d'anticiper le changement. Afin de réaliser

<sup>&</sup>lt;sup>37</sup> Gestion Electronique des documents

<sup>&</sup>lt;sup>38</sup> Indélébile, modification irréversible du support ou lorsque toute modification ou suppression est rendue impossible par un programme informatique.

<sup>&</sup>lt;sup>39</sup> Recommandations de la DCSSI sur l'archivage sécurisé, norme NF 42-013 « Archivage électronique », Moreq2

<sup>&</sup>lt;sup>40</sup> Commission nationale informatique et liberté

<span id="page-34-0"></span>cette mission, il faut procéder <sup>à</sup> des audits, <sup>à</sup> la conception d'outil de gestion, d'outils de gestion des procédures et à l'assistance aux utilisateurs.

Il est nécessaire de concevoir un tableau de gestion qui <sup>a</sup> pour fonction d'identifier les dossiers et les documents <sup>à</sup> archiver. Il permet d'établir les délais de conservation <sup>à</sup> appliquer et inclut les frais de conservation par type de dossiers gérés dans l'entreprise.

Il faut établir une procédure d'archivage afin de présenter le cadre réglementaire, de décrire le versement, la recherche, la destruction, de présenter les formulaires à utiliser pour le versement, la recherche, la destruction et de définir le plan de classement.

Il ne faut pas négliger la phase d'étude d'avant GED. En effet, l'étude qui doit être menée permet de s'approprier les méthodes de gestion de l'information, d'effectuer un relever de la cartographie des documents existants, d'analyser le système informatique et d'étudier les possibilités de récupération des informations à la source, d'identifier les bases de données et la possibilité de récupération.

## IV. Les systèmes d'information

# Définition et présentation du système d'information

#### Donnée et information

Aborder le sujet de système d'information nécessite de présenter les concepts d' « information » et de le distinguer des notions de « données » et de « connaissances ».

Une donnée est un élément brut qui n'a pas encore été interprétée.

La connaissance est une information comprise, assimilée et utilisée permettant d'aboutir <sup>à</sup> une action.

Comme précédemment défini, la connaissance tacite est celle possédée par un individu ou un groupe. Elle n'est pas formalisée et difficile à transmettre.

La connaissance explicite est la connaissance formalisée et transmissible sous forme de documents réutilisables.

# Qu'est-ce qu'un système d'information<sup>41</sup> ?

Le système d'information est le produit de l'ensemble des moyens humains, matériels et organisationnels permettant de recueillir et de récupérer, de traiter, de stocker et de transmettre de l'information au sein d'une organisation.

<sup>41</sup> Davignon, André. Cours de « Typologie des systèmes d'information » Université Charles de Gaulle Lille 3. Notes manuscrites prises par Céline Carpentier : 2010

<span id="page-35-0"></span>Le terme de « système » est à comprendre au sens systémique<sup>42</sup>. Un système d'information est un système constitué de systèmes humains et artificiels ou matériels.

La complexité du fonctionnement d'un système d'information provient de sa composante humaine, par nature complexe. C'est-à-dire non régulée par des lois prédéfinies. De plus, des décisions et des perturbations extérieures vont engendrer des modifications de l'organisation humaine et par conséquent modifier la pertinence et la performance du système d'information pour l'organisation.

Il est important de souligner que système d'information ne signifie pas nécessairement système informatique. On distingue différents types de système d'information essentiellement selon leur support $43$ :

- Système d'informations informel : par exemple, les discussions autour de la machine à café ou sur le web les réseaux sociaux.
- Système d'informations formel : ce sont les outils construits par l'homme comme les systèmes d'informations informatisé. Ils ont la particularité d'être structuré et de fonctionner selon des règles préétablies.
- Système d'informations informatisé : ils fonctionnent avec les technologies de l'informatique et de télécommunication.
- Système d'informations manuel : par exemple la feuille de papier et le crayon.

Aujourd'hui, avec l'essor des technologies de l'information et de la communication, le terme de système d'information renvoie davantage à un système d'information formel informatisé.

#### Qu'est-ce qu'un système d'information documentaire ?

Un système d'information documentaire permet d'identifier, acquérir, traiter, valoriser et diffuser l'information. Il comporte deux interfaces :

- Interface usager : point d'accès unique aux ressources (améliore la visibilité, oriente l'usager et lui permet d'exploiter et de gérer au mieux les ressources proposées).
- Interface gestion interne : procédures, outils d'acquisitions et de traitement de l'information, statistiques et tableaux de bord qui sont invisibles pour l'usager.

<sup>&</sup>lt;sup>42</sup> Davignon, André. Cours de « Typologie des systèmes d'information » Université Charles de Gaulle Lille 3. Notes manuscrites prises par Céline Carpentier : 2010

<sup>43</sup> Davignon, André. Cours de « Typologie des systèmes d'information » Université Charles de Gaulle Lille 3. Notes manuscrites prises par Céline Carpentier : 2010
## Système d'information dans l'entreprise

Système d'information de gestion métier Le système de gestion métier est constitué de l'AS400 et du progiciel Viveo comprenant Vbanck et EFI banck. Il s'agit de logiciels bancaires.

#### Dématérialisation

La gestion de la documentation fonctionnelle se fait dans l'outil de gestion documentaire disponible sur l'intranet. Les documents validés peuvent y être déposés afin d'être consultables par les autres collaborateurs.

#### Records management

La gestion des documents d'archivage s'effectue dans un système de Gestion électronique des documents.

#### Système de gestion des connaissances

Au sein de la société bancaire le système de gestion des connaissances est représenté par le progiciel Qualigram. Les collaborateurs peuvent consulter depuis l'application e-server les procédures et processus organisés en trois niveaux. Ils peuvent effectuer des demandes de modifications des graphes de procédures et processus, auprès du service organisation de l'entreprise. L'outil comporte également un annuaire d'entreprise.

La société bancaire <sup>a</sup> mis en œuvre un projet de formalisation des procédures avec le progiciel Qualigram process management software, proposé par la société Globalliance.

Ce progiciel est composé de quatre logiciels :

- 1. Qualigram designer : décrit graphiquement les processus métiers
- 2. Qualigram manager : est le module d'administration des postes équipés de l'outil de rédaction designer
- 3. Qualigram e-server : un outil de communication interne, un portail de l'organisation qui centralise la mémoire de l'organisation
- 4. Qualigram improver : un tableau de bord qui permet de contrôler la performance de l'entreprise, véritable outil de mesure et de pilotage des systèmes de management de la qualité.

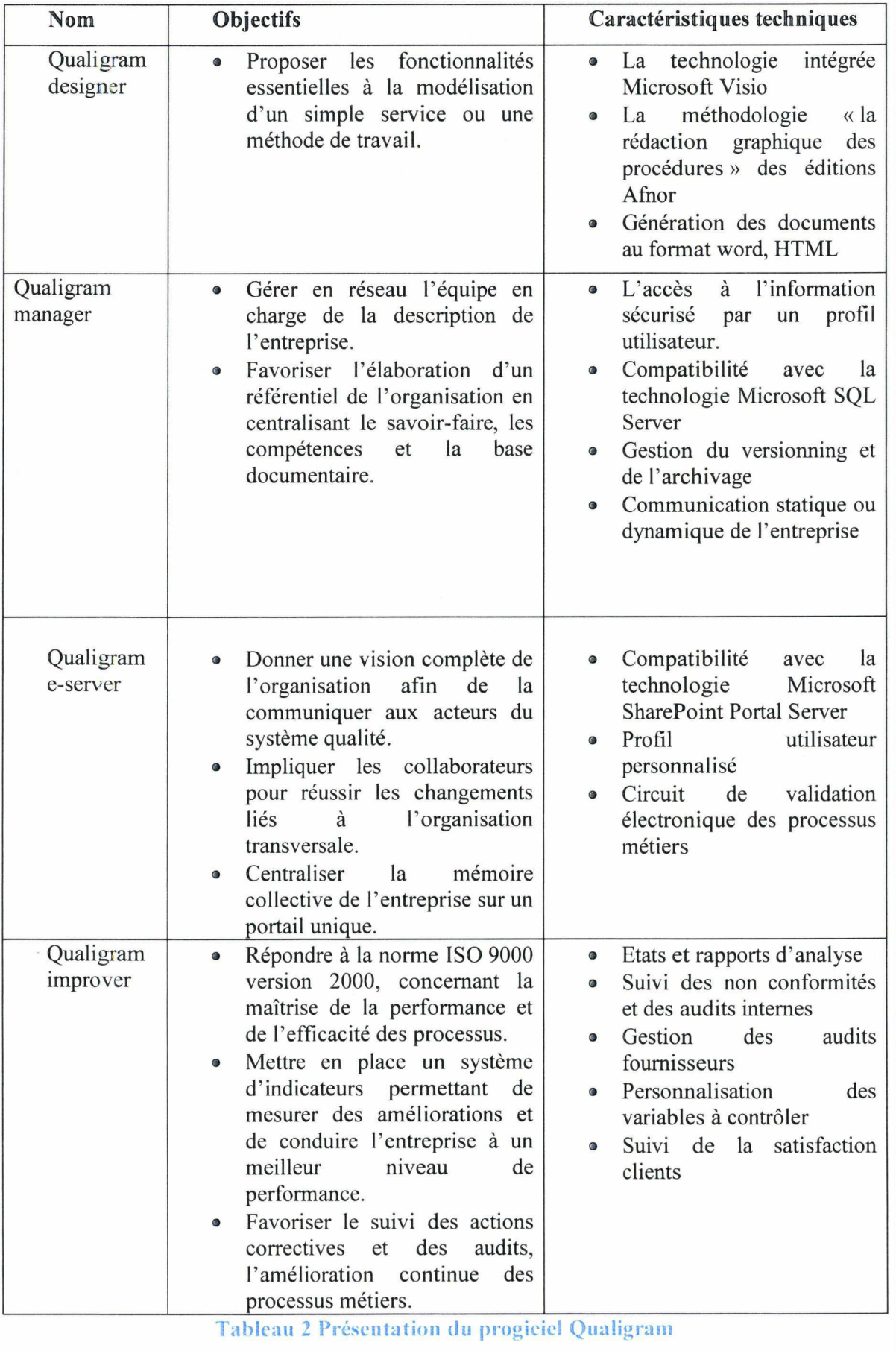

Comme présenté précédemment, les connaissances appartiennent au capital immatériel de l'entreprise. Selon Kenneth Laudon, un système de gestion des connaissances permet d' « identifier des savoirs utiles, à les capturer  $\lceil \ldots \rceil$ , et les formaliser  $\lceil \ldots \rceil$ , à les stocker et à en faciliter l'accès à d'autres, quels que soient l'endroit où ils se trouvent et le temps qui sépare la création de la connaissance initiale d'une réutilisation  $44 \times 10^{-4}$ 

Les connaissances peuvent être classifiées selon la typologie suivante :

• Connaissances structurées : rapport, compte-rendu etc

- Connaissances semi-structurées : courriels, vidéo, tableaux d'affichage etc
- Connaissances tacites : non formalisées et personnelles

Actuellement, les nouveaux outils de gestion des connaissances combinent tout ou partie des fonctionnalités présentées ci-dessous :

 $\triangleright$  Outils de travail collaboratifs :

Les outils de travail collaboratif sont également appelés groupware. Ils favorisent l'organisation et la coordination du travail entre les différents acteurs, en tout lieu et tout instant.

 $\triangleright$  Outils de gestion électronique de documents : Les outils de gestion électronique de documents (GED ou GEIDE), favorisent la gestion des documents électroniques de leur création <sup>à</sup> leur archivage.

Les outils de GED possèdent des fonctionnalités de travail collaboratif permettant la circulation des documents et la contribution de plusieurs acteurs <sup>à</sup> un même document. Le logiciel Alfresco en constitue une très bonne illustration.

 $\triangleright$  Outils de gestion de contenu :

Les outils de gestion de contenu (ECM<sup>45</sup> ou WCM<sup>46</sup>), facilitent la gestion des informations structurées ou non. Les outils de WCM facilitent la publication et la modification des informations mises en ligne.

> Portail et intranet

Les portails et intranets permettent la publication et la recherche d'informations et de documents, l'accès à des applications et propose également des espaces d'échanges entre les collaborateurs.

<sup>&</sup>lt;sup>44</sup> LAUDON Kenneth, LAUDON Jane. Management des systèmes d'information. Adapté par FIMBEL Éric. 9e éd. Paris : Pearson Education France, 2006

<sup>45</sup> Enterprise Content Management

<sup>46</sup> web content management

# Les difficultés liées au système d'information<sup>47</sup>

## Le mythe de l'outil « miracle »

De même qu'un projet de management par processus réduit <sup>à</sup> une mise en place d'outils de gestion des connaissances sera inefficace, un projet d'optimisation de la documentation process réduit à une composante technique ne portera pas réellement ses fruits.

En effet, un outil sera performant s'il est correctement utilisé et s'il s'inscrit dans une évolution générale des méthodes de travail et même de la culture d'entreprise.

Ne pas tout attendre de l'outil permet également de conserver le recul nécessaire <sup>à</sup> un regard critique sur les informations restituées. En effet, le niveau de pertinence de l'outil dépend de la pertinence des données et informations d'entrées. Les données peuvent être ou non insérées automatiquement dans le système, auquel cas elles découlent d'un choix effectué dans la phase de conception du projet. Les données peuvent aussi être fournies par les contributeurs identifiés.

Quelque soit le choix effectué, la qualité de l'information provient de la médiation humaine et non pas du « génie technologique ».

## Identifier les besoins réels

Dans une entreprise, partir à la recherche des vrais besoins d'un collaborateur ou d'un service nécessite d'adopter une attitude efficace :

- Prise de recul devant les besoins exprimés tout en veillant <sup>à</sup> repérer les besoins tacites
- Confronter les besoins aux objectifs fixés lors du lancement du projet
- Classer les besoins par ordre de priorité

Réaliser une distinction entre doléance et besoins réels est primordial. D'autant que, plus la taille de l'organisation est importante plus les attentes vis-à-vis du système d'information sont variées. Or, le projet n'a pas pour objectif de répondre à toutes les requêtes. Le résultat risquerait d'être inadapté. L'enjeu est d'éviter une perte d'investissement tant humain que technique et financier. Afin de fédérer l'ensemble des acteurs de l'entreprise, il est nécessaire d'expliquer en permanence les choix effectués. En effet, l'ensemble des demandes exprimées ne sont pas prise en compte dans le projet final puisque le rôle du leader

<sup>47</sup> PAYRAUDEAU, Nadia. Mémoire « Réflexion sur les apports du système d'information d'une entreprise sur son organisation et sa performance dans le cadre d'une démarche qualité » Université Charles de Gaulle Lille 3, 2009 [en ligne]. Disponible sur :

http://memsic.ccsd.cnrs.fr/docs/00/43/05/97/PDF/MemoireNPAYRAUDEAU.ndf(consulté le 16/08/2010)

de projet est de trier les besoins réels et de les prioriser en fonction des contraintes spécifiques du projet.

#### Approche utilisateur

Un système d'information doit prendre en compte les évolutions, c'est-à-dire les changements de l'entreprise et ceux de son environnement, en particulier technologique.

Le système d'information doit se mettre au service de l'entreprise, de son organisation et de son personnel. Il doit être pensé selon une approche « utilisateur final ». A' chaque étape de la réalisation, il s'agit de vérifier la satisfaction effective de l'utilisateur final. C'est pour cette raison que l'analyse initiale des besoins et l'élaboration du cahier des charges occupe une place centrale dans le projet.

#### Harmoniser sans contraindre

Au sein de la société bancaire comme dans un grand nombre d'organisations, l'essor des nouvelles technologies de l'information <sup>a</sup> engendré une multiplicité d'outils, pas toujours interopérables, au sein de l'entreprise.

Améliorer l'efficacité de ces outils passe par la mise en cohérence des données et des logiciels utilisés. L'enjeu est l'harmonisation du système d'information global de l'organisation. Cette harmonisation se réalise via la normalisation des formats d'échanges et implicitement par une normalisation des procédures de travail.

Toutefois, le processus d'harmonisation ne se réalise pas sans difficulté. Selon Brigitte Guyot, cette démarche est « source de difficultés et de réticences : globaliser, c 'est gommer les spécificités locales et n'en retenir que ce qui est applicable à des situations jugées semblables  $y^{48}$ . Bernard Debauche souligne que le danger est que le système d'information « contraint le métier et réduise ses marges de manœuvre » $49$ .

L'une des principales difficultés de la gestion de l'information est d'accorder la même « attention aussi bien aux particularismes de chaque acteurs qu'aux impératifs d'efficacité et souvent d'homogénéisation des pratiques  $v^{50}$ .

<sup>&</sup>lt;sup>48</sup> GUYOT Brigitte. Dynamiques informationnelles dans les organisations. Paris : Lavoisier, 2006, p 69 <sup>49</sup> DEBAUCHE Bernard, MEGARD Patrick. BPM Business Process Management : pilotage métier de l'entreprise. Paris : Lavoisier, 2004, pl75

 $50$  GUYOT Brigitte. Dynamiques informationnelles dans les organisations. Paris : Lavoisier, 2006, p 156

#### Accompagnement au changement

Tout projet commence par l'identification des services impactés et des personnes clés <sup>à</sup> associer au projet. La constitution d'un groupe transversal de travail est <sup>à</sup> réaliser afin de contribuer <sup>à</sup> l'élaboration d'un cahier des charges et pour confronter la solution envisagée <sup>à</sup> la satisfaction des besoins des usagers finaux. Cette phase de préparation du projet est aussi un moment propice pour détecter les personnes moteurs, capables d'assurer une communication interne positive et de porter le projet jusqu'à son terme, en dépit de toutes les difficultés <sup>à</sup> venir.

Il est courant qu'un acteur d'une organisation évalue l'importance de son rôle au sein de son entreprise d'après l'idée qu'il se fait de la valeur de l'information et des connaissances qu'il détient. L'information et les connaissances sont perçues comme une source de pouvoir alors les partager constituerait un risque : perte de son rôle et de sa valeur ajoutée au sein de l'entreprise ?

Or, un projet de gestion documentaire et de formalisation des processus nécessite la mise en commun et l'échange des informations et des connaissances au sein de l'organisation.

Une entreprise cherche <sup>à</sup> améliorer en permanence sa performance et l'utilisation des technologies de l'information se justifie dans l'atteinte de cet objectif. Toutefois, le dirigeant d'entreprise doit faire face à deux paradoxes : le désir d'autonomie et le besoin de fédération.

La gestion documentaire comme la gestion des processus requière fédération des informations et connaissances des collaborateurs. Elle engendre également une nouvelle manière de travailler. En effet, les acteurs de l'entreprise doivent faire preuve d'une plus grande responsabilité et réactivité.

Pour accompagner le salarié dans ce changement organisationnel, les entreprises mettent en place des formations. Cf annexe de la formation management par projet

La formation est un moyen de conserver des collaborateurs motivés, moteur de l'innovation, capables de prendre des décisions rapides, efficaces et soucieux des ressources de l'entreprise. L'accompagnement au changement nécessite du temps car cette démarche nécessite de réfléchir et d'influer sur l'insertion et l'adaptation de l'humain <sup>à</sup> la culture de l'entreprise. Celui-ci doit s'approprier les procédures de travail et le mode de circulation de l'information propre à celle-ci.

# V. Optimisation de la documentation process

# Intérêt d'associer formalisation des processus et gestion documentaire

### Intérêt des démarches elles-mêmes

Mettre en place un projet de formalisation des processus peut se faire dans la perspective de la démarche qualité. Or, une gestion documentaire optimum est un facteur clé pour répondre aux critères des normes de certification qualité.

Les huit phases et étapes de la mise en œuvre d'un système de la qualité sont $51$ :

#### 1) Le diagnostic de l'existant :

Il est réalisé au moyen d'un audit et/ou d'une enquête de satisfaction afin de détecter les besoins. Le diagnostic porte sur l'organisation en place, mesure des écarts par rapport <sup>à</sup> la norme ISO 9001, identification d'actions d'amélioration, sensibilisation des acteurs de l'entreprise.

# 2) Lancement de la mise en œuvre :

Il est important de mettre en place un système adapté à l'entreprise. L'entreprise ne doit pas s'adapter à un système modèle.

# 3) Formation/sensibilisation à la maîtrise d'un système de management de la qualité :

L'enjeu est de prendre connaissance des exigences de la norme ISO 9001, des actions à mener et du rôle de chaque acteur. Il s'agit de sensibiliser les acteurs aux enjeux et de les rassurer face aux obligations de formalisation.

#### 4) Mise en place du système de management de la qualité :

L'entreprise fixe son niveau de formalisation en fonction de ses activités, des exigences relatives aux produits, de l'autonomie de son personnel, etc. Il s'agit d'écrire ce qui est nécessaire pour répondre aux exigences de la norme et améliorer la performance de l'entreprise.

#### 5) Suivi de la mise en œuvre :

Les processus formalisés sont mis en œuvre et des enregistrements sont réalisés. Des indicateurs de mesure permettent de suivre l'influence d'une action et de mettre en place d'éventuelles actions correctives. Une enquête de satisfaction doit être réalisée afin de connaître le niveau de satisfaction et de déclencher le processus d'amélioration.

<sup>51</sup> http://www.isocele.com/iso-9001/management-de-la-qualite (consulté : le 23/08/2010)

## 6) Formation et réalisation des audits internes :

Les audits sont réalisés régulièrement afin de vérifier l'application de tel ou tel processus. Le principe est de vérifier l'adéquation et la conformité entre le modèle (norme ISO 9001), le référentiel (système qualité en place) et la réalité (l'existant).

# 7) Choix de l'organisme certificateur :

L'entreprise effectue la procédure de sélection et dépose sa candidature. Elle réalise un test au moyen d'un questionnaire.

# 8) Audit de certification :

Après l'obtention de la certification, un audit de contrôle est réalisé chaque année. Renouveler le certificat nécessite un nouvel audit complet. La certification suppose une remise en cause permanente de la démarche.

La documentation joue un rôle important dans la maîtrise d'un système de management de la qualité. La dernière version de la norme ISO 9000 incite même l'entreprise à évoluer vers la qualité totale.

# Intérêt pour l'entreprise

La norme ISO <sup>9001</sup> exige l'expression documentée de la politique et de ses objectifs, un manuel qualité, des procédures, les documents nécessaires <sup>à</sup> l'entreprise pour assurer le fonctionnement et la maîtrise efficace des processus, des enregistrements qualités $52$ .

# » L'expression documentée de la politique et des objectifs qualités :

La direction générale d'une entreprise doit définir sa politique qualité en cohérence avec sa politique générale, sa vision et sa stratégie. La politique doit tenir compte des besoins présents et futurs en fixant des objectifs mesurables.

# » Le manuel qualité :

Il décrit l'organisation de l'entreprise et le système de management qualité mis en place. Ce manuel est un outil de travail interne <sup>à</sup> l'entreprise mais il peut aussi servir de document pour connaître l'organisation de l'entreprise.

# » Les procédures documentées

ISO 9000 définit une procédure comme une manière spécifiée d'effectuer une activité ou un processus. Les procédures complètent la modélisation des processus dans la description des règles de l'entreprise avec un niveau de qualité plus détaillé, à l'usage des acteurs. Elles

 $52$  http://www.isocele.com/iso-9001/dossiers-qualite/pourquoi-comment-?start=3 (consulté : le 23/08/2010)

permettent de capitaliser le savoir-faire de l'entreprise, de faciliter l'adaptation des employés et surtout facilitent la polyvalence dans l'entreprise. Les procédures doivent représenter un outil, une aide à décrire des activités systémiques. Elles doivent être efficace et sans excès. Une procédure décrit une action en spécifiant : ce qui doit être fait, par qui ? Comment? Avec quels équipements, documents? Ce qui doit être enregistré.

Une procédure n'est pas un document figé. Elle doit être actualisée et améliorée régulièrement.

## • Les documents nécessaires au bon fonctionnement de l'entreprise :

Toute la liberté est laissée <sup>à</sup> l'entreprise pour décider ce dont elle <sup>a</sup> besoin afin de faciliter son fonctionnement.

# • L'enregistrement qualité :

En plus de prouver aux auditeurs que le système de management de la qualité décrit dans le manuel qualité est effectivement mis en œuvre, les enregistrements permettent de constituer une base de données qui permet d'analyser les dysfonctionnements et de mettre en œuvre l'amélioration continue.

### Le rôle des documents dans le management par processus

## Echanger

Les informations et les connaissances recueillies n'ont d'intérêt que si elles sont prises en compte et formalisées dans la documentation process. Il s'agit non seulement de connaître et d'intégrer les spécificités des processus de chaque procédure mais aussi de transmettre cette documentation aux différents acteurs de l'entreprise. Il s'agit également de suivre chaque document au fil des différentes modifications qui auront lieu au fil du temps.

L'intérêt d'étendre ces échanges d'informations aux processus support et de pilotage réside dans l'attribution des ressources nécessaires <sup>à</sup> la production et la définition des orientations stratégiques comme les décisions opérationnelles. Selon Guy Benchimol, «l'une des préoccupations de la direction générale doit être de faire circuler l'information à travers le réseau reliant entre eux tous les membres de l'entreprise, en quelque lieu qu 'ils se trouvent et quelle que soit l'identité à laquelle ils sont rattachés<sup>53</sup>.»

En effet, ne pas disposer de la bonne information au bon moment constitue des risques pour les organisations : défauts de décision, de production ou d'analyse, défauts d'implication des salariés. Ces risques en se réalisant sont coûteux en termes de temps et d'argent. La gestion de la documentation associée <sup>à</sup> une démarche qualité contribue <sup>à</sup> diminuer ces coûts.

<sup>53</sup> BENCHIMOL Guy. e-organisation : mode d'emploi. Paris : Éditions d'Organisation, <sup>2001</sup>

Les solutions techniques disponibles pour enrayer ce phénomène sont :

- > La dématérialisation de certaines activités : par exemple, le courrier et les factures;
- $\triangleright$  L'intranet, le travail collaboratif (groupware), le workflow, la gestion électronique des documents ;
- $\geq$  L'interopérabilité des différentes applications de l'entreprise ainsi que la mise en œuvre d'outils d'intégration favorisant l'échange des données entre elles.

## Prouver

La norme ISO 9001 : 2008 insiste sur les notions de traçabilité et de disponibilité de la preuve, « les enregistrements doivent rester lisibles, faciles à identifier et accessibles ».

Cependant, puisque la preuve n'est pas une activité pratiquée quotidiennement, les employés ont parfois le sentiment que l'activité de formalisation est superflue.

C'est pour cette raison que la prise de conscience de l'intérêt d'assurer la traçabilité des activités de la société naît souvent de la confrontation avec un problème. En effet, le dirigeant est soulagé de pouvoir présenter la preuve du bon fonctionnement de son entreprise et de décharger l'entreprise du coût de réparation, en cas d'accusations sur des anomalies identifiées. Ou au contraire, le dirigeant regrette de ne pas disposer du document attestant de la preuve de la non culpabilité de son entreprise et regrette de ne pas avoir engagé de démarche de formalisation.

Selon Brigitte Guyot, le records management veille à « mémoriser les documents vitaux et <sup>à</sup> organiser les documents de travail des personnels de façon rationnelle. [...] C'est ainsi que, dés sa production, un document est identifié, authentifié, localisé et inséré dans ce cadre. Le records management <sup>a</sup> donc une fonction organisatrice forte, conseillant les services ou l'ensemble de l'entreprise de façon très opérationnelle et pragmatique, tout en prenant en compte le long terme<sup>54</sup>. »

La gestion des enregistrements <sup>à</sup> valeur de preuve constitue l'une des activités des systèmes d'information informatisés en entreprise.

### Piloter

Le pilotage d'une entreprise comme d'un processus, se réalise au moyen d'opération de contrôle permettant d'anticiper le risque. A' l'image du pilotage d'un avion, piloter c'est « savoir où l'on va ». Cela implique de disposer en temps réel des informations sur la situation du moment afin de prendre les bonnes décisions et d'effectuer les ajustements requis. Ces informations correspondent à des indicateurs constituant un système de mesure et

<sup>54</sup> BENCHIMOL Guy. e-organisation : mode d'emploi. Paris : Éditions d'Organisation, 2001, 242p.

de surveillance. Les résultats sont présentés dans un tableau de bord (valeurs cibles versus valeurs mesurées, identification et analyse des écarts).

Cet outil permet de piloter aussi bien un processus, qu'un projet ou encore une entreprise afin d'anticiper les évolutions éventuelles et de proposer des solutions.

## Progresser

La notion de progrès suppose de ne pas perdre son temps <sup>à</sup> « réinventer la roue ». C'est ce que représente la cale immobilisant la roue de Deming.

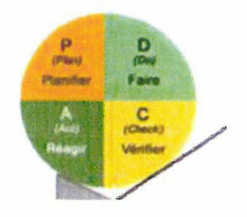

## Figure 6 Roue de Deming

Il faut au minimum garantir <sup>à</sup> l'entreprise de maintenir un niveau constant de performance. Ainsi, capitaliser le savoir-faire, l'expérience et les connaissances permet <sup>à</sup> l'entreprise de maintenir un niveau de performance supérieur ou égal au fil du temps.

Selon Brigitte Guyot, décrire une procédure de travail est une prise de distance avec le geste et l'action, qui génère des informations et contribue <sup>à</sup> organiser l'activité. « Geste et savoirfaire ont donné lieu à une « mise en information » de plus en plus poussée par le biais de procédures, de guides et de manuels. Il s'agit de codifier suffisamment les étapes et les modes d'intervention de chaque opérateur pour que le résultat soit équivalent quelle que soit la personne qui y a contribué. Un manuel qualité synthétise les connaissances mobilisées au cours d'un processus, les rend visibles par des procédures. Cette explicitation des savoirfaire garantit au client une homogénéité et un résultat satisfaisant, et donne des critères d'évaluation et de contrôle de l'intervention de chaque acteur. L 'information joue le double rôle de révélateur des pratiques et de support de formalisation puisqu'elle les met en form $e^{55}$  ».

L'enjeu est de capitaliser le savoir faire et gérer les connaissances pour que l'entreprise puisse fournir une prestation de qualité et satisfaire le client.

<sup>&</sup>lt;sup>55</sup> GUYOT, Brigitte. Dynamique informationnelle dans les organisations. Paris : Lavoisier, 2006, p.236

# Réalisation du projet

## Audit du projet

Afin de réaliser le projet de formalisation des processus, j'ai établiq un état des lieux des procédures déjà rédigées. Pour réaliser cette tâche j'avais à ma disposition : le tableau Excel existant, Qualigram manager et Qualigram e-server. L'objectif de cette action était de mettre à jour l'état d'avancement de la rédaction des procédures réalisées avec l'outil Qualigram afin de permettre d'identifier les procédures <sup>à</sup> mettre <sup>à</sup> jour, celles <sup>à</sup> faire valider et enfin celles <sup>à</sup> créer. Ce premier travail que j'ai réalisé correspondait <sup>à</sup> un travail d'enquête, où le but était de recouper les informations.

En manipulant ces outils, j'ai établi plusieurs constats :

- > La difficulté de s'approprier le fonctionnement du tableau Excel et son manque de flexibilité
- > L'opération d'inventaire des procédures est très complexe <sup>à</sup> effectuer <sup>à</sup> cause de la nécessité de manipuler simultanément plusieurs outils.
- > Cette tâche est très coûteuse en termes de temps
- > Cette tâche n'est pas réalisée régulièrement

La réalisation de ce premier travail a abouti à l'identification de  $\frac{1}{4}$ -réalisation-d'une autre**mission** : l'optimisation la documentation process. Il s'agit d'une prémisse à la réalisation du projet « formalisation des processus». En effet, comme expliqué précédemment, piloter un projet nécessite de disposer d'outils performants capable, de fournir au décideur la bonne information au bon moment. Or, le tableur Excel représente le tableau de bord du projet de « formalisation des processus ». De plus, l'organisation <sup>a</sup> besoin d'un outil propice au travail collaboratif car les processus bancaires se comptent par centaine et le travail de modélisation des processus est impossible à réaliser seule. La pratique du travail collaboratif sera amenée à se développer au sein de l'entreprise puisque depuis prés deux ans des formations au management par projet sont régulièrement organisées dans l'entreprise. Cf annexe formation management par projet

L'une des missions du service organisation est de promouvoir le mode projet dans l'entreprise en apportant notamment un soutiert méthodologique. La responsable du service organisation <sup>a</sup> développé une méthodologie de gestion de projet interne à l'entreprise.

# Documents existants sur le projet

D'après le mémoire réalisé en octobre 2007 par la responsable du service contrôle interne<sup>56</sup>, les forces de ce projet sont :

- > L'adhésion du Directoire comme l'illustre le BEP 2008-2010 où l'un des axes stratégique est « d'acquérir et de développer une approche commerçante de qualité avec le client final. Une des mesures pour devenir ''Best in class'' est de s'intéresser au client final, se comporter en commerçant, faire de la qualité une priorité permanente, dans tous les compartiments de l'entreprise. »
- $\triangleright$  La formalisation des processus constitue l'une des étapes clé dans la démarche qualité que le Directoire souhaite entamer.
- > La Direction des ressources humaines soutient le projet, convaincu de son impact sur les exigences réglementaires, sur le management des équipes, l'amélioration de la formation, le renforcement des compétences des collaborateurs, le renforcement du professionnalisme.
- $\triangleright$  Les fonctions supports pourront avoir accès à des informations permettant de réaliser des missions d'audit, juridiques et de risk management.

Les opportunités qui avaient été identifiées sur ce projet sont :

- > Profiter du changement du système d'information pour capitaliser et documenter de façon uniforme les procédures de l'entreprise.
- $\triangleright$  Les contraintes réglementaires

Les faiblesses de ce projet sont :

- > Les moyens financiers : Créatis est une petite structure qui n'aurait pas nécessairement les moyens de financer une équipe projet exclusivement dédiée à cette mission.
- > Les règles de gestion ne sont pas toujours définies ou connues des collaborateurs et par conséquent cela risque d'entraîner des difficultés pour les formaliser.

Les menaces du projet sont :

> Le projet VIVEO qui nécessite une mobilisation importante d'un certain nombre de collaborateurs qui se trouvent être les mêmes que ceux habilités<sup>57</sup> à rédiger les procédures.

<sup>56</sup> Lippinois, Nathalie. Formalisation des processus de réalisation, Créatis : octobre 2007

<sup>&</sup>lt;sup>57</sup> Disposant de connaissances suffisantes sur un domaine d'activité

> Les évolutions réglementaires et la volonté du directoire <sup>à</sup> contribuer aux évolutions nécessaires<sup>58</sup>. En effet, il faut une mise à jour constante des procédures dans le cas contraire la performance de l'outil et la raison d'être de ce projet sont menacées.

Plusieurs plans d'actions ont été proposés <sup>à</sup> cette époque :

- $\triangleright$  En termes d'organisation
- $\triangleright$  En matière de communication
- $\triangleright$  En termes de formation
- $\triangleright$  Sur le style de Direction

Il avait été décidé en accord avec la direction des ressources humaines que :

- $\checkmark$  Ce projet soit un projet d'entreprise s'inscrivant dans le projet global de mutation du système d'information. Le projet devait être utilisé comme un outil de formation des collaborateurs au nouveau système d'information.
- $\checkmark$  Faire en sorte que ce projet ait un rapport qualité-prix acceptable. Le directoire avait précisé son attachement à ce que des ressources internes s'approprient la méthode et l'outil de rédaction des processus.
- $\checkmark$  Le Directoire souhaitait que les procédures soient mises à disposition de l'ensemble des opérationnels via un outil de modélisation accessible sur l'Intranet, convivial et <sup>à</sup> la portée de tous. Les procédures de la société devaient être uniformes en termes de restitution d'informations. A' terme, l'ensemble devait constituer un outil de communication et un outil de formation.
- $\checkmark$  La volonté du Directoire de cette période était que les managers fonctionnels soient impliqués. L'objectif était qu'ils puissent former leur équipe lors du changement du système d'information. Les managers fonctionnels devaient être capables de nommer les personnes en charge de rédiger les processus de chaque service et être des appuies d'accompagnement dans la démarche.

Les actions à mener devait être découpées en quatre phases :

- 1. L'étude préalable du projet
- 2. La phase de rédaction comprenant un test sur un lot pilote
- 3. La phase de formation avec un test sur lot pilote

<sup>58</sup> Ressources humaines et moyens techniques

# 4. La phase de déploiement du logiciel

Les actions de ce projet devaient être réalisées avant le <sup>31</sup> janvier 2008 puisque la migration vers le nouveau système d'information était prévue entre le <sup>31</sup> janvier et le <sup>31</sup> mars 2008.

En janvier 2007, une étude sur les référentiels de l'entreprise avait été réalisée. Elle révèle que les collaborateurs de l'entreprise utiliseraient des informations répertoriées dans leurs référentiels. Le référentiel est définit comme un ensemble partagé, structuré et administré d'informations. Le référentiel processus constitue une partie du référentiel d'entreprise. Il se compose d'informations qui décrivent les processus : cartographies, manuels des procédures, modes opératoires. L'objectif notifié du référentiel processus est d'offrir aux opérationnels l'ensemble des connaissances nécessaires à l'exercice de leur métier. Les connaissances misent <sup>à</sup> dispositions de chaque collaborateur peuvent appartenir au domaine du savoir, du savoir-faire et même du savoir-être.

L'état des lieux des référentiels et du référentiel des processus, réalisé en 2007, figure en annexe.

Les points positifs de la liste des process et des activités sont :

- Une liste qui <sup>a</sup> le mérite d'exister et dont se servent plusieurs personnes comme référentiel de processus
- La liste est classée par ordre alphabétique des process

Les points faibles de la liste des process et des activités sont :

- $\triangleright$  Une liste construite dans un tableur excel ce qui limite la mise en forme.
- $\triangleright$  Confusion entre un process et un produit
- $\triangleright$  Confusion entre un process et un événement de gestion

En 2007, le référentiel processus prévoyait une organisation en trois types de processus :

- Processus management : organiser et améliorer le fonctionnement de l'entreprise.
- Processus de réalisation : contribuent <sup>à</sup> la réalisation du produit, du service et apporte de la valeur ajoutée en transformant les besoins du client en satisfaction.
- Processus de support : sont nécessaires au bon fonctionnement des autres processus.

A' l'issu de cette étude, différentes recommandations avaient été formulées et notamment celle d'entamer une démarche processus recensant, consolidant et alimentant l'existant. L'objectif est de bâtir un système documenté des processus métiers pour le mettre <sup>à</sup> disposition des collaborateurs dans le cadre de la formation métier et de la formation outil. Les principes reposent sur des managers responsables des activités métiers qui pourraient jouer un rôle clé, celui de relais de leurs documentations en tant que pilotes de leurs processus. Il avait également été mentionné la nécessité de mettre en place un système de gestion documentaire de qualité dédié au référentiel processus. Les perspectives qui avaient été identifiées sont la conduite du changement, l'amélioration de la qualité grâce <sup>à</sup> l'amélioration de la satisfaction du client et des collaborateurs, la réduction des dysfonctionnements. Les préalables réglementaires comme le règlement 97-02, la notation externe, la certification ISO, Bâle 2, PCA.

#### Le cahier des charges

Il s'agit d'un outil de dialogue, garantissant au maître d'ouvrage que les livrables seront conforme <sup>à</sup> l'écrit demandé. Il permet d'éviter que les livrables soient modifiés au cours du temps. Il doit contenir les éléments permettant de juger de la taille et de la complexité du projet.

Le cahier des charges que j'ai rédigé dans le cadre du projet « organisation de la documentation process » <sup>a</sup> pour objectif de décrire la réalisation de l'outil de recensement de la documentation process. Il comporte la maquette de l'outil.

Voir annexe synthèse du cahier des charges

Voir cahier des charges

### Les contraintes de réalisation de l'outil

Financières

L'argent étant le nerf de la guerre, il y a lieu de souligner que l'entreprise a réalisé un investissement important dans une solution logicielle afin de mettre en œuvre un projet de management par processus. Toutefois, il faut trouver les moyens de répondre au besoin exprimé par le service organisation puisque l'enjeu est de rendre vivant dans l'entreprise le projet pour lequel la solution logicielle Qualigram <sup>a</sup> été acquise. L'investissement dans la solution logiciel ayant été important, les ressources financières pour réaliser ce nouvel outil sont maigres.

#### Temporelles

Le projet possède une date ligne : il doit impérativement être terminé pour le 30 septembre 2010.

#### Liées aux utilisateurs cibles

Un nouvel outil est aussi synonyme d'une nouvelle pratique de travail. Le logiciel microsoft Excel est bien connu par les acteurs du service organisation pour l'utilisation quotidienne qu'ils en font. Cependant, l'outil de recensement de la documentation process constitue une nouveauté. A' ce titre, il faut former les utilisateurs au fonctionnement de l'outil. Pour cela, un manuel d'utilisation sera créé ainsi qu'un lexique.

Les utilisateurs porteront un jugement sur cet outil par rapport au tableau Excel d'état des lieux des procédures Qualigram. L'objectif est de faciliter les tâches de recensement et de recherche de la documentation process. Pour cela, il faut expliquer aux utilisateurs les principes sur lesquels repose la structuration des données informationnelles.

Il faut que les utilisateurs obtiennent grâce <sup>à</sup> cet outil une amélioration de leur environnement de travail. Cela passe par la perception d'un gain de temps mais aussi par une bonne compréhension de la structure de classement de l'outil et par l'adhésion à la nécessité de structurer le classement des documents relatifs aux activités de l'entreprise.

La terminologie employée doit être choisie avec soin. En effet, un projet de gestion documentaire<sup>59</sup> et un projet de gestion électronique des documents<sup>60</sup>, ont déjà été déployés dans l'entreprise. Afin de ne pas induire en erreur les acteurs de l'entreprise, j'ai choisi de nommer le nouvel outil : Recensement de la documentation process.

#### Matérielles et logistiques

J'ai choisi d'utiliser le logiciel Excel pour concevoir le nouvel outil puisque je devais effectuer un choix parmi les logiciels disponibles au sein de l'entreprise. Excel présente l'avantage d'être connu et assez bien maîtrisé par les acteurs de l'entreprise. La société bancaire n'a pas prévu de financer un outil supplémentaire et souhaite fonctionner avec un outil dont elle possède déjà la licence

<sup>59</sup> Documents fonctionnels

<sup>&</sup>lt;sup>60</sup> Archivage

Informationnelles

Il faut d'abord solutionner une problématique : Où trouver les documents process et comment identifier les documents process valides ?

Cela signifie qu'il faut résoudre plusieurs problèmes : Où sont physiquement stockés les documents process ? Quels sont les acteurs de l'entreprise détenteurs d'informations valides sur les documents process ?

Il faut ensuite solutionner une seconde problématique : comment modifier la structure de la documentation process ?

Cela nécessite de réaliser plusieurs actions dont le but final est de livrer un outil au sein duquel les données informationnelles seront structurées. Cf plan d'action en annexe

Le principal défi de ce projet est de trouver où se situent les informations. En effet, l'information est disséminée dans l'ensemble des services de l'entreprise, sur les différents répertoires du serveur de l'entreprise, à l'intérieur de différents Outils de gestion des données informationnelles. Les deux difficultés majeures de ce projet sont de trouver où sont situées les informations en cours de validité afin de les rassembler dans un référentiel unique et de les structurer.

L'enjeu est de limiter l'obsolescence et la perte du contenu informationnel de la documentation process.

#### **Techniques**

La description des activités ne doit pas contenir d'informations trop détaillées puisqu'elles risquent d'être vite périmées. Exemples : choisir le nom de l'activité et non pas celui de la fonction.

Les collaborateurs doivent trouver les informations qu'ils recherchent et trouver un bénéfice en termes de gain de temps en centralisant autant que possible les informations dans un seul outil.

L'outil doit comporter un manuel d'utilisation, un lexique.

#### Humaines

Réunir simultanément des compétences en : connaissance des activités de l'entreprise, gestion documentaire, informatique, formation (RH, par exemple).

# Perspectives d'avenir

## Plan d'action

Le plan d'action est un document qui vise <sup>à</sup> décrire de façon méthodique les tâches <sup>à</sup> accomplir pour garantir le succès d'un projet dans les délais fixés. Il permet d'identifier les étapes, l'action, les moyens, les acteurs et l'échéance. Sinon, le chef de projet l'utilise comme tableau de bord. Il peut lui ajouter : le budget, la date de début et de fin, les résultats obtenus. CfAnnexe plan d'action du projet « optimisation de la documentation process »

#### Une remise en forme permanente

Pour tenir ses objectifs de performance, un outil informatique doit être adapté techniquement et organisationnellement, à la structure, <sup>à</sup> la stratégie et aux objectifs de l'entreprise. Toutefois, ces éléments évoluent continuellement (changement de direction ou de responsables, fusion, nouveaux services, etc). Cela implique une remise en forme permanente de l'outil afin d'assurer en permanence la qualité des performances de l'outil informatique.

Les actions d'amélioration de l'outil peuvent être définies au moyen d'audit de système d'information et <sup>à</sup> travers l'examen de la stratégie de l'entreprise.

Cependant, les limites de l'adaptabilité des outils informatiques sont les besoins de gestion quotidienne, le budget de l'entreprise et les particularismes à prendre en considération. Selon Kenneth Laudon « bien qu 'imparfait, les systèmes en place restent essentiels pour la continuité des opérations quotidiennes et leur remplacement en une seule étape comporte un risque évalué<sup>61</sup>». Bernard Debauche estime que « les processus d'une entreprise sont étroitement liés à son système d'information, dont le rôle devient clé dans la gestion de ces changements. Malheureusement, trop souvent son inertie entrave ou ralenti les projets décidés par la direction générale, car ses évolutions et ses adaptations sont trop coûteuses et prennent trop de temps<sup>62</sup>. »

L'enjeu est de trouver un équilibre entre les évolutions des activités et des procédures, de prendre en compte les spécificités des besoins des utilisateurs, tout en assurant le bon fonctionnement de la gestion de la documentation process dans l'organisation.

<sup>&</sup>lt;sup>61</sup> LAUDON Kenneth, LAUDON Jane. *Management des systèmes d'information*. Adapté par FIMBEL Éric. 9e éd. Paris : Pearson Education France, 2006, 638p

<sup>&</sup>lt;sup>62</sup> DEBAUCHE Bernard, MEGARD Patrick. BPM Business Process Management : pilotage métier de l'entreprise. Paris : Lavoisier. 2004. 212p.

## Benchmark des solutions disponibles sur le marché

Les technologies de l'information offrent des solutions notamment <sup>à</sup> partir des logiciels dédiés <sup>à</sup> l'exécution et <sup>à</sup> la gestion des processus métiers sous différentes formes :

- $\triangleright$  Le progiciel de gestion intégré est une solution logicielle composée de modules configurables et particulière à certains métiers comme la gestion de projet, la gestion des ressources humaines, la comptabilité...
- > Le Business Process Management System (BPMS) est un système d'automatisation chargé d'exécuter et de gérer les tâches automatisées des processus métiers. Il offre l'avantage d'intégrer facilement les technologies existantes de l'entreprise.
- '> Le Business Rules Management System (BRMS) est un système de définition, de centralisation, de gestion et d'exécution des règles métiers.

Le Livre blanc GED open source édition 2010, de Thomas Choppy<sup>63</sup> et Patrick Nerden<sup>64</sup>, permet de confronter la réalité des besoins avec le marché de la GED open source. Il a pour objectif de présenter une approche de la gestion documentaire par rapport à la gestion de contenu et d'apporter une aide au choix de solution logiciel pour les projets d'entreprise.

® Les logiciels non open source : Documemtum d'EMC, FileNet d'IBM, SharePoint de Microsoft, Open Text de la société éponyme, Autonomy qui est racheté par Interwoven, Ever Team du groupe Ever

A' l'origine ces solutions faisaient partie des solutions proposées sur le marché de la gestion de contenu et elles ont intégré de nombreuses fonctionnalités dépassant largement le périmètre de la gestion documentaire.

L'inconvénient est que ce sont des solutions lourdes, vieillissantes et particulièrement adaptées à des problématiques complexes de très grandes entreprises.

Le second inconvénient des solutions propriétaires est qu'un éditeur <sup>à</sup> vocation commerciale ne partage pas exactement des intérêts convergents avec ceux de ses clients. Il ne s'agit pas de dire que les éditeurs propriétaires iraient jusqu'à rendre leurs produits moins bons qu'ils ne pourraient être capable de les produire, mais la priorité stratégique n'est pas nécessairement mise sur ces caractéristiques.

En effet, voici l'analyse que peut faire un éditeur <sup>à</sup> vocation commerciale :

<sup>63</sup> Consultant ECM

<sup>&</sup>lt;sup>64</sup> Consultant Solutions

- $\triangleright$  Un produit ouvert mais pas trop afin de garder la maîtrise du client;
- > Un produit performant mais pas trop, l'accroissement du nombre de serveur implique l'augmentation du nombre de licences vendues ;
- $\triangleright$  Un produit robuste mais complexe parce qu'il faut continuer à vendre des prestations de service et du support ;
- $\triangleright$  Un produit utile mais surtout attractif.

Les offres des solutions open source sont de plus en plus performantes et constituent des alternatives aux solutions traditionnelles des logiciels propriétaires.

Les solutions open source offrent des avantages en termes de bénéfice économique, mode d'évolution, diffusion, standardisation, pérennité

• Les principaux logiciels open source sont: Alfresco, Nuxeo, Exo DMS, Knowledge Tree , Jahia Cfannexes benchmark

D'autres solutions de GED open source existent mais sont des outils assez limités par rapport aux solutions présentées précédemment. Toutefois, ces solutions peuvent néanmoins correspondre à des besoins très spécifiques ou dans des contextes technologiques particuliers.

# Les autres logiciels open source sont: Maarch, Freedom, Quotero, LogicalDOC Cfannexes benchmark

L'ensemble des solutions proposées offre différentes fonctionnalités : métadonnées, gestion des versions, référentiel de classement, moteur de recherche, intégration de la GED numérisation, gestion des droits, fonctions collaboratives, workflow, règles de gestion, gestion du cycle de vie, import/Export, gestion des emails, gestion des dossiers, intégration technique.

Toutefois, avant d'entamer une démarche de gestion documentaire, il faut définir l'univers documentaire que l'on veut exploiter. Même si les solutions open source répondent bien <sup>à</sup> de nombreux besoins. Le savoir-faire spécifiquement documentaire demeure, avant les outils, le principal enjeu des projets de Gestion Electronique des documents ou de Gestion de Contenus d'Entreprise.

# Conclusion générale

La société bancaire <sup>a</sup> amorcé un projet de formalisation des processus de l'entreprise depuis trois ans. Cette démarche <sup>a</sup> le mérite d'exister même si les objectifs fixés n'ont été atteints que partiellement : élimination des documents papiers<sup>65</sup>, constitution d'un support de formation<sup>66</sup>. outil de communication<sup>67</sup>, cartographie des activités de l'entreprise pour les besoins d'audit<sup>68</sup>. Afin d'assurer la réussite du projet de formalisation des processus, l'entreprise <sup>a</sup> besoin d'une impulsion forte de la part de la direction vers les salariés, d'une organisation et d'une structure dédiée, ainsi que de l'implication totale de l'ensemble des collaborateurs.

Parce que la modélisation des processus de l'organisation correspond au déploiement d'une démarche de gestion des connaissances, un travail préparatoire doit être réalisé. En effet, la difficulté de la mise en œuvre d'une gestion des connaissances réside <sup>à</sup> la fois dans les enjeux stratégiques de l'entreprise et les enjeux individuels des salariés. Il convient d'identifier ou de définir ces enjeux. La réussite d'un projet de recueil des connaissances suppose de communiquer, sensibiliser, former, développer les compétences, crédibiliser, recenser les démarches volontaires, mettre en avant les bons exemples, cartographier les communautés de pratiques. En revanche, il faut éviter d'industrialiser la démarche.

Les dysfonctionnements que l'entreprise rencontre avec le progiciel Qualigram relance le débat sur la relation client-fournisseur. Comme expliqué dans la dernière partie de ce mémoire, les intérêts d'un éditeur à vocation commerciale ne correspondent pas toujours avec ceux de ses clients. Le système d'information rencontre des problèmes d'interopérabilité. Sur le long terme, l'hétérogénéité des systèmes d'information est favorisée par les mouvements de réorganisation, d'acquisitions et de fusions d'entreprise. Elle génère des risques en matière de fiabilité de l'information, des coûts élevés de maintenance informatique et entrave la bonne circulation des données.

<sup>&</sup>lt;sup>65</sup> L'impression papier des documents numériques et électroniques reste une habitude forte dans la pratique de travail.

<sup>&</sup>lt;sup>66</sup> La culture de l'oralité est très présente dans l'entreprise et compte tenu de la quantité d'information non formalisée, les collaborateurs se tournent plus volontiers vers un collègue pour obtenir une information.

 $67$  L'enquête que j'ai réalisée auprès des salariés de la société révéle que plusieurs acteurs de l'entreprise ignorent l'existence de cet outil, n'ont pas effectué la demande de création de leur accès ou en font un usage limité (essentiellement annuaire d'entreprise alors qu'un annuaire d'entreprise existe dans le groupware).

<sup>68</sup> La documentation process n'est pas <sup>à</sup> jour.

D'autre part, la réalisation du projet de formalisation des processus nécessite la présence d'une compétence qui n'avait pas été identifiée au démarrage du projet. Celle de gestionnaire de l'information ou de records manager. Le déploiement de ce projet <sup>a</sup> engendré un flux d'informations et de documents supplémentaires qui doivent être capitalisés. Cela nécessite de stocker les documents, de les rendre accessibles, de les actualiser, de vérifier que la capitalisation répond effectivement aux besoins, de réaliser un questionnaire de satisfaction et une réunion de bilan avec tous les acteurs. Le portail internet du Records management, crée par l'AFNOR et l'ADBS, décrit cette activité comme suit. « Le records management, une fois mis en place dans un organisme permet à celui-ci de disposer à tout instant des documents et des données dont il <sup>a</sup> besoin pour conduire ses activités, assurer la traçabilité de celles-ci, les poursuivre en cas de sinistre, défendre ses intérêts en cas de litige, réduire les risques et répondre aux exigences légales et réglementaires en matière de conservation de documents. » Le records manager assure <sup>à</sup> l'entreprise sa capacité <sup>à</sup> produire <sup>à</sup> tout moment des pièces demandées pour un audit ou par la justice. Ce type de projet comporte un volet organisationnel comprenant la définition des procédures de gestion de la vie et de l'archivage des documents et un volet technique comprenant l'identification et la mise en place des applications logicielles permettant d'assurer la gestion et la prise en compte des documents et données sous format numérique.

Le savoir-faire documentaire joue un rôle clé dans le projet et demeure, avant les outils, le principal enjeu de la structuration, de la conservation et de la diffusion des documents au sein de l'organisation.

# VI. Références

## Bibliographie

 $AFNOR: Système de management de la qualité – Exigences.$ 

AFNOR : Système de management de la qualité – Principes essentiels et vocabulaire.

BENCHIMOL Guy. e-organisation : mode d'emploi. Paris : Éditions d'Organisation, <sup>2001</sup>

BRIOL, Patrice. Ingénierie des processus métiers, de l'élaboration à l 'exploitation, <sup>2008</sup>

DEBAUCHE Bernard, MEGARD Patrick. BPM Business Process Management : pilotage métier de l'entreprise. Paris : Lavoisier, 2004

Fanch Postic, Les Passeurs de Mémoire [avec D. Laurent et P. Prat], Manoir de Kernault, Mellac, 1996

GUYOT, Brigitte. Dynamique informationnelle dans les organisations. Paris : Lavoisier, 2006

Hans BRANDENBURG, Jean-Pierre WOJTYNA, L'approche processus Mode d'emploi. Paris : Éditions d'Organisation, 2003

LAUDON Kenneth, LAUDON Jane. Management des systèmes d'information. Adapté par FIMBEL Éric. 9e éd. Paris : Pearson Education France, 2006

Lippinois, Nathalie. Formalisation des processus de réalisation, Créatis : octobre 2007

MORITZ, Schlick. Théorie générale de la connaissance, trad. Christian Bonnet, Éditions Gallimard, coll. « Bibliothèque de philosophie », Paris, 2009

NONAKA, Ikujiro, TAKEUCHI, Hirotaka. The knowledge-creating compagny, Oxford University Press, 1995

Norme FD X 50-176 (1999) - AFNOR : Management des processus - Lignes directrice.

Norme NF EN ISO 9000 - décembre 2000 - indice de classement X 50-130

Norme NF EN ISO 9001 - décembre 2000 - indice de classement X 50-131

POLANYI, Michael. The tacit dimension, London, 1966

Stéphane Mathieu, Réussir l'approche processus, AFNOR. France, 2004.

Thomas Choppy, Patrick Nerden, Livre blanc GED open source édition 2010, Smile open source solutions

# Webographie

DOCUMALIS. Livre blanc de la dématérialisation du courrier entrant [PDF], Version 1.1. 2008. Disponible sur : <http://www.documalis.com/site/contact/documentation.html > (consulté le 17.08.2010)

http://fr.wikipedia.org/wiki/Capital immat%C3%A9riel (consulté le 20/08/2010)

http://www.businesspme.com/articles/ressourceshumaines/88/le-capital-intellectuel.html (consulté le 20/08/2010)

http://www.gestiondesconnaissances.be/ (consulté le 20/08/2010)

http://www.gestiondesconnaissances.be/(consulté : le 17/08/2010)

http://www.isocele.com/iso-9001/dossiers-qualite/pourquoi-comment-?start=3 (consulté : le 23/08/2010)

http://www.isocele.com/iso-9001/management-de-la-qualite (consulté : le 23/08/2010)

ISO- Organisation Internationale de Normalisation. ISO - Organisation Internationale de Normalisation [en ligne]. Disponibles sur : http://www.iso.org/iso/fr/home.htm (consulté le 22.08.2010).ISO- Organisation Internationale de Normalisation. ISO - Organisation Internationale de Normalisation [en ligne]. Disponibles sur : http://www.iso.org/iso/fr/qmp (consulté le 17/08/2010)

PAYRAUDEAU, Nadia. Mémoire « Réflexion sur les apports du système d'information d'une entreprise sur son organisation et sa performance dans le cadre d'une démarche qualité » Université Charles de Gaulle Lille 3, 2009 [en ligne]. Disponible sur : http://memsic.ccsd.cnrs.fr/docs/00/43/05/97/PDF/MemoireNPAYRAUDEAU.pdf (consulté le 16/08/2010)

# Master ICD

CARNEL, Jean-Stéphane. Cours de « Management des connaissances » Université Charles de Gaulle Lille 3. Notes prises par Céline Carpentier : 2010 »

Davignon, André. Cours de « Typologie des systèmes d'information » Université Charles de Gaulle Lille 3. Notes manuscrites prises par Céline Carpentier : 2010

PILLEBOUE, Frédérique. Conférence « La collecte des archives électroniques » Université Charles de Gaulle Lille 3. Notes prises par Céline Carpentier : mars 2010

# Autres

Recommandations de la DCSSI sur l'archivage sécurisé, norme NF 42-013 « Archivage électronique », Mo-req2

Altera Conseil, Formation management par projet, novembre 2007

# Annexes

Annexe présentation de l'entreprise

Annexe Créatis et son histoire

Origine :

- > Mont-de-Piété69, organisme de prêt sur gage, dont la mission est de faciliter les prêts d'argent, notamment <sup>à</sup> destinations des personnes les plus nécessiteuses.
- $\triangleright$  En 1610, création à Lille, alors sous la tutelle des Pays-bas espagnols, d'un Mont-de-piété financé par Bartholomé Masurel70, bourgeois et manant de la ville de Lille. Cette institution charitable ouvre dans un contexte de disettes, d'épidémies et de crise économique.
- > Au XIX <sup>e</sup> siècle, le succès du mont-de-pïété de Paris est tel qu'il n'apparaît plus seulement comme réservé aux plus miséreux. Selon une anecdote célèbre, le propre fils de Louis-Philippe, le prince de Joinville François-Ferdinand d'Orléans, aurait déposé une montre pour honorer une dette de jeu. Honteux de cette aventure, il aurait prétendu l'avoir oublié chez sa tante. D'où l'expression « ma tante » pour qualifier le mont de piété.71
- > Le 24 octobre 1918, un décret transforme les monts de piété en caisse municipale et autorise l'ouverture de compte de dépôt. Le mont de piété de Paris devient le Crédit municipal de Paris. Le changement de dénomination correspond au développement de ses activités bancaires parallèlement aux prêts sur gages. En France, les crédits municipaux sont des établissements publics communaux qui disposent du monopôle du prêt sur gage et peuvent assurer d'autres activités bancaires72.
- $\ge$  En 1954, après une période difficile due aux deux guerres, l'autorisation de prêts aux fonctionnaires relance l'activité des Caisses de Crédit Municipal dont le statut d'établissement public d'aide sociale est reconnu en 1955. Le décret-loi n°55-622 du 20 mai 1955 en réforme le fonctionnement.
- > En 1984, les caisses de Crédit Municipal sont intégrées dans le système bancaire et accèdent au statut d'établissement de crédit. Au cour de cette année, est créée une Union Centrale des Caisses de Crédit Municipal.
- > En 1992, la loi confirme les caisses de Crédit municipal dans leur statut d'établissement public communal de crédit et d'aide social73.
- > Créée en 1998, Créatis est directement issue du Crédit municipale de Lille. Société anonyme à Directoire et Conseil de Surveillance.
- > En 2006, Créatis <sup>a</sup> intégré le groupe <sup>3</sup> Suisses International74. La société bancaire <sup>a</sup> été rachetée pour son savoir-faire en matière de

<sup>69</sup> http://fr.wikipedia.org/wiki/Mont-de-pi%C3%A9t%C3%A9

<sup>70</sup> Nom d'une salle de réunion au sein de l'entreprise

<sup>&</sup>lt;sup>11</sup> Thierry Halay, *Le Mont-de-Piété des origines à nos jours*, L'Harmattan, 1994, p. 78.

<sup>72</sup> http://fr.wikipedia.org/wiki/Cr%C3%A9dit\_municipal

<sup>&</sup>lt;sup>73</sup> http://www.credit-municipal-lille.com/index2.php?L1=Histoire-Credit-Municipal-de-Lille

rachat de créances.

> Actuellement, Créatis est une société anonyme à Conseil d'administration au capital de 52.900.000 euros. Le siège social est situé 61 avenue Halley, Parc de la Haute Borne, 59866 Villeneuve D'Ascq<sup>75</sup>.

# Spécificités:

- Les caisses de crédit municipal sont régies par les articles L.514-1 <sup>à</sup> L.514- 4 et D.514-1 à R.514-37 du code monétaire et financier. Elles sont rattachées à la municipalité du lieu de leur siège social. Chaque caisse est administrée par un directeur soumis <sup>à</sup> un conseil d'orientation et de surveillance composé de membres du conseil municipal et de personnalités qualifiées. Les caisses doivent obtenir l'agrément du Comité des établissements de crédit et des entreprises d'investissement.
- Les caisses de crédit municipal ont pour principale activité l'attribution de prêts sur gage et <sup>à</sup> court terme (deux ans), pour laquelle elles disposent d'un monopôle légal. Elles peuvent aussi accorder des prêts classiques, mais uniquement aux particuliers et à certaines associations loi de 1901. Elles peuvent exercer certaines formes d'action sociale avec les boni dégagés de la vente des objets remis en gage et non retirés.

# Dimensions:

Créatis réunit plus de 373 collaborateurs et diffuse ses services et produits vers une clientèle de particuliers et associations, <sup>à</sup> travers :

- o Un réseau de neuf agences en centre ville, implanté dans la région Nord-Pas-de-Calais et la Picardie.
- o Un réseau de deux cent partenaires prescripteurs proposant les produits de regroupement de crédits, répartis sur l'ensemble du territoire national,
- o Une plate-forme de télévente de crédit à la consommation.

Creatis offre un service bancaire complet, des produits de crédit, d'épargne, de placement et d'assurance.

## Evénement récent :

En juin 2010, les collaborateurs de Créatis se sont installés dans des nouveaux locaux situés sur le campus de Cofidis Participation, Parc de la Haute Borne à Villeneuve d'Ascq.

Le déménagement des locaux situés quartier République Beaux-arts en plein centre ville de Lille était devenu inéluctable pour plusieurs raisons :

- $\checkmark$  Des locaux trop étroits, puisque l'entreprise a accueilli massivement de nouveaux collaborateurs.
- $\checkmark$  Des locaux trop distants, en effet, les collaborateurs étaient répartis dans trois bâtiments et ce mode d'organisation était devenu non adapté au nouveau mode de travail de l'entreprise.
- $\checkmark$  Le coût élevé de l'immobilier dans le centre ville de Lille, a incité la direction <sup>à</sup> choisir une implantation <sup>à</sup> la périphérie du cœur de Lille.

<sup>74</sup> https://www.creatis-banque.net/institutionnel/choisir-creatis/contenu/creatis-product-content/connaitrecreatis.htm

<sup>75</sup> https://balo.journal-officiel.gouv.fr/pdf/2010/0602/201006021002963 .pdf

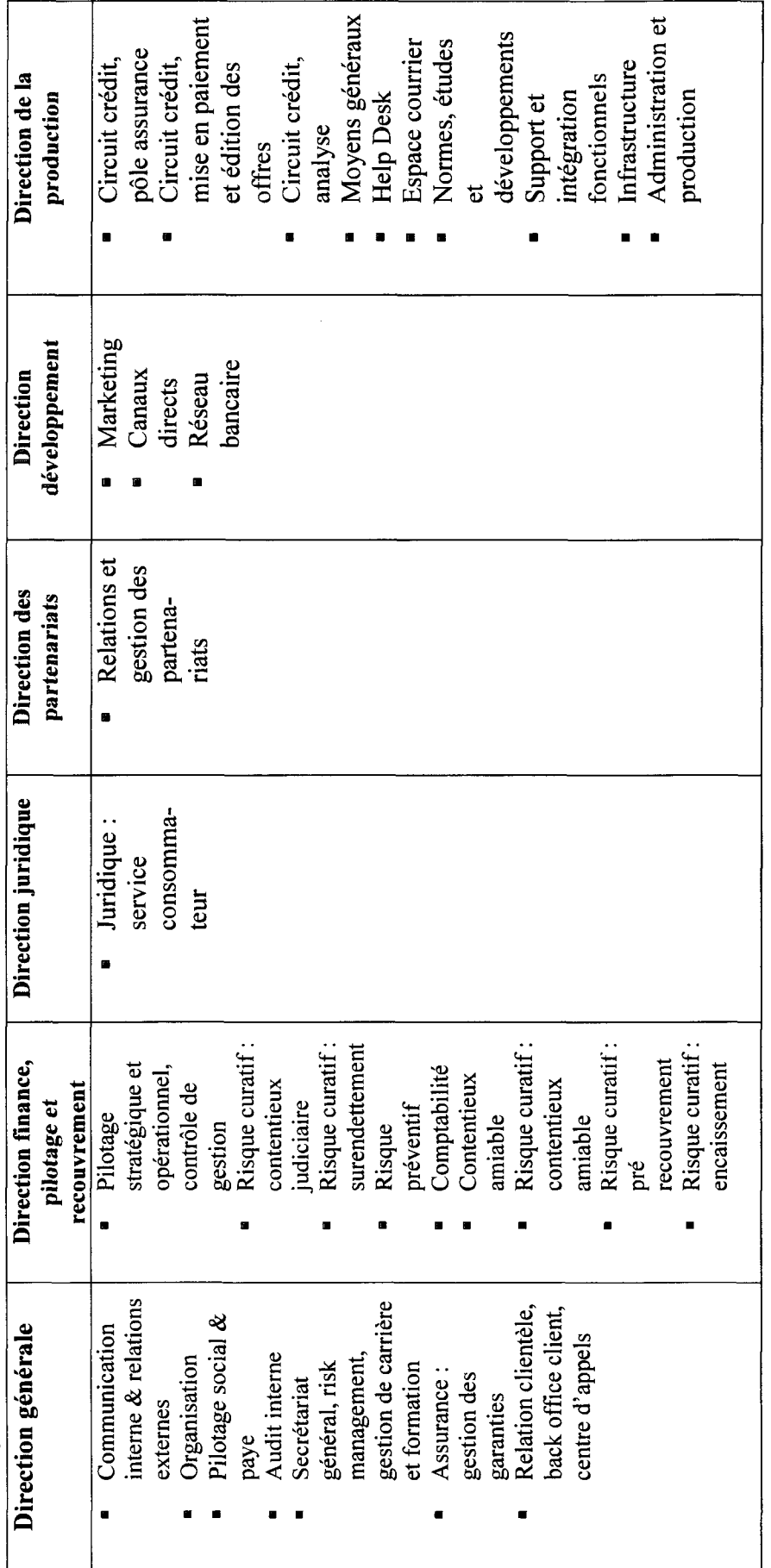

Annexe synthèse de l'organigramme

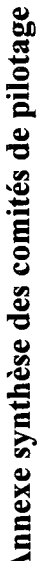

 $\overline{\phantom{a}}$ 

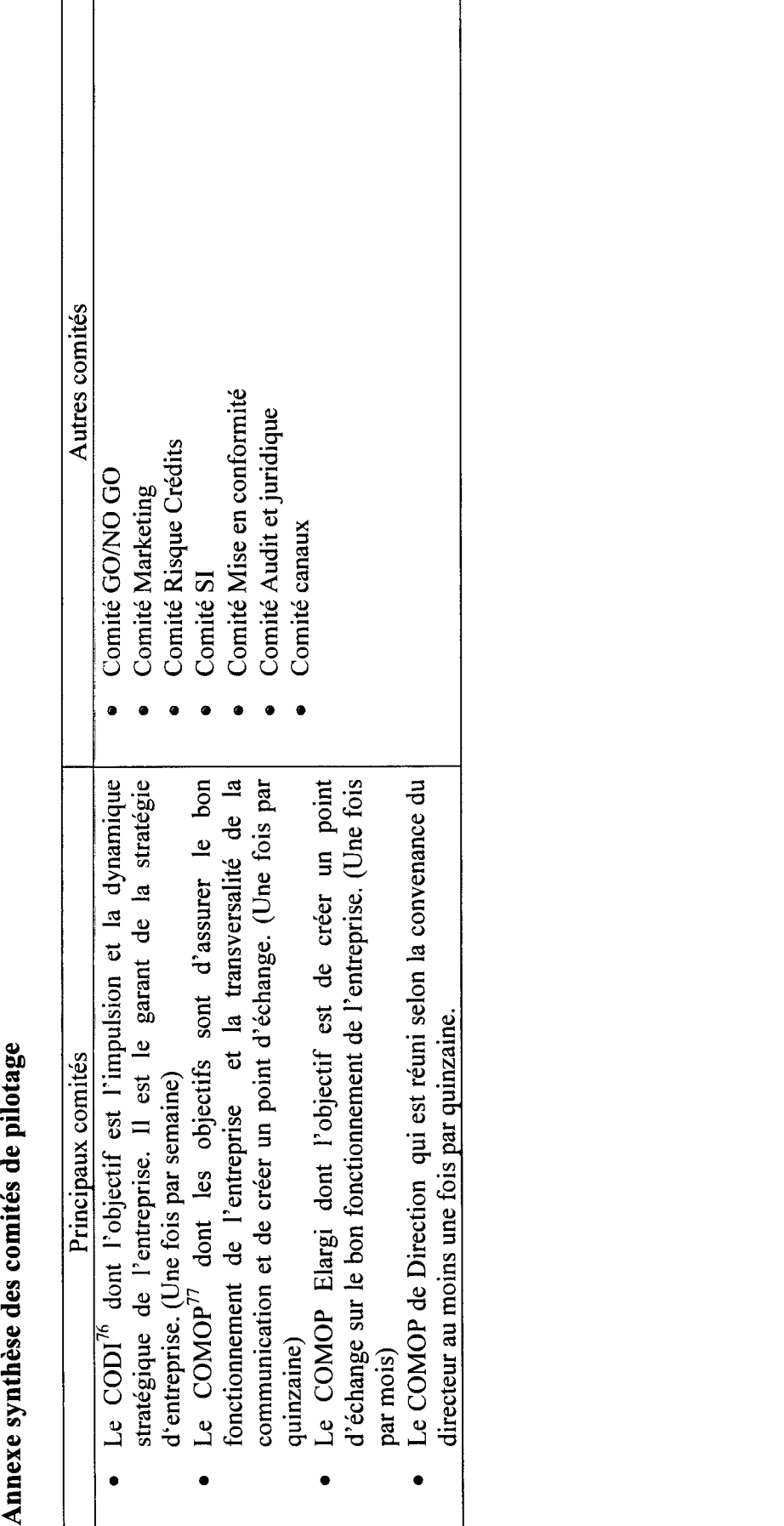

<sup>&</sup>lt;sup>76</sup> Comité de direction  $n^7$ Comité opérationnel

# Annexe formation au management par projet

Origine :

- > Former les collaborateurs aux spécificités du travail en mode projet : maîtriser les fondamentaux de la conduite de projet, <sup>à</sup> conduire et organiser le travail en équipe projet, et se familiarisent avec les principaux livrables de Creatis.
- >

# Programme:

- Le concept de la notion de projet
- Savoir identifier et définir les objectifs d'un projet<br>• Connaître les acteurs du projet : les rôles et respor
- Connaître les acteurs du projet : les rôles et responsabilités
- Connaître le cycle de vie d'un projet
- ® Connaître les principes de pilotage et de management d'un groupe projet
- Posséder des notions de bases en planification<br>l'écoute active (laisser l'interlocuteur
- ® l'écoute active (laisser l'interlocuteur s'exprimer, encourager l'interlocuteur <sup>à</sup> parler, poser des questions ouvertes, pratiquer la reformulation, se faire préciser les éléments non compris)
- Aux méthodes de définition
- ® A' l'arbre des objectifs
- ® Au brainstorming
- ® A' la méthode QQOQCCP
- ® A' la matrice SWOT
- ® Les collaborateurs sont formés aux différentes structures de projet et aux critères de choix : fonctionnelle, matricielle, task force
- Comment prévoyons-nous de nous organiser en équipe projet ?<br>● La phase d'émergence
- La phase d'émergence
- ® La phase de faisabilité
- ® La conception et la planification
- ® La phase de réalisation
- ® La clôture et la capitalisation
- Les acteurs de l'entreprise découvrent également la documentation de gestion de projet : descriptif projet, cahier des charges, stratégie de recette, note de lancement de la recette, fiche mission membre COPIL78, fiche mission AMOA79, fiche mission membre permanent, fiche mission responsable MOE, lettre de mission du leader, compte-rendu réunion, fiche incident, fiche de changement, PPT réunion de comité de pilotage
- Les autres points abordés sont: le lotissement du projet, comment estimer la charge et la durée d'une activité, le tableau de bord et la notion d'indicateur, le recettage, la clôture et la capitalisation, les coûts du projet, le management de la communication, la gestion documentaire, la préparation d'une réunion, le management de la qualité du projet (MAQ,

<sup>78</sup> Comité de pilotage

<sup>79</sup> Assistance <sup>à</sup> maîtrise d'ouvrage

PAQP, Indicateurs qualité], le management des risques du projet (technologiques, commerciaux, pays, environnementaux, organisationnels, facteurs humains, apprentissage du calcul de la probabilité d'occurrence, de la détectabilité, de la gravité, de la criticité, matrice des risques simplifiée] résumé : identifier les risques, évaluer les risques, maîtriser les risques, suivre et contrôler, capitaliser], le pilotage, les 10 facteurs clés de réussite

# Rôles:

- $\bullet$  MOA<sup>80</sup>
- MOE81
- Comité de pilotage
- Chef de projet
- Equipe projet
- Experts métiers
- Sous-traitance
- Utilisateurs

## Remarques :

J'ai été conviée à participer à l'une des cessions de formation « management par projet ». La formation a été conçue par la société Altéra Conseil et est dispensée par le service organisation de Creatis. La durée totale de cette formation est de deux jours avec un test et une évaluation de la formation en fin de cession. La formation m'a semblé courte contenu de la quantité d'informations <sup>à</sup> intégrer. J'ai apprécié les exercices avec des cas concrets de projets. J'ai recommandé aux organisateurs de prévoir un niveau 2 dans<br>cette formation car j'ai regretté que la présentation d'outils regretté que la présentation méthodologiques et de planification ne soit que très peu abordée.

## Annexe référentiel et référentiel processus

Le référentiel des métiers ou des opérationnels est composé du :

- > Référentiel processus : cartographie générale, cartographies détaillées, manuels de procédures, modes opératoires
- > Des organigrammes : structures organisationnelles, comités, projets
- $\triangleright$  Référentiel produits : produits internes, tarifications, produits externes
- > Référentiel règles de gestion : règles de gestion propres, règles de gestion induites par la réglementation

Le référentiel système d'information est composé du :

- > Référentiel données : données prospects, données clients, données financières, données agrégées (Datawarehouse)
- > Référentiel architecture : logiciels supports, architecture technique, architecture applicative
- > Référentiel applications métiers : modules Vivéo, HUNIX, workflows
- > Référentiel communication : habilitations accès, Internet, Intranet, Extranet

<sup>80</sup> Maîtrise d'ouvrage

<sup>81</sup> Maîtrise d'oeuvre

Le référentiel réglementaire et de conformité est composé du :

- > Référentiel contrats : contrats clients, contrats fournisseurs, contrats partenaires, contrats collaborateurs
- > Référentiel réglementaire : codes, internes, autorités de contrôle
- > Référentiel délégations : délégations engagements financiers, délégation administrative

Le référentiel RH est composé du :

- > Référentiel formations : formations internes, formations externes, DIF
- > Référentiel compétences : savoirs, savoir-être, savoir-faire
- $\triangleright$  Référentiel classification : métiers, postes
- > Référentiel collaborateurs : liste des collaborateurs

Le référentiel risques est composé du :

- > Référentiel incidents : base incidents, base réclamations
- > Référentiel dispositifs : plan de continuité d'activité, listes des dispositifs de continuité interne
- $\triangleright$  Référentiel risques : cartographie des risques, préconisations

Le référentiel Créatis comporte le :

- > Référentiel métiers et opérationnels : processus, organisation, produits, règles de gestion
- > Référentiel RH : formations, compétences, classification, annuaires
- > Référentiel système d'information : données, architecture, applications métiers, communication
- $\triangleright$  Référentiel risques : incidents, dispositifs, risques
- > Référentiel réglementaire et de conformité : contrats réglementation, délégations

# Annexe synthèse de Vaudit

Un audit dans quel contexte :

- > Objectifs : Comprendre le contexte du projet et les besoins de l'organisation
- > Périmètre : «Formalisation des processus et organisation de la documentation process »

## Audit technique :

- > Principales caractéristiques du système d'information de gestion des connaissances
	- o Gestion documentaire
	- o CED
	- o Serveur
	- o Qualigram manager
	- o **Qualigram e-server**<br>⊙ Tableur Excel
	- o Tableur Excel

# Conclusions relatives au système d'information de gestion des connaissances :

L'entreprise souhaite éviter l'échange de documents papier entre les services et met à disposition des collaborateurs un ensemble de documents au format numérique et électronique. Cependant ces documents sont éparpillés sur un grand nombre d'applications informatiques crées par l'entreprise (gestion documentaire et fragmentation du serveur) et aussi d'application acquise auprès de sociétés informatiques (GED, Qualigram). L'outil de suivi de la documentation process a été fabriqué au sein du service organisation et fonctionne avec un tableau Excel à mettre à jour manuellement. Les mises <sup>à</sup> jour sont coûteuses en termes de temps et ne sont pas réalisées régulièrement. Par conséquent, une part importante de la documentation process n'est pas à jour ou le suivi de son état de création ne peut pas être réalisé. Le tableau Excel n'est plus un outil adapté au besoin présent et futur de l'entreprise car il ne permet pas le travail collaboratif puisque l'outil n'est pas flexible et la connaissance de son fonctionnement est essentiellement une compétence détenue uniquement par on concepteur.

L'une des difficultés du projet d'« optimisation de la documentation process » réside dans l'appellation des outils de l'entreprise. En effet, le terme de gestion documentaire et de gestion électronique sont déjà réservés <sup>à</sup> d'autres projets même si l'usage qui est faite de ces applications ne correspond pas exactement <sup>à</sup> la définition faite de ces outils au sein de la communauté des chercheurs en sciences de l'information et de la documentation.

Recommandations :

Le tableau Excel joue le rôle de tableau de bord du projet de formalisation des processus et le service organisation a besoin d'un outil propice au travail collaboratif pour réaliser cette mission. Il faut définir quels moyens l'entreprise est prête à mettre en œuvre afin de favoriser la création d'un outil de gestion de la documentation process. Outil qui devra être interopérable afin de pouvoir s'adapter aux changements techniques et organisationnels de l'entreprise. De plus, les outils de l'entreprise étant épars. Il semblerait intéressant d'étudier si l'entreprise peut envisager un regroupement de ces outils en un outil commun. Par exemple, une solution de GED de type Alfresco puisque cette solution est déjà utilisée par le groupe Cofidis Participation et que dans le cadre des synergies, au sein de la société, des groupes de travail transversal ont été constitué.

# Annexe synthèse du cahier des charges

Contexte du cahier des charges :

- > Objectifs :
- $\triangleright$  Les différents types de plans pour l'optimisation de la documentation process:

# Contenu du cahier des charges :

- $\triangleright$  **Étendue de la prestation :** procédures Qualigram et manuels utilisateurs
- $\triangleright$  **Maquette de l'outil** : cf cahier des charges
- > Exigences d'un système de classement concentré sur les tâches et les procédures
- > Méthodologie pour le développement de l'outil
	- o Phase préparatoire à la conception de l'outil (QQOQCCP, cartographie)
	- o Phase préparatoire à l'utilisation de l'outil (manuel utilisateur, formation, procédures)

Calendrier prévisionnel du projet : cf cahier des charges

## Recommandations :

Vérifier méticuleusement que les étapes de réalisation décrite dans le plan d'action soient validées. Le projet <sup>a</sup> un impact sur les procédures de travail des collaborateurs de l'organisation. Il nécessite l'adhésion du manager organisateur et de la direction. Il est nécessaire d'impliquer les organisateurs dans le projet. La phase d'accompagnement au changement constitue l'étape la plus délicate du projet. Les collaborateurs auront besoin d'être accompagné au moyen d'une présentation et d'une formation à l'usage de l'outil de recensement des procédures.

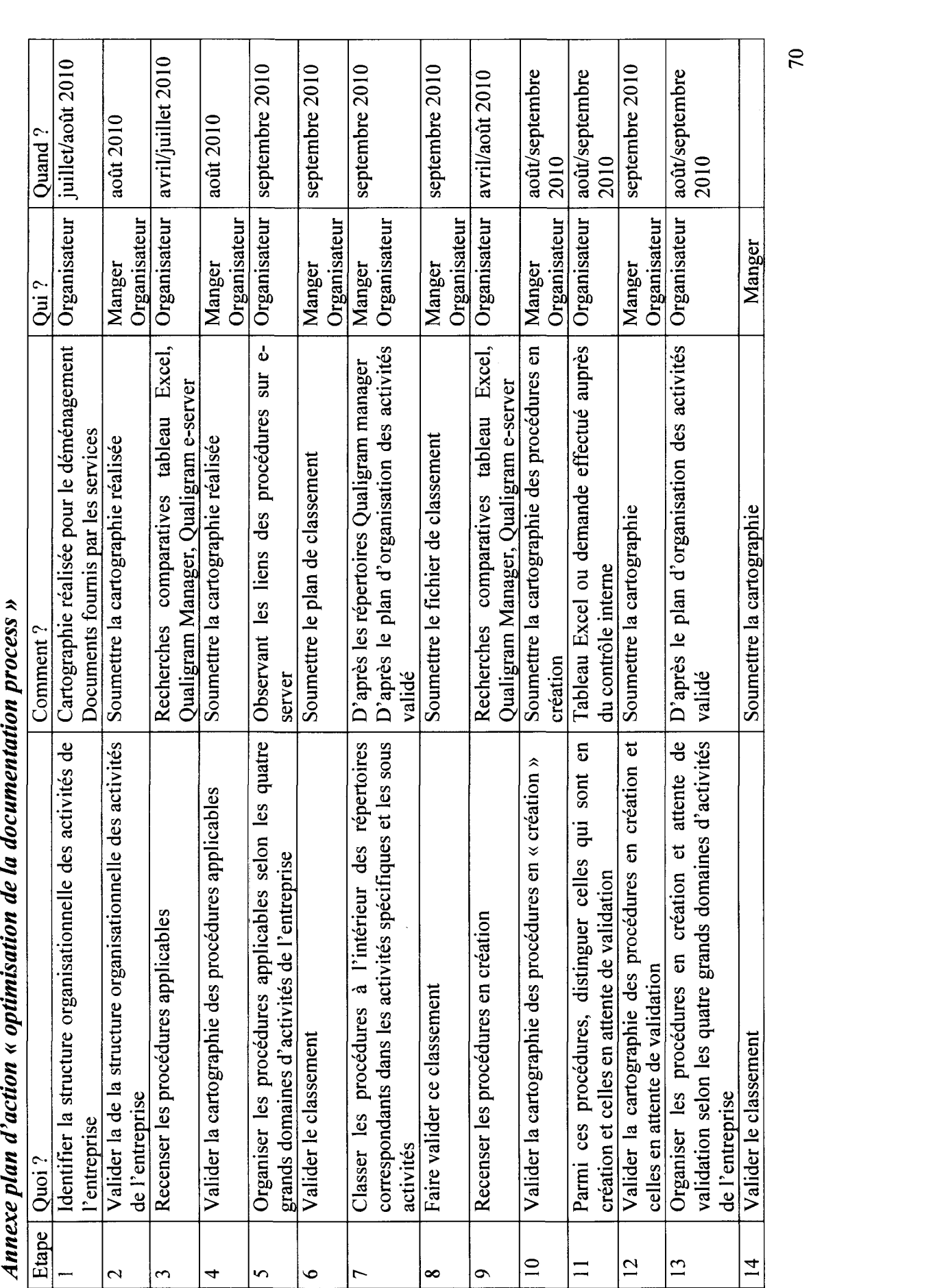

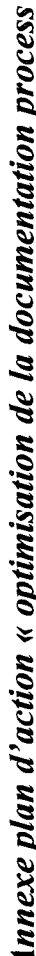

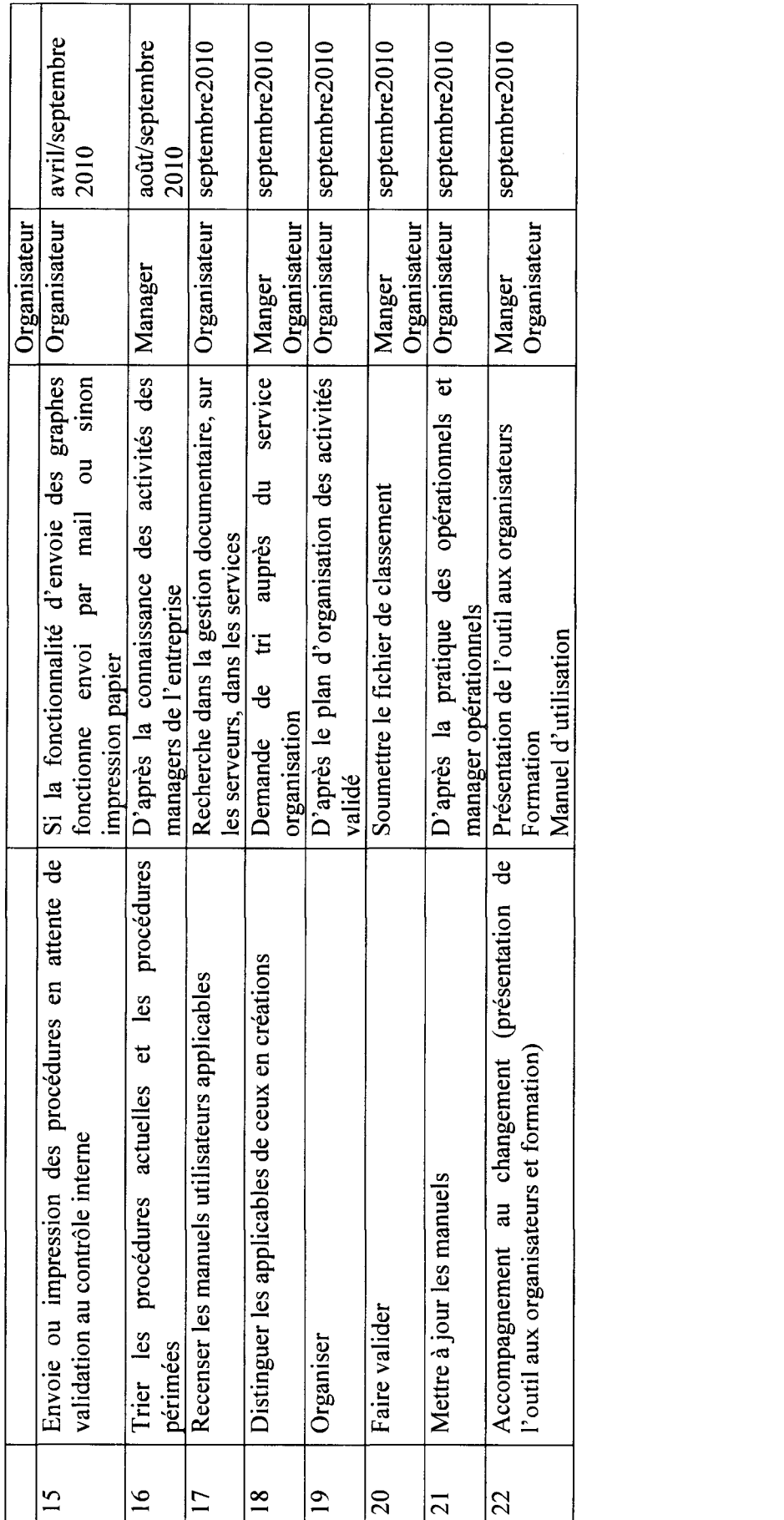

 $\label{eq:2.1} \frac{1}{2} \sum_{i=1}^n \frac{1}{2} \sum_{j=1}^n \frac{1}{2} \sum_{j=1}^n \frac{1}{2} \sum_{j=1}^n \frac{1}{2} \sum_{j=1}^n \frac{1}{2} \sum_{j=1}^n \frac{1}{2} \sum_{j=1}^n \frac{1}{2} \sum_{j=1}^n \frac{1}{2} \sum_{j=1}^n \frac{1}{2} \sum_{j=1}^n \frac{1}{2} \sum_{j=1}^n \frac{1}{2} \sum_{j=1}^n \frac{1}{2} \sum_{j=1}^n \frac{$
# Annexe synthèse benchmark

# Annexe <sup>1</sup> Alfresco

# Alfresco

Présentation générale : Fonctionnalités classiques de métadonnées, types de documents, workflow documentaire et avancé, gestion des catégories, outils de collaboration, recherche, gestion de bases indépendantes, gestion de contenu web. Cette solution offre une dynamique de développement intense et la communauté d'utilisateurs et de développeurs est importante. Le site indépendantes, gestion de<br>de développement intense<br>urs est importante. Le site

# Avantages :

- <sup>a</sup> Orientation collaborative tant pour les fonctions que pour les interfaces. <sup>11</sup> est possible d'adresser des mails directement <sup>à</sup> chaque objet du serveur Alfresco, pour stocker du contenu ou commenter un document, mais également de parcourir une boite IMAP directement.
- <sup>a</sup> Une architecture fonctionnelle et technique de bon niveau. Alfresco est très ouvert et les développements se font au moyen d'APIs et d'outils, nombreux et bien documentés.83
- a Intégration du protocole de communication Sharepoint (WSS) permettant l'utilisation de la GED comme dépôt documentaire directement depuis les produits Microsoft Office.
- a Les règles de gestion, directement accessibles aux utilisateurs, une part des aménagements fonctionnels peut être réalisée par les gestionnaires.
- Un module de gestion de contenu web dédié à la gestion des contenus web et non à leur distribution sur des serveurs distants.
- <sup>a</sup> Facilités d'intégration avec le poste de travail
- Module de Record Management, gestion des archives, basé sur la norme américaine DoD<sup>84</sup> 5015.02. Une fonction d'Information Life Cycle (ILM) pour la gestion de la « vie » des documents.
- **a** Un framework de conception d'interface : SURF<br>**a** Modules, techniques, avancés : load, balancing
- Modules techniques avancés : load balancing ou gestion de plusieurs instances dans une seule installation
- a Compatibilité d'Alfresco avec le Cloud d'Amazon (EC2), avec notamment des facilités de gestion avec les fonctions « multitenant » (bases cloisonnées dans une seule installation)
- Implémentation CMIS<sup>85</sup>
- Une visibilité très importante sur la scène internationale.<sup>86</sup>

Inconvénients :

Disponible en deux versions : une version « community », sous licence GPL, une version « entreprise », nécessitant une souscription annuelle et donne l'accès <sup>à</sup> la garantie de l'éditeur, ainsi qu'aux mises <sup>à</sup> jour intermédiaires.87

<sup>82</sup> http://forge.alfresco.com/

<sup>83</sup>Du simple script au composant java, en passant par les services web.

 $^{84}$  Departement of Defense american

<sup>85</sup> Future norme d'interopérabilité des systèmes de GED)

<sup>86</sup> Communication, marketing, nombreux clients

<sup>&</sup>lt;sup>87</sup> Le montant de cette souscription dépendant : du niveau de service de support attendu (SLA), des modules mis en œuvre et du nombre de processeurs utilisés.

Source : Livre blanc GED open source édition 2010, de Thomas Choppy<sup>88</sup> et Patrick Nerden<sup>89</sup>

# Annexe 2 Nuxeo

Nuxeo

> Présentation générale : une solution complète de gestion de contenu<br>d'entreprise, en environnement Iava I2EE. proposant des environnement Java J2EE. fonctionnalités de métadonnées, types de documents, workflow avancé, gestion de catégories, fonctions de collaboration, recherche, gestion de contenu complexe90, gestion multi bases.

# Avantages :

- L'éditeur de texte entièrement graphique permet de personnaliser l'interface.
- Une notion de « relation » permettant de réaliser des liens typés entre contenus. Le typage fonctionne sur un principe de réciprocité et permet de lier des éléments internes <sup>à</sup> Nuxeo ou externe (URL).
- Une interface standard utilisable pour des projets de GED simple et aussi dotée d'une ergonomie satisfaisante.
- Gestion des vocabulaires
- Section de publication permettant de détacher l'espace de travail des utilisateurs de ce qui est vu par les différents publics.
- Architecture modulaire, ce qui facilite la maintenance et la réutilisation de fonctionnalités additionnelles. La qualité technique de la solution, lui permet d'être choisie y compris par des petites structures.
- Un moteur de notification <sup>à</sup> la fois puissant et extensible.
- La configuration est facilitée avec l'outil Nuxeo Studio.
- Technologie de widgets avec l'intégration d'Open Social.
- Framework de création de sites web documentaires basés sur Nuxeo. Cela permet de gérer les contenus, comme dans une GED, et d'avoir un rendu comme dans un CMS.
- Introduction d'outils collaboratifs de wiki et prochainement de blog, directement dans l'interface standard.
- Gestion des mails permet leur récupération automatique d'un compte désigné.
- Outil d'annotation des documents Office
- Intégration du protocole de communication Sharepoint qui permet l'utilisation de la GED comme dépôt documentaire, depuis les produits Microsoft Office.
- Un outil de gestion de courrier, adapté à la prise en compte des flux de courrier entrant et sortant, avec la prise en compte des spécificités de traitement, de procédure et des adaptations ergonomiques.
- Synchronisation entre bases documentaires avec SyncML, ceci permet de gérer une partie de la diffusion de la base documentaire.
- Une version de Nuxeo est dédiée à la gestion des contenus multimédia
- Implémentation d'une version intermédiaire du standard CMIS

Inconvénients :

<sup>88</sup> Consultant ECM

<sup>89</sup> Consultant Solutions

<sup>&</sup>lt;sup>90</sup> Web, multi fichiers, structurés

<sup>a</sup> Sur abonnement, Nuxeo Studio, est un outil de configuration graphique permettant d'intervenir sur de nombreuses options comme les types de documents, la définition du cycle de vie, certains éléments graphiques des interfaces ou encore la configuration de base d'un projet Nuxeo.

Source : Livre blanc GED open source édition 2010, de Thomas Choppy et Patrick Nerden

# Annexe 3 eXo DMS

eXo DMS

> Présentation générale : une application dont l'une des briques du logiciel eXo Platform est destinée à stocker l'ensemble des fichiers.

#### Avantages :

- « Une interface standard qui intègre les facilités de l'explorateur Windows : cliquer-glisser, raccourci clavier, affichage selon plusieurs modes...
- a Intégration bureautique assez poussée, avec un plug-ing spécifique pour MS office et une intégration Open Office.
- Possibilité d'adapter de façon très importante, les interfaces utilisateurs en fonction de leurs profils

### Inconvénients :

- » îl s'agit d'une partie d'un ensemble plus vaste et son usage hors du contexte eXo Platform perd une grande partie de son intérêt.
- <sup>a</sup> II s'agit d'une application orientée technique, et non fonctionnelle. Son intégration ou son usage dans le cadre d'une solution packagée par l'éditeur est nécessaire, pour en apprécier la qualité et en tirer pleinement partie.

Source : Livre blanc GED open source édition 2010, de Thomas Choppy et Patrick Nerden

# Annexe <sup>4</sup> Knowledge Tree

#### Knowledge Tree

Présentation générale : une solution de GED possédant un ensemble complet de fonctionnalités et plusieurs modules qui permettent une bonne intégration dans l'environnement bureautique. Le module de GED est simple et efficace.

#### Avantages :

- ® Une interface standard épurée et immédiatement opérationnelle
- Recherche très avancée, recherche complexe avec croisement de critères
- ® Fonctions d'administration accessibles sans compétences techniques
- ® Modes de navigation virtuelle implémentée par défaut, notamment par type de document
- ® Ergonomie du module intégré à Microsoft Office, qui permet contrairement <sup>à</sup> ses concurrents de gérer les métadonnées depuis la bureautique.
- ® Protocole CMIS, permettant d'interroger knowledge Tree via des webservice normalisés
- ® Open Search, permettant d'interroger et d'obtenir des réponses de son moteur de recherche via des méthodes normalisées.

• Les langues : français, espagnol, portugais en plus de l'anglais.

# Inconvénients :

• Certains modules sont commercialisés sous licence payante.

Source : Livre blanc GED open source édition 2010, de Thomas Choppy et Patrick Nerden

# Annexe 5 Jahia

Jahia

Présentation générale : une solution intégrée de gestion de contenu et de portail web proposée sous deux formes : « Community Edition »91 et « Entreprise Edition »92. La solution répond principalement aux besoins de gestion de contenu web et documentaire, d'agrégation. Il est possible de gérer un référentiel de fichiers qui peuvent être liés aux différents contenus web, le tout avec une bonne intégration à l'environnement bureautique, grâce à l'utilisation d'accès Webdav, CIFS et SMB.

# Avantages :

- Possibilité d'accès via CIFS, SMB et FTP aux fichiers de la médiathèque.
- Fonctions de recherches sur les documents avec possibilité d'enregistrer des requêtes.
- Interface de gestion des fichiers assez clair et assez ergonomique.
- Possibilité de mapper des sources documentaires externes <sup>à</sup> Jahia directement dans la médiathèque.
- C'est un excellent outil pour mettre en ligne du contenu documentaire d'entreprise.

Inconvénients :

- Les fonctionnalités de GED sont peu avancées et leur intérêt réside dans l'usage qui peut être fait des contenus documentaires dans un contexte de site web.
- Jahia reste une solution davantage orientée contenus web. La prise en compte des fichiers, c'est-à-dire des documents est surtout développée sous cet angle.
- <sup>11</sup> est recommandé de le coupler <sup>à</sup> une GED d'entreprise pour prendre en compte les problèmes liés à la gestion documentaire.

Source : Livre blanc GED open source édition 2010, de Thomas Choppy et Patrick Nerden

<sup>&</sup>lt;sup>91</sup> Totalement Open Source sous licence GPL v2

<sup>&</sup>lt;sup>92</sup> Sous licence commerciale

# Annexe 6 Maarch

Maarch

Présentation générale : une solution Php comportant plusieurs applications basées sur le framework Maarch. Cette solution semble intéressante dans certains contextes, notamment par rapport aux verticaux proposés par l'éditeur, gestion de courrier, gestion d'archivé. L'outil est livré avec un ensemble de fonctions et une interface entièrement orientée vers la gestion de courrier.

# Avantages :

- L'orientation framework Php de la version <sup>3</sup> permet de combler de disposer d'une solution de conception d'application documentaire pour l'entreprise.
- ® Letter Box qui s'interface avec un scanner et permet de gérer le cycle de vie du courrier dans l'entreprise : interface avec l'outil de numérisation, réception, validation, traitement de la réponse et l'outil de recherche.
- Archive in motion est une application dédiée <sup>à</sup> la gestion des archives électroniques et physique.
- Maarch Entreprise permet de stocker différentes catégories de documents et inclut les fonctions nécessaires <sup>à</sup> une GED d'entreprise.

# Inconvénients :

• La communauté autour de la solution est reste de petite taille et essentiellement centrée autour de son éditeur.

Source : Livre blanc GED open source édition 2010, de Thomas Choppy et Patrick Nerden

# Annexe 7 Freedom

Freedom

Présentation générale : Solution orientée vers la gestion de contenu et la conception d'application dédiées à des métiers, via de multiples options de paramétrage. L'interface est un peu basic mais l'outil est assez complet.

# Avantages :

- La richesse des types de métadonnées
- Les types de documents
- La recherche
- La gestion des versions
- Le plan de classement
- La composition de document
- Le calendrier
- Le carnet d'adresses

# Inconvénients :

- Freedom ECM possède des interfaces utilisateurs peu intuitives et d'une complexité de paramétrage.
- la communauté autour de cet outil est encore réduite et uniquement française.
- L'éditeur affiche peu de partenaires intégrateurs.

Source : Livre blanc GED open source édition 2010, de Thomas Choppy et Patrick Nerden

# Annexe 8 Quotero

**Ouotero** 

Présentation générale : Solution récente puisqu'elle est développée depuis mars 2009, cette solution présente une base technologique intéressante et comporte essentiellement trois composantes : le serveur documentaire, l'interface web d'interrogation et le client lourd. L'intérêt essentiel de la solution réside par la technologie dans laquelle la solution est développée.

# Avantages :

- Les fonctionnalités intéressantes dans la version non commerciale sont : l'indexation, la recherche plein texte, la réservation (check-in/check-out), les alertes Emails, le flux RSS, les workflows documentaires avec Jbpm, les liens entre les documents, le paramétrage graphique des données.
- Les fonctionnalités intéressantes dans la version commerciale sont : l'ouverture et la modification des documents depuis Microsoft Office et OpenOffice, Drag&drop de documents depuis Windows et Linux via une application cliente.

Inconvénients :

- La version open source est limitée aux fonctions de bases, les autres composants sont liés à une licence commerciale.
- Le caractère open source possède un intérêt limité parce que la communauté est uniquement centrée sur l'éditeur et intégrateur unique.

Source : Livre blanc GED open source édition 2010, de Thomas Choppy et Patrick Nerden

# Annexe <sup>9</sup> LogicalDOC

# LogicalDOC

Présentation générale : Outil de gestion documentaire proposant les fonctionnalités de gestion des versions, envoi de document par mail ou par lien généré, intégration d'un webmail, gestion des langues de documents, de discussions. L'usage de LogicalDOC est réservé à des besoins simples et très orientés vers les points forts de la solution. La dimension open source est surtout un argument marketing.

# Avantages :

- L'une des fonctionnalités d'un logiciel de GED intéressante dans cette solution est : une gestion des droits graphiques via des cases <sup>à</sup> cocher sur une grille
- Certains modules complètent la version open source : reconnaissance optique de caractère (OCR) et intégration aux outils de numérisation, l'exploitation des formats AutoCAD et Microsoft Office, un workflow documentaire paramétrable via une interface graphique, des fonctions de traçabilité (audit), la possibilité d'intégrer des mails comme des documents directement sur le serveur.

Inconvénients :

• L'usage de la version open source est limité : Pas d'intégration bureautique, la solution est donc peu propice au collaboratif, fonctions d'import/export absentes, l'authentiflcation sur un annuaire d'entreprise n'est disponible que dans la version entreprise, l'architecture documentaire est très faible ce qui limite grandement son extensibilité.

Source : Livre blanc GED open source édition 2010, de Thomas Choppy et Patrick Nerden

 $\hat{\boldsymbol{\beta}}$ 

# Annexe Cahier des charges

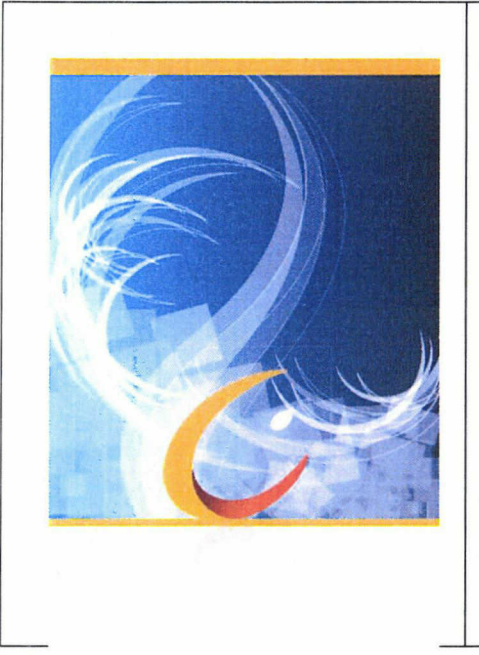

« Optimisation de la gestion documentaire de la documentation process» Conception d'un outil de recensement de la documentation process Cahier des charges

Auteur(s) : Céline Carpentier

Référence : Cahier des charges

Date de dernière mise <sup>à</sup> jour : 30/07/2010

Validation de la version en cours

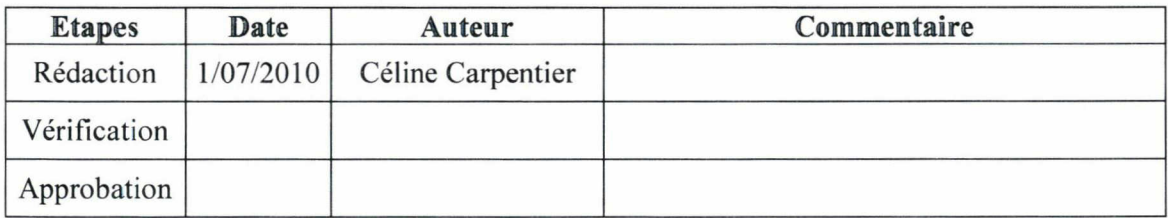

# Table des matières

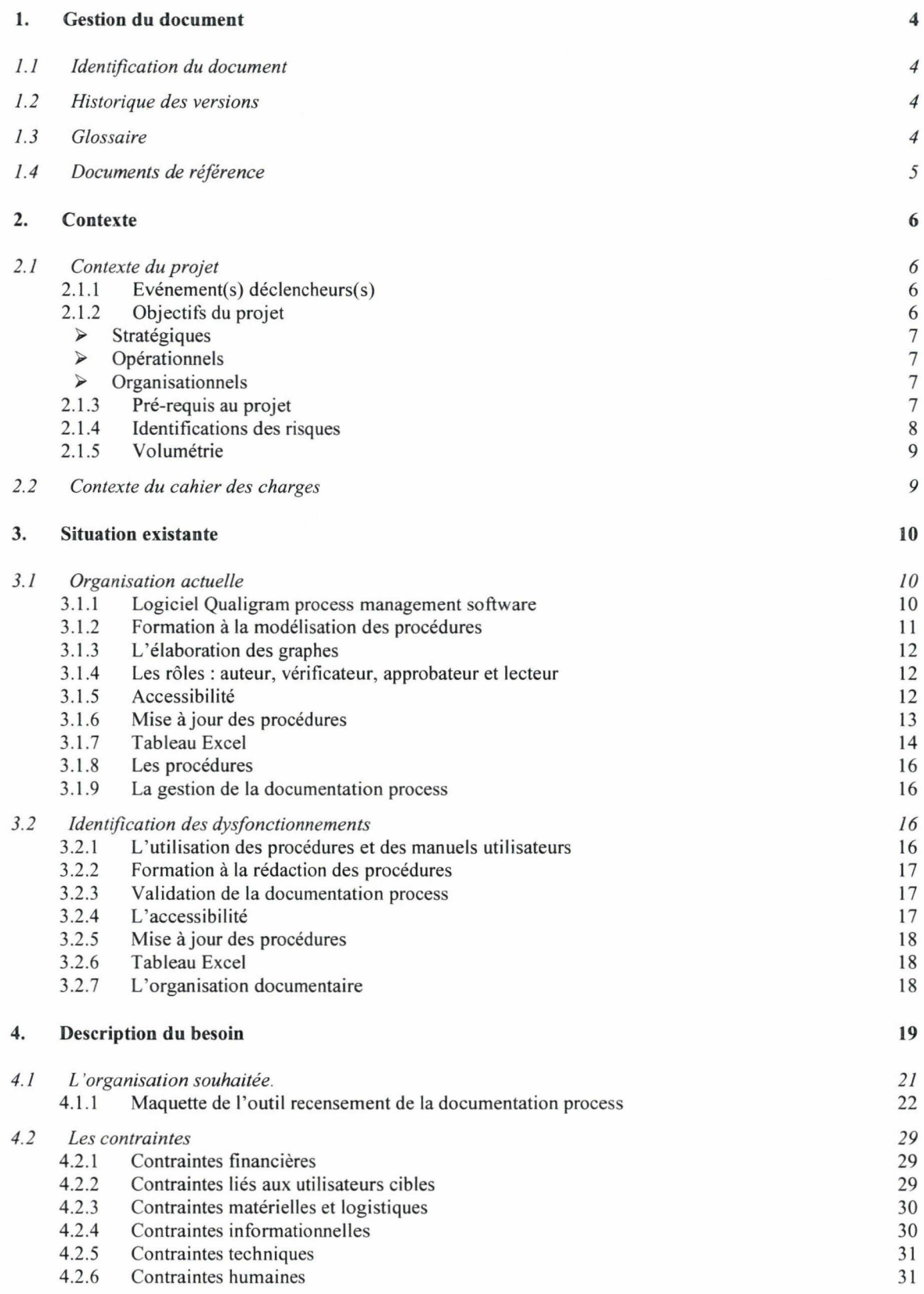

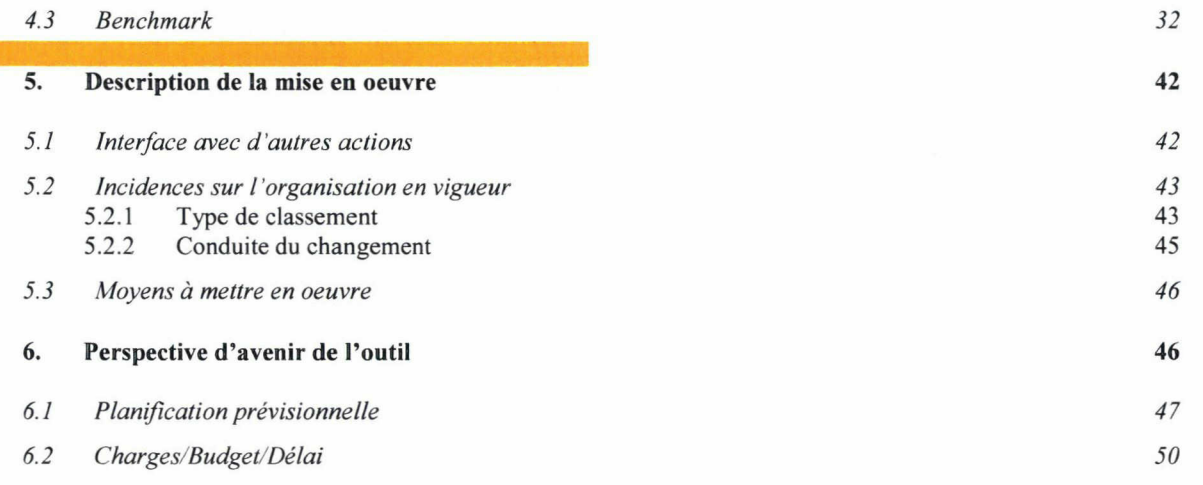

I. Gestion du document

### 1.1 Identification du document

Le document est stocké physiquement dans : Serveur G/Qualigram/Céline Carpentier/cahier des charges

#### Identification

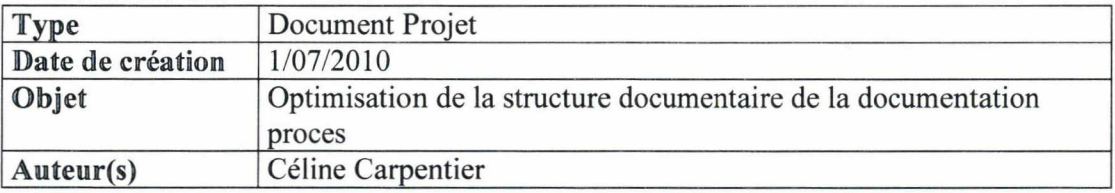

#### 1.2 Historique des versions

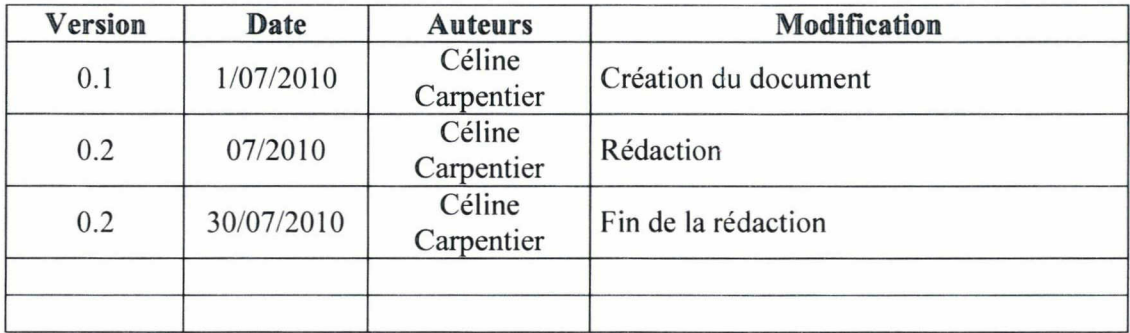

#### 1.3 Glossaire

- o Document électronique : « Un document est l'ensemble constitué d'un support d'information et des données enregistrées sur celui-ci, sous une forme en générale permanente et lisible par l'homme ou par une machine. »' Dans le cas d'un document électronique le support est un format de fichier. Les informations sont des données informatiques comprises dans l'enveloppe du fichier.
- o Contenu : Désigne un composant informatif cohérent et toute information numérique porteuse de sens.
- o Contenus structurés ou documentaires : constitué d'un ensemble de champs d'information.

<sup>&</sup>lt;sup>1</sup> Norme ISO

Cahier des charges

- o Gestion documentaire : A pour objectif le stockage, le partage et la restitution des documents électroniques.
- o Gestion de contenu : Permettre la gestion des contenus numériques, au travers de fonctions de conception, diffusion, utilisation, recherche et archivage. Les solutions de gestion de contenu incluent le plus souvent des aspects procéduraux de workflow et de groupware (travail collaboratif)
- o Workflow (BPM) : Permet de formaliser et de fluidifier des procesus via l'enchaînement de tâches unitaires entre les différents acteurs,
- o Archivage-Record management : Permet de gérer les phases de vie des documents après la durée d'utilité administrative<sup>2</sup>.
- <sup>o</sup> Travail collaboratif : Permet de faciliter le travail de groupes de personnes au moyen d'outils dédiés, souvent de communication ou d'interaction en temps réel ou différé (email, agenda partagés...)
- o Moteur de recherche : Permet de retrouver une information existante, les outils de recherche se concentrent, d'une part sur l'indexation de ces contenus ou l'usage d'index externes dans le cas des métamoteurs et, d'autres part, sur les outils d'amélioration de la pertinence (adéquation de ce qui est cherché, avec ce qui est retourné par le moteur).

#### 1.4 Documents de référence

- ® Tableau Excel état des lieux de l'avancement de rédaction et de la validation des procédures Qualigram.
- ® Référentiel des procédures dans Qualigram manager et Qualigram e-server.
- » Recensement des manuels utilisateurs
- Enquête sur l'usage de la documentation process
- » Thomas Choppy, Patrick Nerden, Livre blanc GED open source édition 2010, Smile open source solutions

<sup>2</sup> Période d'utilité

Cahier des charges

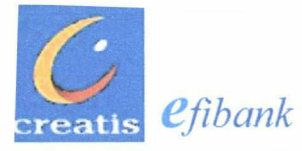

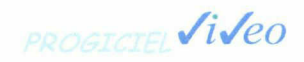

# Manuel Utilisateurs

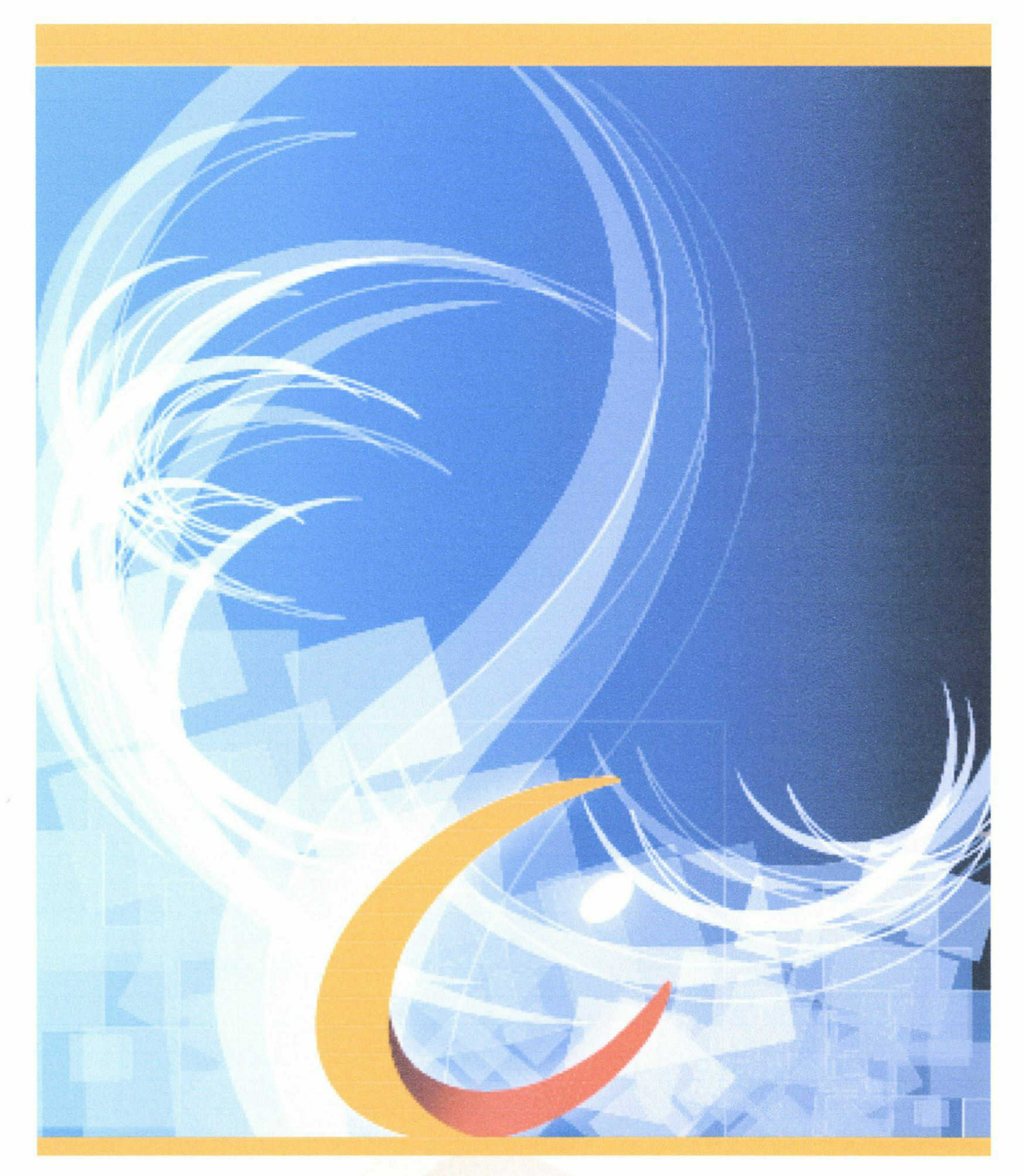

# Tableau de bord du recensement de la documentation process

Document de référence : Tableur Excel RECAP procédures globales septembre 2010 Date de création : 11/09/2010 Version du document : V1.0 / Version logiciel compatible : Excel 2000

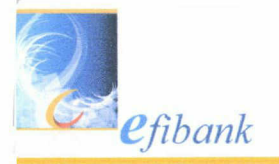

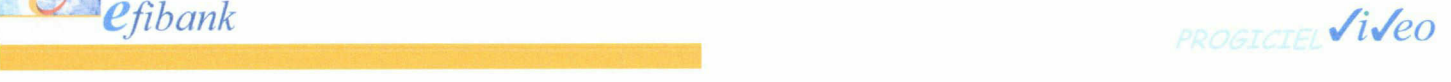

# SOMMAIRE

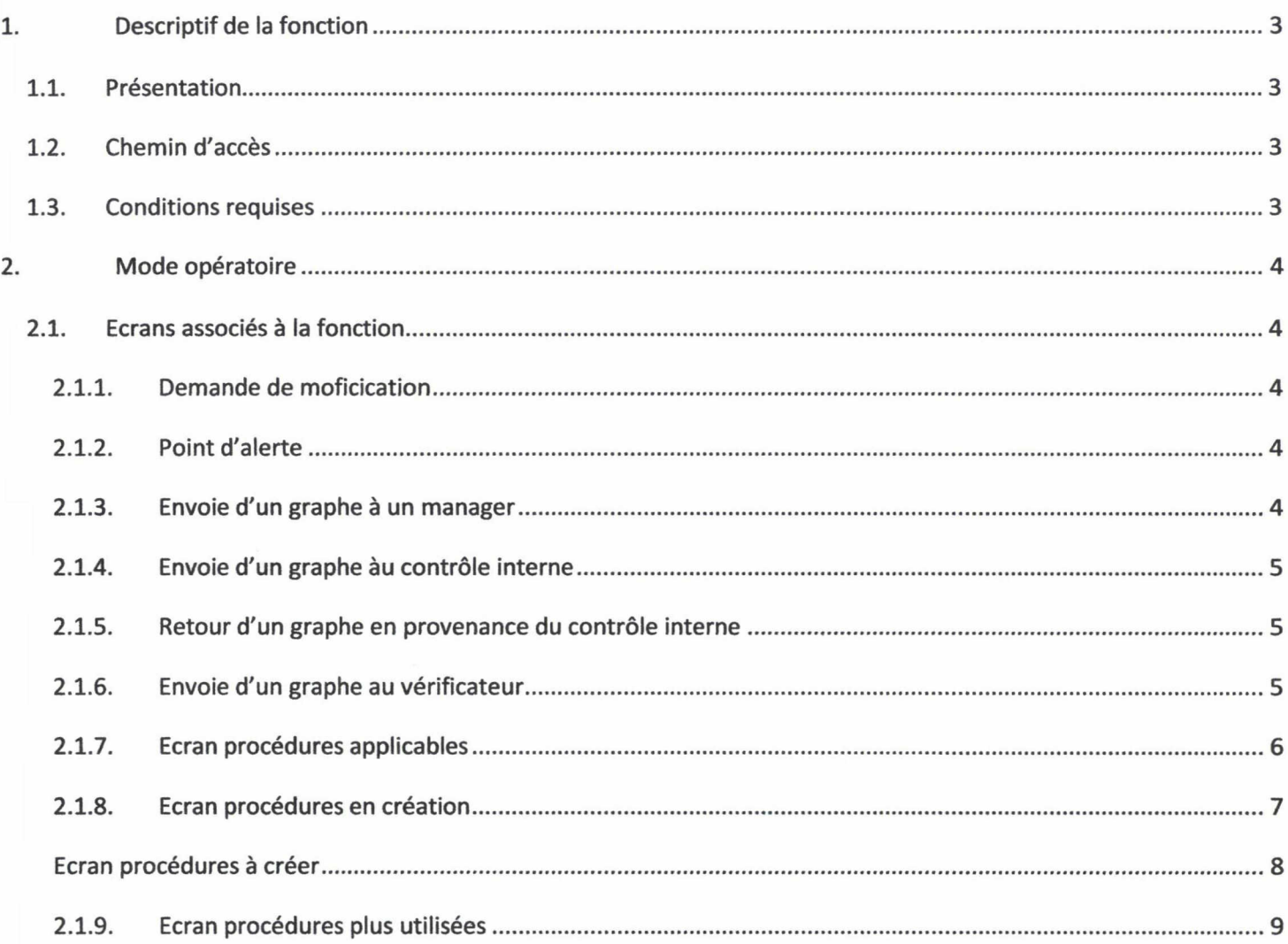

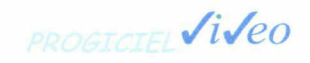

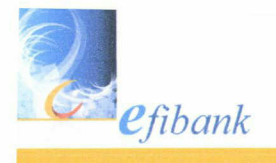

# 1. Descriptif de la fonction

# 1.1. presentation

Ce tableur Excel constitue d'une part un outil de recensement de la documentation process et d'autre part le tableau de bord du projet formalisation des processus.

A' travers sa fonction d'outil de recensement, il permet de localiser <sup>à</sup> quel endroit du répertoire manager se situe un graphe des procédures réalisés avec l'outil Qualigram. Il permet aussi de connaître l'état des procédures : « applicables », « en création », « à créer » ou « plus utilisés ».

Grâce <sup>à</sup> sa fonction de tableau de bord, cet outil permet de consulter quel est le niveau du graphe, son état de rédaction, les délais de réalisation, son état de validation et son état d'utilisation, les points d'alertes accompagnés de commentaires.

En revanche, il ne s'agit pas d'un outil automatique et sa fiabilité dépend de la mise à jour en temps réel du tableau de bord, c'est-à-dire de l'implication de chaque acteur du projet « formalisation des processus ».

L'objectif de ce manuel utilisateur est de décrire comment mettre à jour le tableau de bord ainsi que d'être un guide d'utilisation du tableau de bord du recensement de la documentation process.

# 1.2. chemin d'acces

#### G:\Qualigram\Céline Carpentier\RECAP PROCEDURES GLOBAL sept 2010

# 1.3. conditions requises

Etre chargé de la mise <sup>à</sup> jour des procédures Qualigram ou du projet formalisation des processus.

Afin d'être maintenu <sup>à</sup> jour le tableau de recensement de la documentation process doit être mis <sup>à</sup> jour régulièrement. C'est-à-dire de façon systématique dans les cas suivants :

• Réception d'une demande de modification

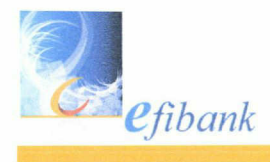

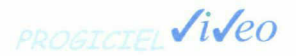

- Réalisation d'un point d'alerte impliquant modification ou suppression d'une procédure
- Envoie d'un graphe <sup>à</sup> un manager pour vérification ou commentaire
- Envoie d'un graphe au contrôle interne
- Retour d'un graphe en provenance du contrôle interne
- Envoie d'un graphe au vérificateur pour passage en applicable dans le e-server
- Envoie d'une demande de suppression d'un graphe du e-server

# 2. MODE OPERATOIRE

# 2.1. ecrans associes a la fonction

# 2.1.1. Demande de moficication

Un manager peut adresser une demande de modification par mail via une application du e-server ou dans la boîte orga ou encore par mail au manager du service organisation. Il faut reporter cette demande de modification dans le tableau de bord dans la rubrique point d'alerte ou alors « <sup>à</sup> créer ».

# 2.1.2. POINT D'ALERTE

Le secteur bancaire est particulièrement soumit aux évolutions réglementaires (lois...) et obéit à des normes. Lors de la réalisation d'un point d'alerte précédemment identifié ou non. Il faut reporter cette information dans le tableau de bord.

La réalisation d'un point d'alerte engendre la modification, la création ou la suppression d'un graphe. Alors, le graphe concerné doit être envoyé au manager du service de l'activité impactée.

# 2.1.3. Envoie d'un graphe a un manager

Le manager de service joue un rôle d'expert au moment de la création ou de la modification d'un graphe relatif aux activités de son service.

Il faut indiquer dans le tableau de bord <sup>à</sup> qui et <sup>à</sup> quelle date le graphe <sup>a</sup> été remis.

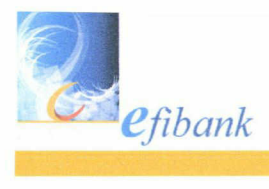

PROGICIEL **Viveo** 

# 2.1.4. ENVOIE D'UN GRAPHE AU CONTROLE INTERNE

Le contrôle interne représenté par le risk management prend en charge la validation des graphes relatifs aux activités de chaque service de l'entreprise. Il vérifie le respect des contraintes réglementaires et des normes.

Il faut indiquer dans le tableau de bord la date d'envoie au contrôle interne.

# 2.1.5. RETOUR D'UN GRAPHE EN PROVENANCE DU CONTROLE INTERNE

Si un graphe en provenance du contrôle interne est validé alors il doit être placé dans le e-server et passer en « applicable » dans Qualigram manager. Pour cela, il faut envoyer le graphe au vérificateur.

La date de validation doit être reportée dans le tableau de bord.

Si un graphe en provenance du contrôle interne n'est pas validé alors ce graphe est <sup>à</sup> nouveau envoyé au manager de l'activité concernée, accompagné des commentaires du contrôle interne.

La date d'envoie au manager de service ainsi que le mon du manager doivent être indiqués dans le tableau de bord.

# 2.1.6. ENVOIE D'UN GRAPHE AU VERIFICATEUR

Le vérificateur veille au respect du formalisme de Qualigram. Il prend en charge le passage des graphes en « applicable » dans le e-server ou la suppression des graphes « périmés ».

L'envoie au vérificateur se réalise comme suit :

- Génération du graphe au format html
- Génération du graphe au format word

Les dates d'envoie au vérificateur, de passage en applicable et de suppression doivent être indiquées dans le tableau de bord.

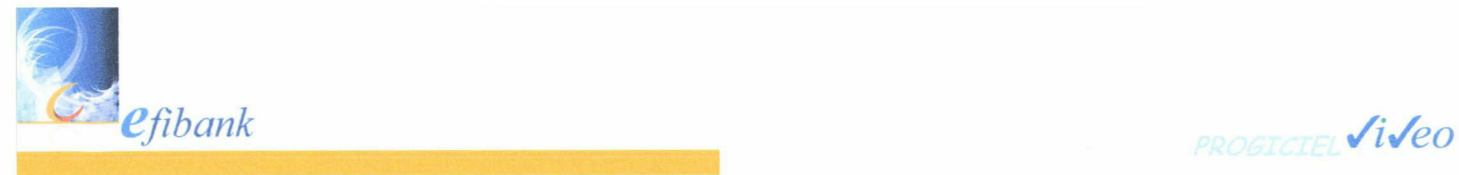

# 2.1.7. ECRAN PROCEDURES APPLICABLES

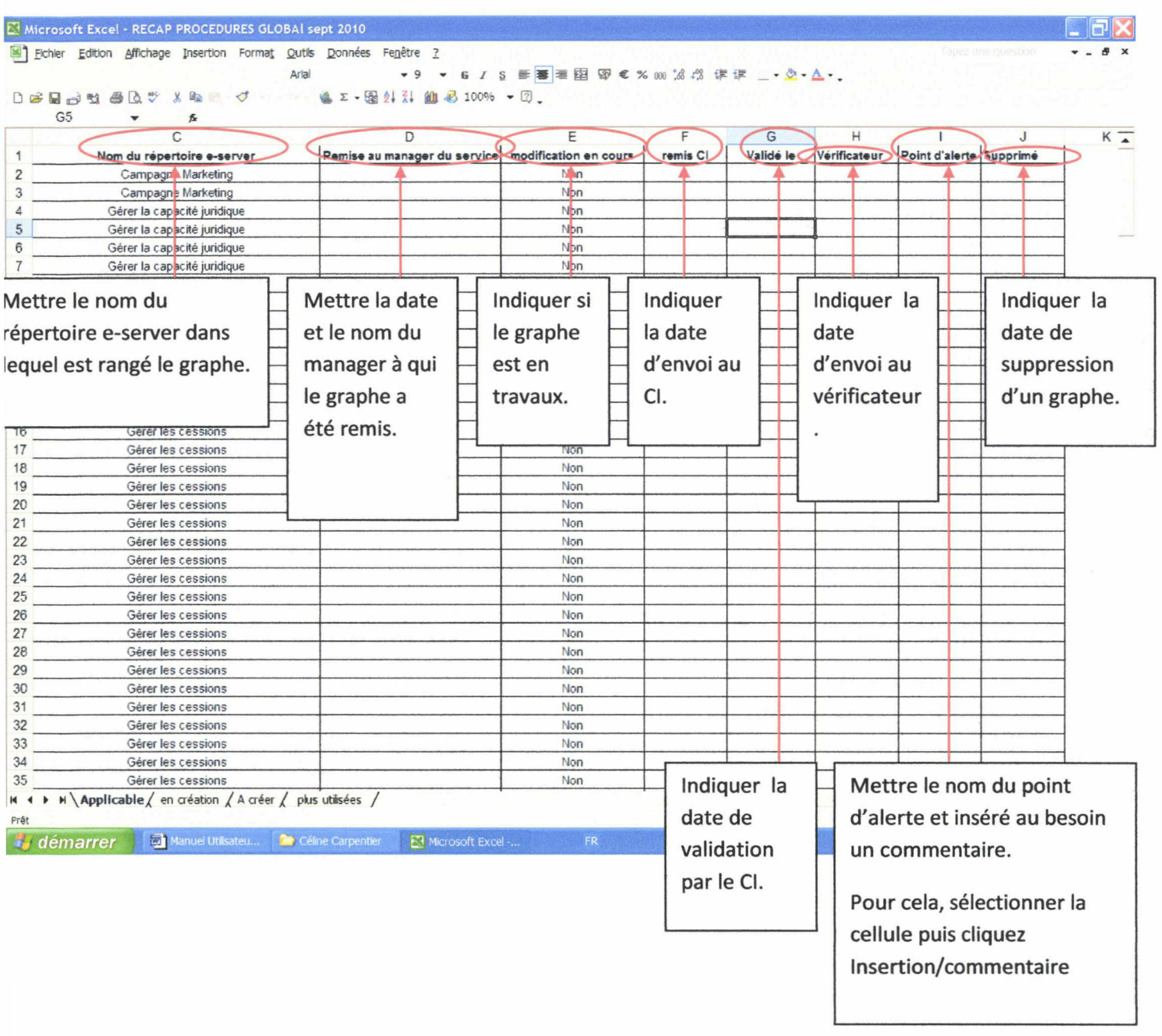

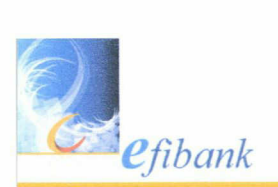

PROGICIEL Viveo

# 2.1.8. ECRAN PROCEDURES EN CREATION

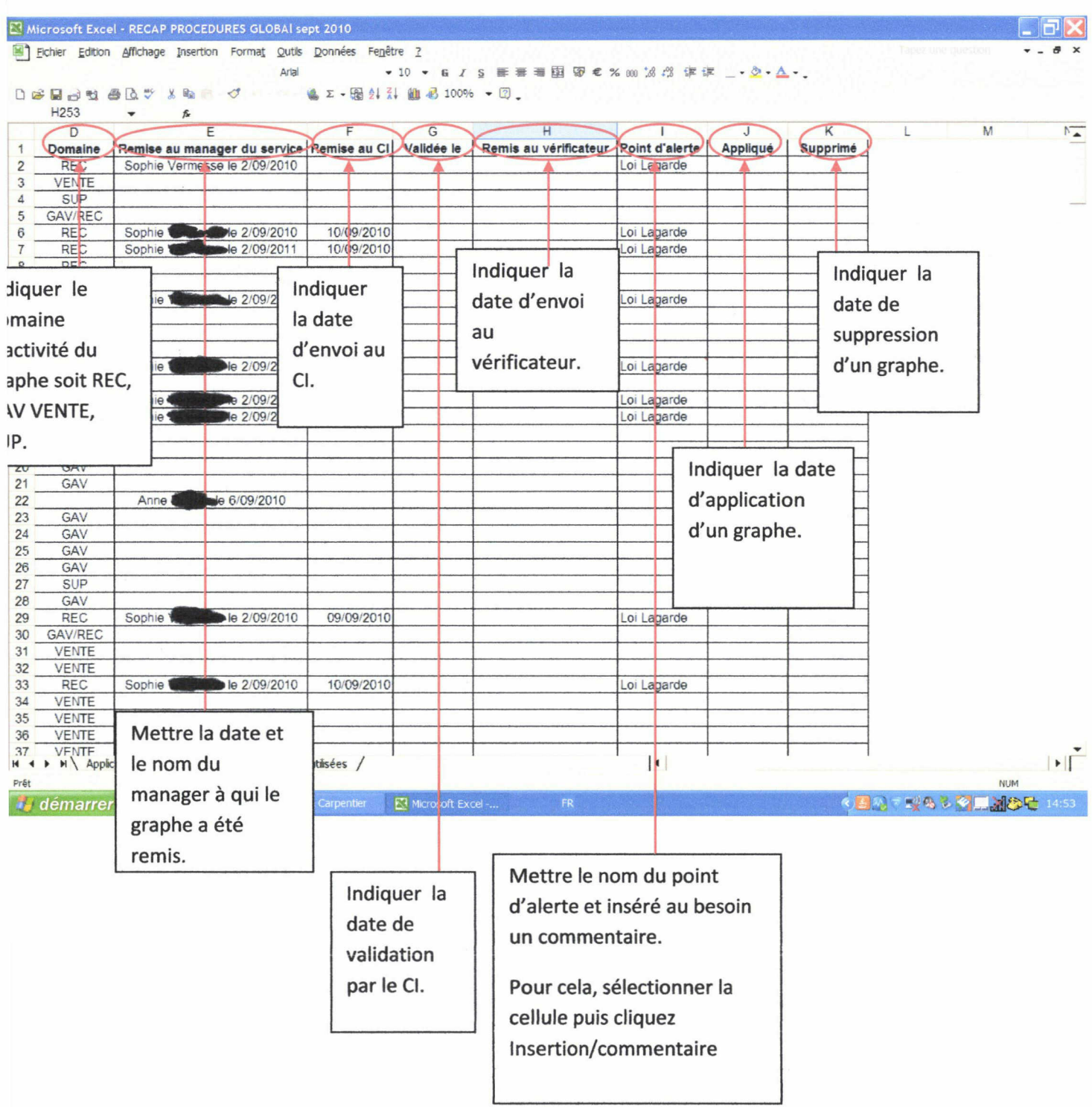

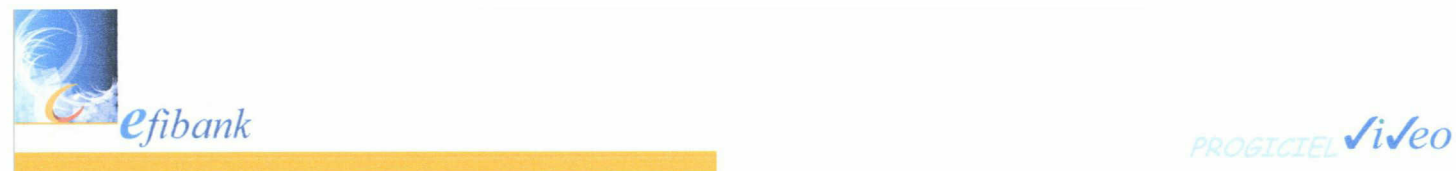

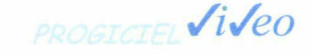

# Ecran procédures a creer

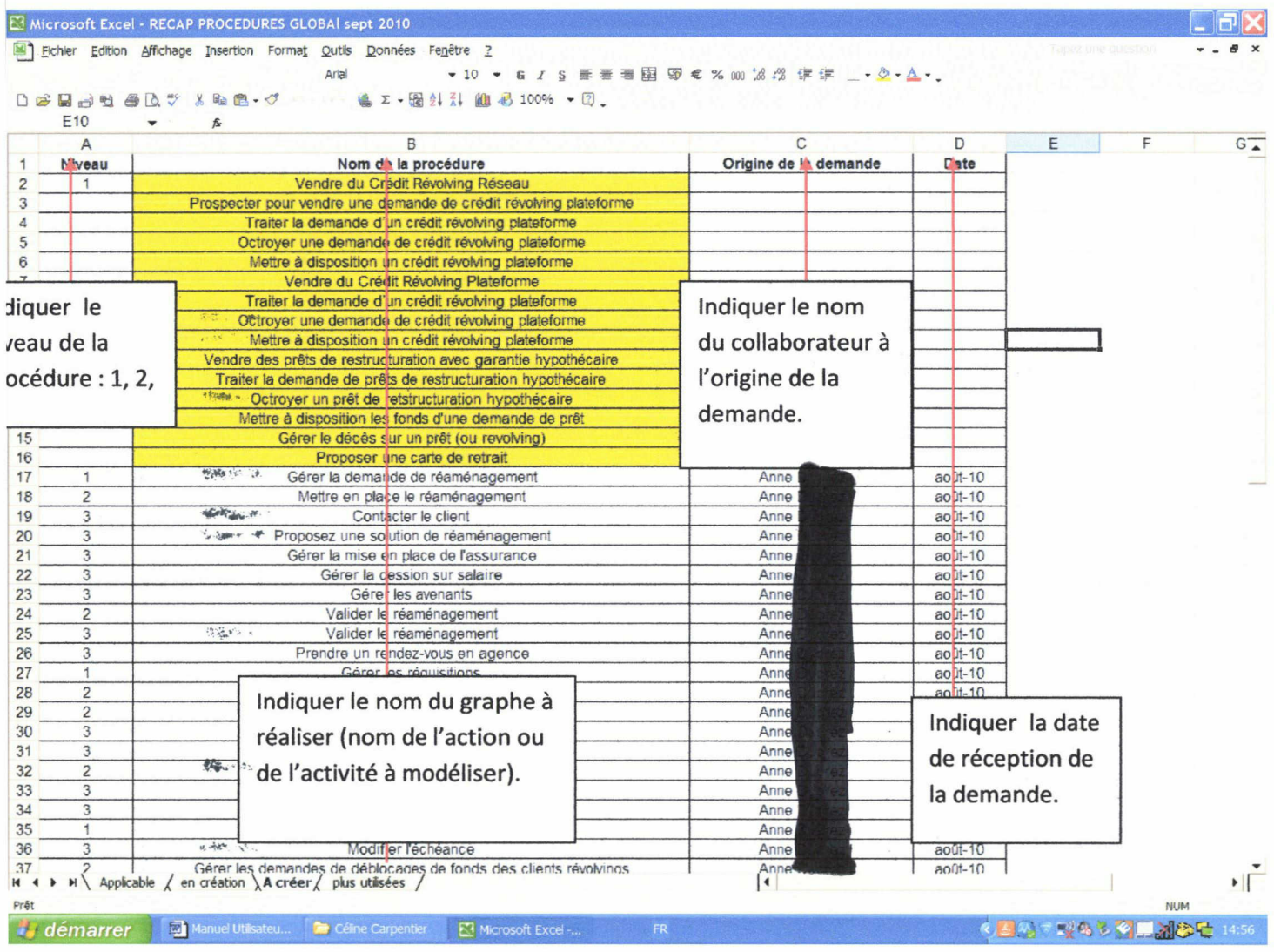

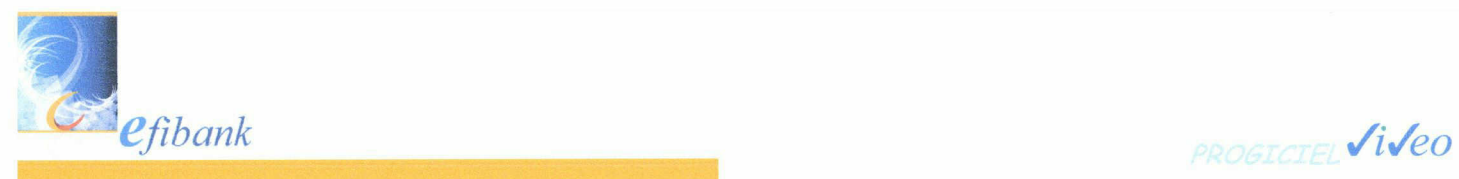

# 2.1.9. ECRAN PROCEDURES PLUS UTILISEES

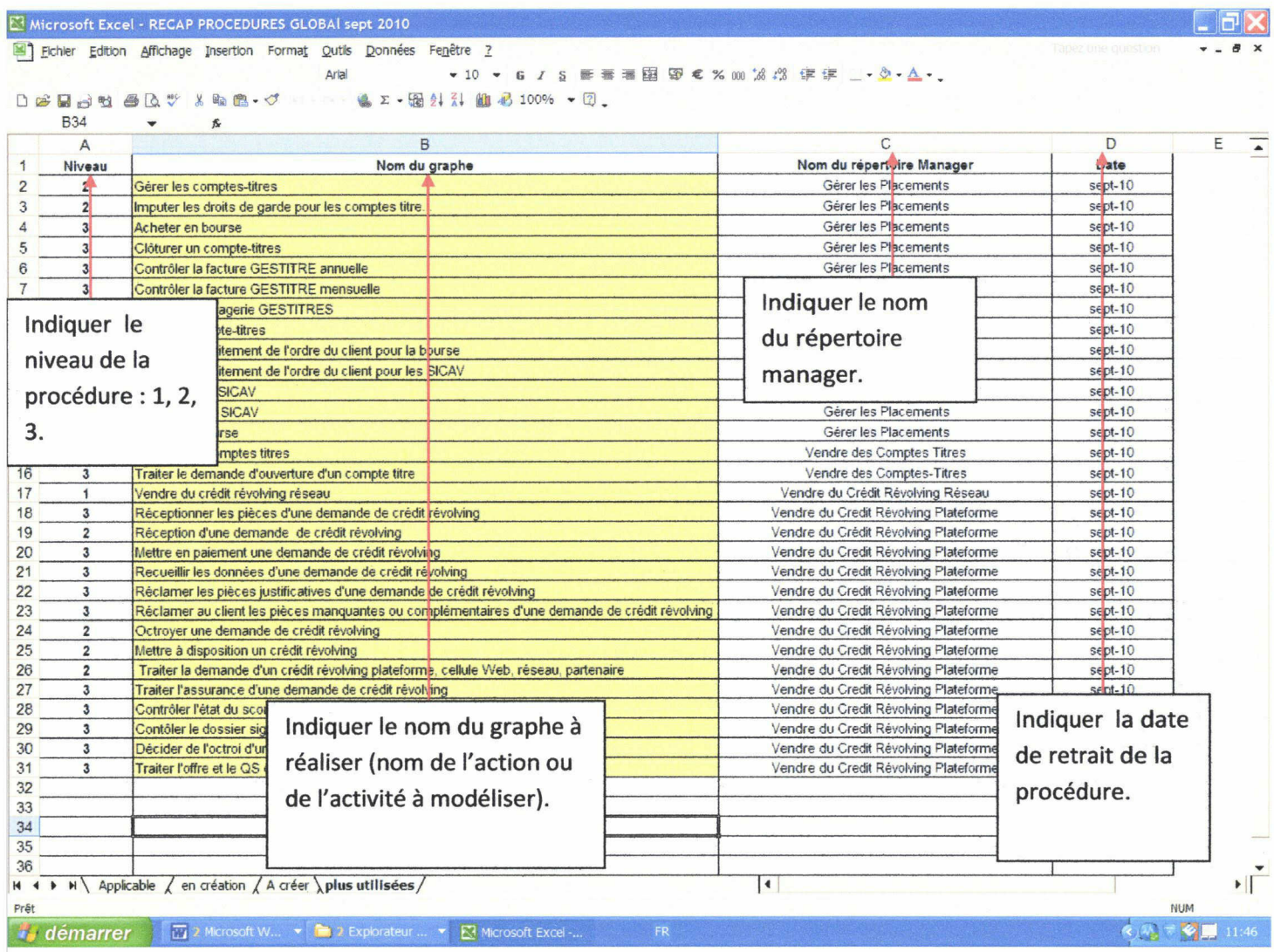

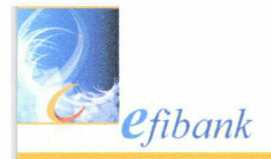

PROGICIEL Viveo

Détails : La recherche à l'intérieur du tableau de bord peut être réalisée à partir d'un tri croissant ou décroissant. Au moyen de listes dans l'ordre alphabétique.

Dans Excel, les remarques peuvent-être formulées au moyen de la fonction insertion/commentaire.

FIN DU DOCUMENT.

#### 2. CONTEXTE

Ce cahier des charges doit permettre de décrire l'existant, les besoins, les cibles, le type de classement et le benchmark des solutions proposées sur le marché.

#### 2.1 Contexte du projet

La démarche de ce projet risque d'être perçue comme une remise en cause du projet « Organisation de la documentation process » et notamment des outils de l'entreprise : tableau Excel, gestion documentaire et Gestion électronique des documents. Pourtant, l'évaluation du projet « Organisation de la documentation process » ne constitue en aucun cas un processus d'opposition. Elle a pour objectif d'être un processus conduisant à l'élaboration d'actions constructives permettant d'améliorer le projet.

Il ne faut pas oublier qu'un projet de management par processus peut s'inscrire dans un projet de démarche qualité or une bonne gestion documentaire est un facteur clé de l'efficacité d'une démarche qualité. En effet, la gestion documentaire fait partie des processus qualité (ISO 9001, 14001 notamment), même si l'utilisation d'un logiciel de gestion documentaire n'est pas obligatoire pour s'y conformer, elle permet de bénéficier pleinement de l'application des normes en matière de gestion documentaire, bien au-delà de la stricte application des critères qualités.

#### 2.1.1 Evénement(s) déclencheurs(s)

La mission de stage réalisée dans le cadre du projet « Organisation de la documentation process » où il a d'abord était nécessaire de dresser un état des lieux des procédures Qualigram. Cette tâche a été réalisée au moyen du tableau Excel, des répertoires Qualigram manager et e-server. L'objectif de cette action était de mettre <sup>à</sup> jour l'état d'avancement de la rédaction des procédures Qualigram afin de permettre d'identifier les procédures <sup>à</sup> mettre <sup>à</sup> jour, celles à faire valider et enfin celles à créer.

#### 2.1.2 Objectifs du projet

Le but poursuivi dans ce projet est de faciliter le recensement des documents process afin de suivre les mises <sup>à</sup> jour et de la validation des procédures Qualigram ainsi que des manuels utilisateurs. Afin d'atteindre cet objectif, il est nécessaire de modifier la structure documentaire de la gestion documentaire des procédures Qualigram et des manuels utilisateurs. Pour y parvenir il conviendra de résoudre cette problématique : comment modifier la structure documentaire de la classification des documents process ?

A' l'issue de ce projet un outil de recensement de la documentation process sera créé. Pour cela, il faudra choisir un outil adapté <sup>à</sup> la structure de Créatis.

#### > Stratégiques

Le management par processus s'inscrit dans le cadre d'une démarche qualité et mettre en place une gestion documentaire de qualité est incontournable dans le cadre de cette démarche. En effet, la gestion documentaire doit décrire la structure et l'organisation de la documentation dans l'entreprise. C'est-à-dire la nomenclature, les processus d'approbation, la validité...

# > Opérationnels

Lorsque les documents sont utilisés et réutilisés par un ensemble de collaborateurs afin d'être chaque jour améliorés, les dernières mises <sup>à</sup> jour disponibles posent souvent des problèmes de coordinations entre les usagers. La quantité de données informationnelles grandie de façon exponentielle, en l'absence de la mise en œuvre d'une solution de gestion documentaire, la situation devient rapidement ingérable. L'information étant la plupart du temps disséminée sur des disques physiques, dans des tableurs ou bases de données et sur le web (intranet,), il est nécessaire d'avoir accès <sup>à</sup> tous ces supports de stockage pour pouvoir prendre en compte la totalité des informations.

# > Organisationnels

Il s'agit de faciliter le travail du service organisation dans le projet d'organisation de la documentation process. L'outil doit permettre de faciliter la gestion du suivi des mises <sup>à</sup> jour et de la validation des procédures Qualigram ainsi que des manuels utilisateurs. L'objectif est de réaliser un outil simple d'utilisation et propice au travail collaboratif.

#### 2.1.3 Pré-requis au projet

- ® Cartographier (répertorier) les documents process
- ® Comprendre la structure des activités de l'entreprise
- ® Elaborer et valider un système de classement
- » Connaître les logiciels informatiques au sein de l'entreprise
- Connaître les compétences informatiques au sein de l'entreprise
- Définir le périmètre du projet

# 2.1.4 Identifications des risques

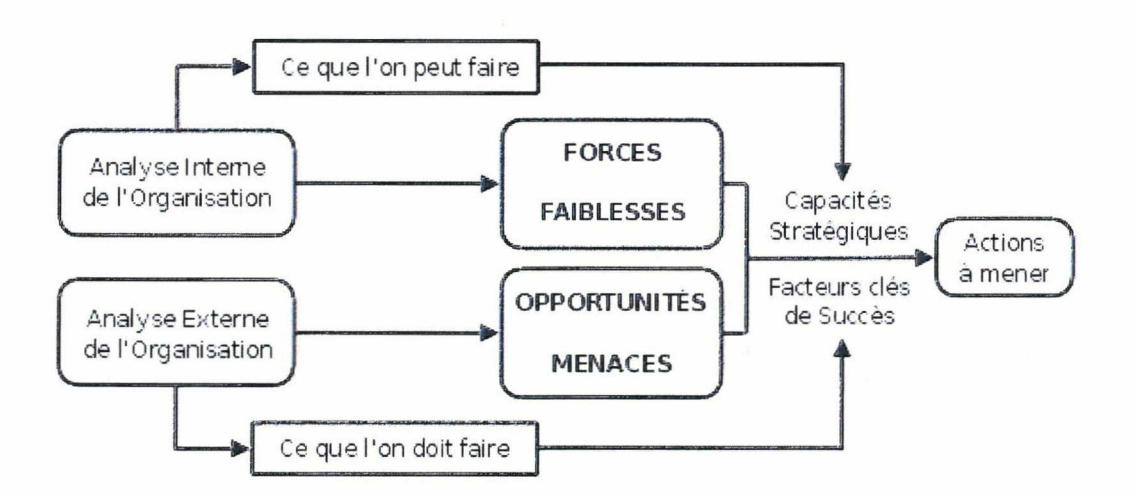

#### En cas de non réalisation du projet :

- ® Tenir <sup>à</sup> jour un état des lieux des procédures est devenue une tâche trop coûteuse en terme de temps, alors elle ne peut pas être réalisée régulièrement.
- » Sans un suivi presque quotidien, cela conduit <sup>à</sup> l'obsolescence ou <sup>à</sup> la perte des données informationnelles.
- » Le système de tableur est efficace s'il est manipulé par une seule personne au sein de l'entreprise.
- » Sans outil de tableau de bord efficace, le projet de formalisation des procédures de travail de Créatis ne peut pas être correctement piloté. Cela met en péril le projet.

# En cas de réalisation du projet :

- ® Gain de temps dans le suivi, la création, la mise <sup>à</sup> jour de la documentation process
- « Possibilité de déléguer cette tâche aux différents acteurs de l'entreprise
- <sup>9</sup> Faciliter l'appropriation de l'outil par les acteurs de l'entreprise en mettant en œuvre une démarche de formation.

2.1.5 Volumétrie

- L'ensemble des procédures Qualigram rédigées soit <sup>653</sup> dans Qualigram manager et <sup>217</sup> dans Qualigram e-server.
- Les manuels utilisateurs : 118 dans la gestion documentaire et une grande quantité disséminée sur les serveurs

#### 2.2 Contexte du cahier des charges

Le projet de formalisation des processus trouve son origine dans la migration informatique. En effet, l'idée était de profiter de la migration informatique en cours pour formaliser les procédures de Créatis via un outil de modélisation des processus, outil accessible à l'ensemble des collaborateurs afin de leur permettre d'avoir accès depuis leur poste de travail <sup>à</sup> l'information contenu dans les processus de Créatis. Ces procédures doivent informer les collaborateurs sur la façon de réaliser différentes procédures, tâches ou instructions. Cet outil doit permettre d'éliminer les documents papiers qui sont jugés comme trop fastidieux.

Il avait été prévu que la mise <sup>à</sup> jour des procédures soient déléguée au manager de chaque service et actualisée sur l'outil par un administrateur. Les informations devaient être mises <sup>à</sup> disposition des collaborateurs en temps réel de façon à limiter les incidents opérationnels comme l'insatisfaction de la clientèle.

Dans le BEP 2007-2009, neuf axes stratégiques avaient été spécifiés. L'un d'entre eux était notamment : « continuer et finaliser l'évolution technologique (veiller <sup>à</sup> la simplification, la lisibilité et l'automatisation des processus) à savoir : mise <sup>à</sup> disposition d'une structure technique fiable, sécurisée et pérenne ; mise à disposition d'une architecture applicative évolutive basée sur le progiciel VIVEO et les workflows ; ajout des modules utiles selon les axes stratégiques ».

Le projet de formalisation des processus avait été confié au service Risk management. Ce service exerce comme activité quotidienne l'analyse des réclamations clients, le suivi du niveau de sécurité du système d'information, la traçabilité des opérations, l'étude de l'évolution des procédures en fonction des possibilités des logiciels... Au travers de l'ensemble de ces activités, il <sup>a</sup> été constaté que l'absence de formalisation, de mise <sup>à</sup> jour, de communication des procédures est souvent <sup>à</sup> l'origine de dysfonctionnements ou d'incidents opérationnels nuisant à la qualité de la relation clientèle.

Le projet de formalisation des processus devait consister en la rédaction de l'ensemble des processus de Créatis afin de permettre aux collaborateurs d'avoir une vision transversale des processus. Ainsi, la mise en œuvre de ce projet devait augmenter leurs compétences en mettant <sup>à</sup> leur disposition des procédures formalisées par écrit, reprenant les règles de gestion applicables, décrivant les modes opératoires à respecter, ce qui à terme, devrait avoir pour effet de limiter les incidents opérationnels et les insatisfactions de la clientèle.

# 3. Situation existante

# 3.1 Organisation actuelle

# 3.1.1 Logiciel Qualigram process management software

La société bancaire Créatis <sup>a</sup> choisi d'utiliser le progiciel Qualigram proposé par la société Globalliance. Ce progiciel est composé de quatre logiciels :

- 1. Qualigram designer : décrit graphiquement les processus métiers
- 2. Qualigram manager : est le module d'administration des postes équipés de l'outil de rédaction designer
- 3. Qualigram e-server : un outil de communication interne, un portail de l'organisation qui centralise la mémoire de l'organisation
- 4. Qualigram improver : un tableau de bord qui permet de contrôler la performance de l'entreprise, véritable outil de mesure et de pilotage des systèmes de management de la qualité.

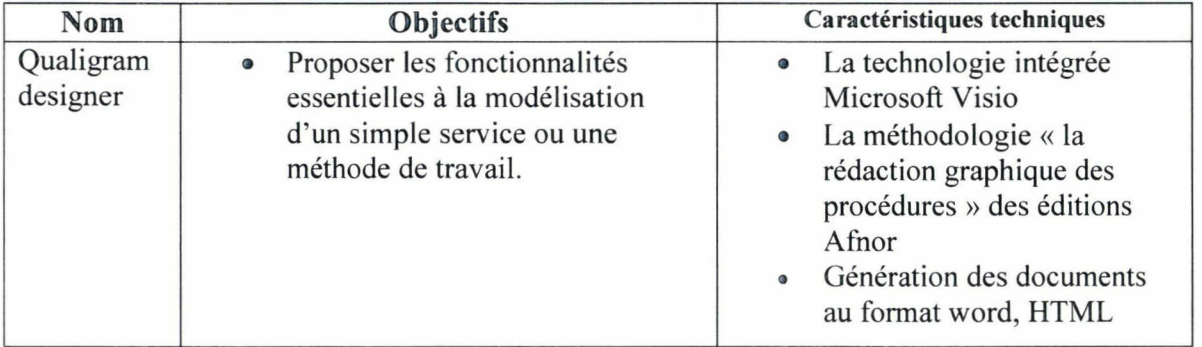

#### Tableau de présentation du progiciel Qualigram

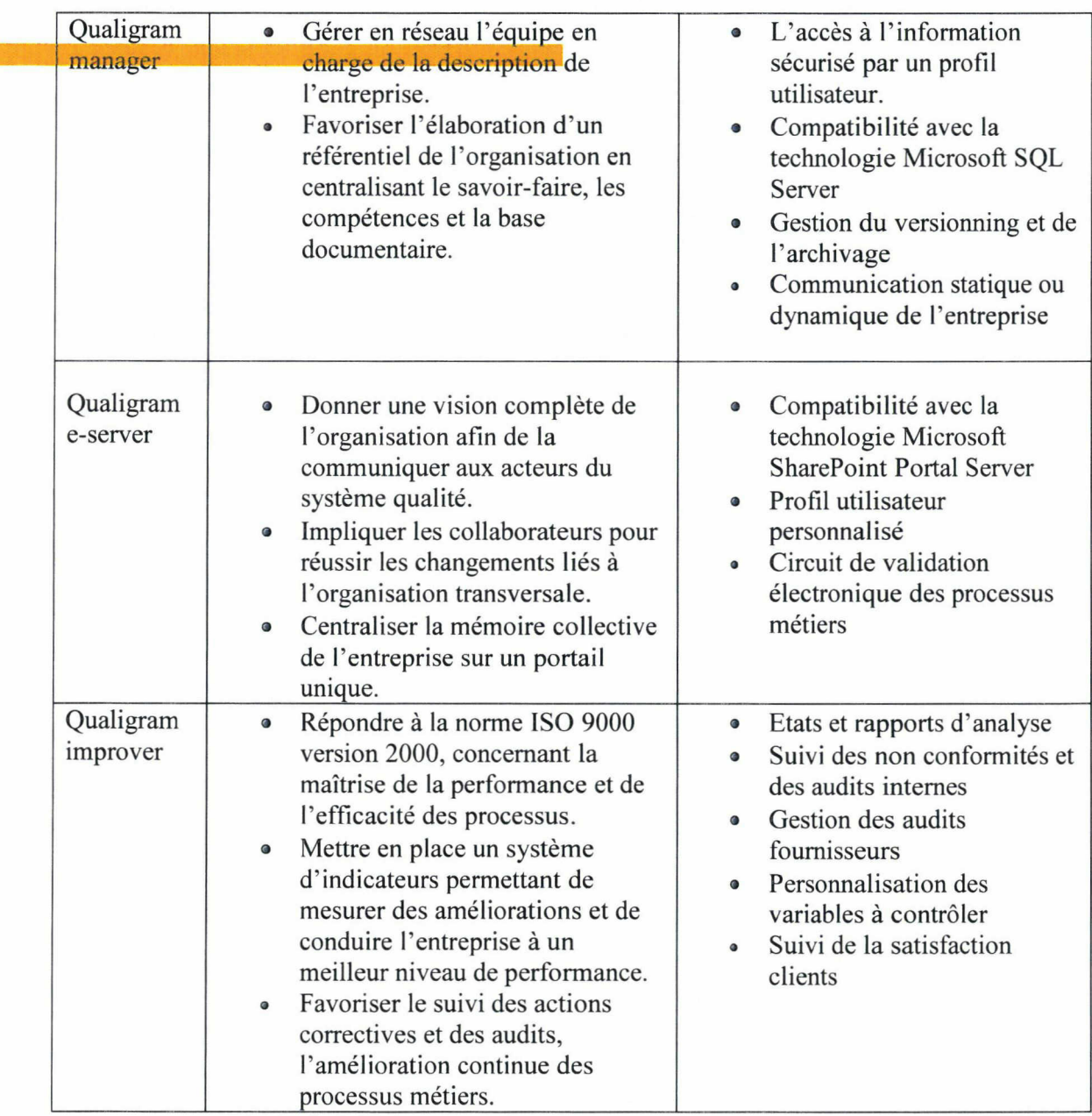

Toutefois, Créatis n'a pas ressenti le besoin de faire l'acquisition du module Qualigram improver.

# 3.1.2 Formation <sup>à</sup> la modélisation des procédures

En novembre 2008, une formation Qualigram e-server <sup>a</sup> été dispensée aux manager « encadrants », aux directeurs fonctionnels et au directoire. Cette formation d'environ 2 heures avait pour objectif : « savoir consulter, lire et placer dans mes favoris une procédure Qualigram ».

■HHHHI

Il était prévu de réaliser la formation des référents Qualigram <sup>à</sup> l'utilisation de l'outil et <sup>à</sup> la rédaction des procédures. Cependant, la stratégie de conduite de ce projet n'est plus de nommer des référents Qualigram dans les services. La tâche devrait restée affectée au service organisation.

### 3.1.3 L'élaboration des graphes

Actuellement, il est possible de recenser 653 graphes rédigés dans le répertoire de Qualigram Manager. Parmi ces graphes, 217 sont mis en ligne sur l'application Qualigram présent sur creanet<sup>3</sup>. Les procédures sont écrites par les managers référents de chaque service et rédigées avec l'outil Qualigram par les collaborateurs du service organisation.

#### 3.1.4 Les rôles : auteur, vérificateur, approbateur et lecteur

La rédaction des procédures avec l'outil Qualigram <sup>a</sup> débuté pendant l'année 2007. Cette tâche <sup>a</sup> été confiée au service organisation et <sup>a</sup> été effectué par les différents responsables et collaborateurs de ce service, ainsi que par une consultante en organisation et système d'information.

Il est prévu que la vérification des procédures Qualigram soit réalisée par le manager du service organisation ou par un collaborateur de ce service.

Il est prévu que l'approbation, c'est-à-dire la validation des procédures Qualigram, soit réalisée par le risk management, dans le cadre d'une procédure de contrôle interne. Une fois validée les procédures sont mises en ligne par le service organisation.

Un graphe des procédures validé se distingue d'un graphe non validé par le passage de l'état « en création » <sup>à</sup> l'état « applicable ».

L'ensemble des collaborateurs de Créatis possède un accès aux graphes en tant que lecteur via l'application de Qualigram présent sur creanet<sup>4</sup>.

#### 3.1.5 Accessibilité

Une fois applicable, les procédures sont mises en ligne sur creanet via le module Qualigram eserver. Chaque collaborateur accède aux graphes depuis le portail de creanet en cliquant sur

<sup>&</sup>lt;sup>3</sup> Intranet de l'entreprise

<sup>4</sup> Qualigram e-server

l'onglet « outil » puis sur le logo Qualigram. Ils accèdent à la page du moteur de recherche. Actuellement, 217 procédures sont disponibles. Pour visualiser les procédures applicables, il faut cliquer sur l'onglet « mes activités ». Elles sont rangées par niveau, dans l'ordre alphabétique et mis en valeur par un code couleur :

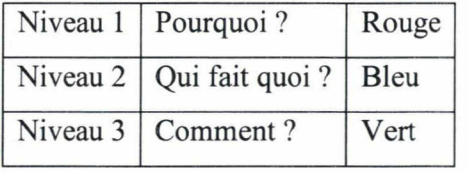

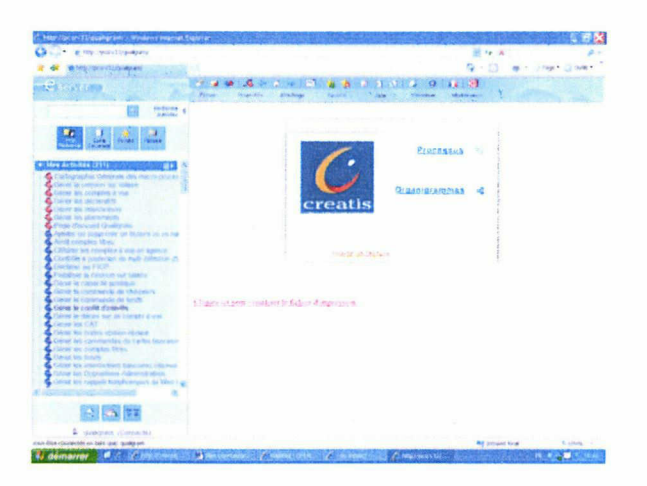

#### 3.1.6 Mise <sup>à</sup> jour des procédures

Le suivi et la mise <sup>à</sup> jour des procédures nécessitent la mise <sup>à</sup> jour du tableau Excel. Celui-ci constitue le tableau de bord de pilotage du projet « organisation de la documentation process ».

Afin de mettre <sup>à</sup> jour le tableau Excel, il faut consulter simultanément :

- » La liste du référentiel des process dans Qualigram e-server
- ® La liste des graphes dans les dossiers de Qualigram Manager

D'une part, il s'agit d'identifier les procédures validées par le Contrôle Interne et mises en ligne par le service organisation. D'autre part, il s'agit de prendre en compte les procédures en création et d'en identifier la cause<sup>5</sup>. Il s'agit également d'identifier les procédures à créer et celles à éliminer.

La procédure ci-dessous décrit l'enchaînement des manipulations <sup>à</sup> effectuer afin de mettre <sup>à</sup> jour ce tableau :

1. Recherche dans Qualigram manager

<sup>5</sup> Rédaction inachevée, pas envoyé au contrôle interne, pas de retour du contrôle interne, demande de correction de la part du contrôle interne...

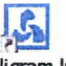

- Sur le bureau, cliquer sur l'onglet Qualigram Qualigram Jnk
	- > Une fois sur la page de démarrage, cliquer sur l'icône ouvrir située dans la barre de tâches
	- > Une fois la fenêtre « graphes » ouverte, cliquer sur la flèche du menu déroulant
	- $\triangleright$  La liste des dossiers apparaît
	- > Cliquer sur le dossier thématique recherché
	- $\triangleright$  La liste des graphes réalisés apparaît par ordre de niveau (1 à 3), l'utilisateur peut visualiser l'état du graphe<sup>6</sup>, l'auteur, la date de création, la date de modification, la version
	- > Cliquer sur le nom du graphe recherché, le schéma de la procédure s'ouvre.
	- 2. Recherche dans Qualigram e-server
		- > Sur creanet, cliquer sur l'onglet outil
		- $\triangleright$  Le logo Qualigram apparaît, cliquer sur ce logo
		- > La fenêtre du e-server s'ouvre, cliquer sur l'onglet « mes activités »
		- $\triangleright$  La liste des graphes applicables et mis en ligne aparaît

Comme nous venons de le voir, l'accès <sup>à</sup> la ressource informationnelle nécessite plusieurs manipulations.

# 3.1.7 Tableau Excel

Le tableau Excel <sup>a</sup> été crée en septembre 2008 afin d'établir un état des lieux d'avancement de la rédaction et de la publication des procédures. Son objectif est le suivi de l'avancement de la rédaction des procédures Qualigram. Le tableau <sup>a</sup> été mis <sup>à</sup> jour de mars <sup>à</sup> août 2009 et un nouvel état des lieux a été réalisé en avril et mai 2010

Les procédures sont rangées par niveau dans l'ordre chronologique et par ordre alphabétique <sup>à</sup> l'intérieur de chaque niveau.

La liste des procédures est notée dans un tableur Excel représenté ci-dessous.

<sup>6</sup> Création, applicable

Cahier des charges

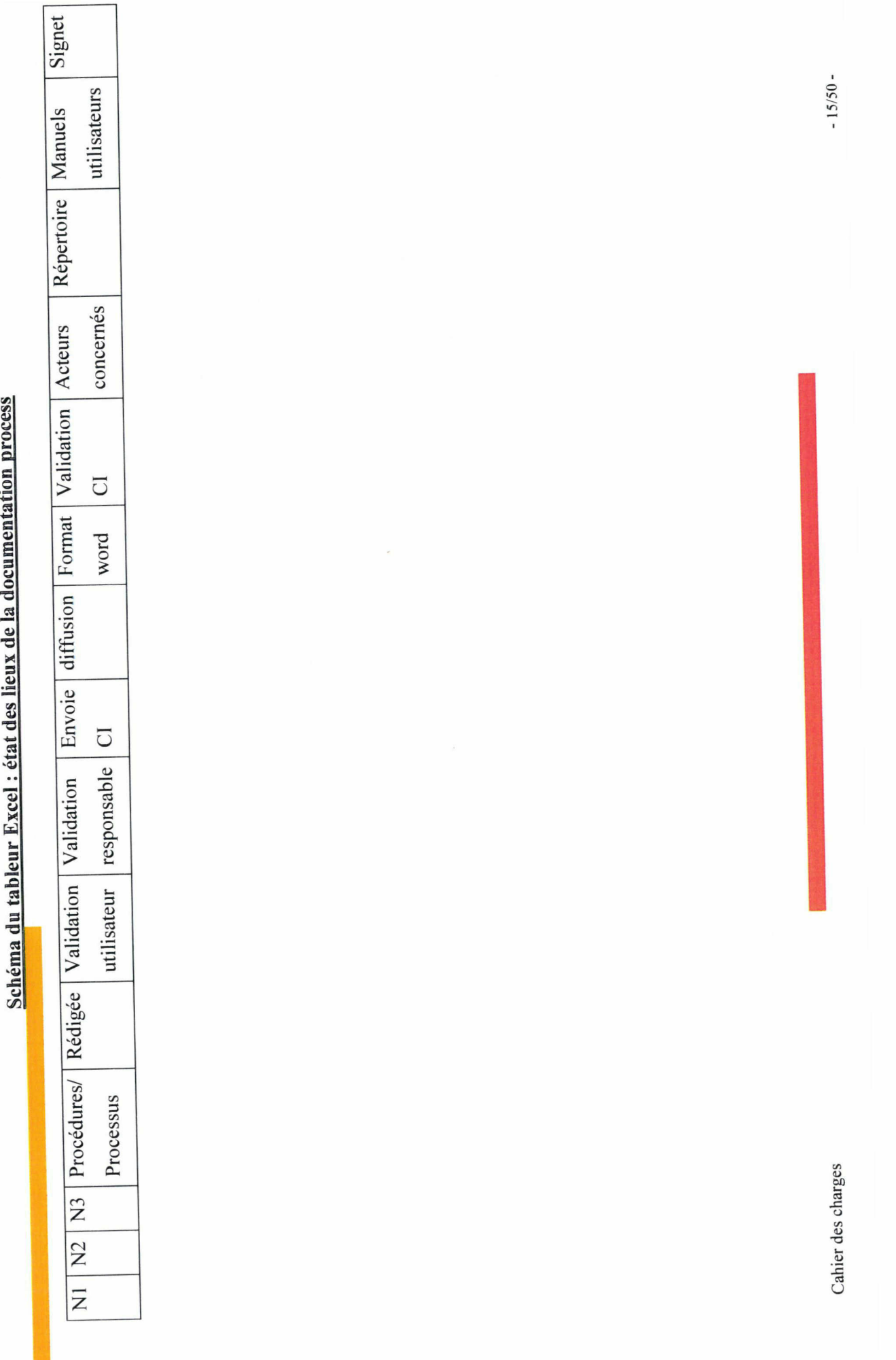

# 3.1.8 Les procédures

La mise <sup>à</sup> jour des procédures s'effectue par un alier-retour de commentaires et d'échange d'informations en réunion essentiellement par mail avec les différents responsables de chaque service et avec le contrôle interne. Les procédures sont ensuite mises en forme par le service organisation.

Avant d'être misse <sup>à</sup> disposition des utilisateurs de Créatis, les procédures passent par une phase de validation qui est actuellement assurée par le risk management. L'envoie des graphes pour validation et réalisé par le vérificateur. Cette fonction est actuellement réalisée par le manager ou les collaborateurs du service organisation.

Les étapes qui viennent d'être décrites ci-dessus correspondent <sup>à</sup> la procédure reconnue comme process de rédaction et de validation des procédures.

# 3.1.9 La gestion de la documentation process

Line gestion documentaire <sup>a</sup> été mise en place depuis 2006 afin de centraliser les documents fonctionnels.

Le tableau Excel fait office de système documentaire dédié <sup>à</sup> la documentation process. La mise <sup>à</sup> jour de cet outil se fait de façon manuelle et la marge d'erreurs reste importante. Cette tâche est particulièrement longue et laborieuse.

Un système de gestion documentaire permet de stocker la documentation fonctionnelle. Les collaborateurs de l'entreprise peuvent en faire la consultation sur l'Intranet.

# 3.2 Identification des dysfonctionnements

#### 3.2.1 L'utilisation des procédures et des manuels utilisateurs

Les tableaux ci-dessous synthétisent les résultats de l'enquête réalisée auprès des acteurs de Créatis.

Il s'agissait de répondre aux questions suivantes :

- ® A' quelle(s) occasion(s) utilisez-vous les procédures Qualigram?
- A' quelle(s) occasion(s) utilisez-vous les manuels utilisateurs?
- A' quel(s) endroit(s) consultez-vous ces documents?

#### Tableau des résultats sur Qualigram

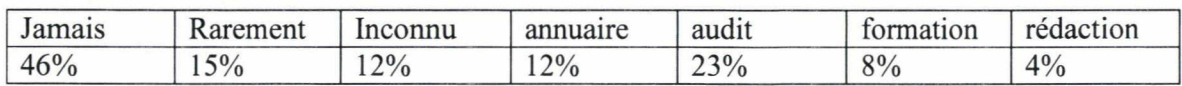

#### Tableau des résultats sur les manuels utilisateurs

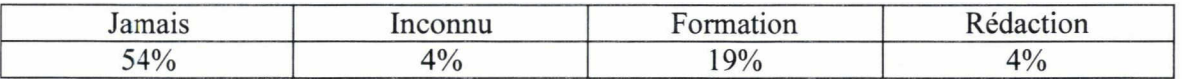

#### Tableau des résultats sur la localisation des documents

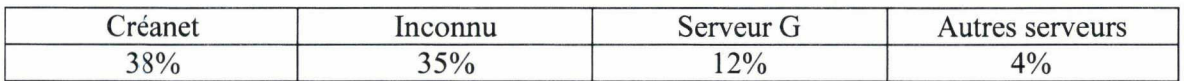

#### 3.2.2 Formation <sup>à</sup> la rédaction des procédures

Actuellement, quatre collaborateurs de l'entreprise sont formés à la rédaction des procédures avec l'outil Qualigram.

#### 3.2.3 Validation de la documentation process

Il faut s'assurer que les procédures Qualigram soit validées par le contrôle interne. Techniquement, il est tout à fait possible de rédiger une procédure et de la passer directement en « applicable » sans passer par la phase validation du contrôle interne.

<sup>11</sup> faut vérifier que l'ensemble des rôles est clairement définit sur chaque graphe sinon la génération du graphe ne peut pas se faire.

Repérer les doublons et faire le désherbage des informations et des activités périmées.

Il faut vérifier que les manuels utilisateurs soient validés par les managers référents.

#### 3.2.4 L'accessibilité

Qualigram e-server permet d'obtenir un accès <sup>à</sup> un grand nombre d'informations. Mais il faut effectuer de nombreuses manipulations pour assembler l'ensemble de ces informations. Actuellement Créatis dispose seulement d'une licence unique pour le logiciel Qualigram Manager et de quatre licences pour le logiciel Qualigram designer. Par conséquent, peu de collaborateurs sont habitués <sup>à</sup> manipuler l'outil et même <sup>à</sup> réaliser ou <sup>à</sup> mettre <sup>à</sup> jour des graphes de procédures.

#### 3.2.5 Mise <sup>à</sup> jour des procédures

Mettre <sup>à</sup> jour l'état des lieux d'avancement de la rédaction des procédures Qualigram est une procédure complexe. Elle nécessite un travail minutieux manuel et fastidieux. Prendre simultanément en compte les graphes figurant dans Qualigram manager ainsi que la liste des graphes figurant sur l'e-server a nécessité plus de 35 heures de travail et malgré tout le soin mis en œuvre dans cette action, la marge d'erreur reste considérable. De plus, actuellement cette tâche n'est pas réalisée régulièrement ce qui rend le projet de rédaction des procédures difficile <sup>à</sup> suivre et menace sa pérennité sur le long terme.

#### 3.2.6 Tableau Excel

Le tableau Excel est un outil conçu selon une logique personnelle. En effet, construire un tableur nécessite d'effectuer des choix d'organisations qui sont le reflet de la perception de la situation par le concepteur d'un instrument de travail. Cet outil de gestion documentaire lorsqu'il est utilisé par son concepteur est un outil performant. En revanche, il ne peut pas être aussi performant comme outil collaboratif. En effet, les autres acteurs de l'entreprise peuvent être retissant <sup>à</sup> l'utiliser par crainte d'une mauvaise manipulation. L'absence de versioning en fait un outil non adapté au travail collaboratif. La liste établie dans le tableau Excel laisse peut de souplesse à sa mise en forme. L'absence de fonctionnalité automatique en fait un outil fastidieux qui nécessite du temps pour être utilisé.

En raison de l'évolution de son activité, le concepteur de cet outil <sup>a</sup> besoin d'être aidé dans la tâche de mise à jour du tableau Excel par les collaborateurs de son service.

#### 3.2.7 L'organisation documentaire

D'une part, la gestion de la documentation fonctionnelle se fait dans l'outil de gestion documentaire disponible sur l'intranet. Les documents validés peuvent y être déposés afin d'être consultables par les autres collaborateurs.
D'autre part, la gestion des documents d'archivage s'effectue dans un système de Gestion électronique des documents.

Un troisième système de gestion documentaire existe pour la documentation process, avec le tableur Excel. Le tableau Excel n'est pas <sup>à</sup> jour et il ne peut pas remplir sa fonction de suivi de l'état d'avancement de rédaction et de validation des procédures. Par conséquent, il ne permet pas non plus de mettre en évidence les procédures à actualiser ou encore les procédures à créer.

Une partie des informations sont devenues obsolètes notamment celles portant sur l'ensemble des activités réalisées par l'entreprise. En effet, certaines activités ou certains services représentés ne correspondent pas aux pratiques de l'entreprise puisque ces activités ou ces services ont été déplacées ou supprimés alors que de nouveaux services se sont développés.

L'outil nécessiterait la mise <sup>à</sup> jour quotidienne du tableau. Pour garantir au mieux la fiabilité des mises <sup>à</sup> jour de l'outil en conservant son mode de fonctionnement actuel, il faudrait une personne exclusivement attitrée à cette tâche.

L'un des défauts du système actuel est que la dénomination des procédures, dans le tableau Excel, ne correspond pas nécessairement <sup>à</sup> la dénomination des procédures figurant dans l'arborescence des dossiers Qualigram.

La lecture du tableau Excel comme celle de l'arborescence des dossiers Qualigram est pénible et se fait de façon linéaire. Elle nécessite beaucoup de temps.

Par conséquent le système actuel ne permet pas de mettre en œuvre une procédure d'automatisation de gestion des procédures.

Cet outil basic participe <sup>à</sup> la perte de temps productif des collaborateurs susceptibles d'être en charge de la mise à jour du tableau comme de la mise <sup>à</sup> jour des procédures. Ces défauts rendent l'outil inefficace et empêche la démarche de management par Processus d'être conduite.

#### 4. Description du besoin

Le service organisation <sup>a</sup> besoin d'un outil de gestion de la documentation process. L'objectif est de concevoir un outil collaboratif pour gérer la documentation process. Cet outil doit être simple d'utilisation et offrir des possibilités d'évolutions en fonction des activités futures de l'entreprise. L'étude de besoin <sup>a</sup> été menée selon la méthode QQOQCP. Comme l'illustre le tableau suivant :

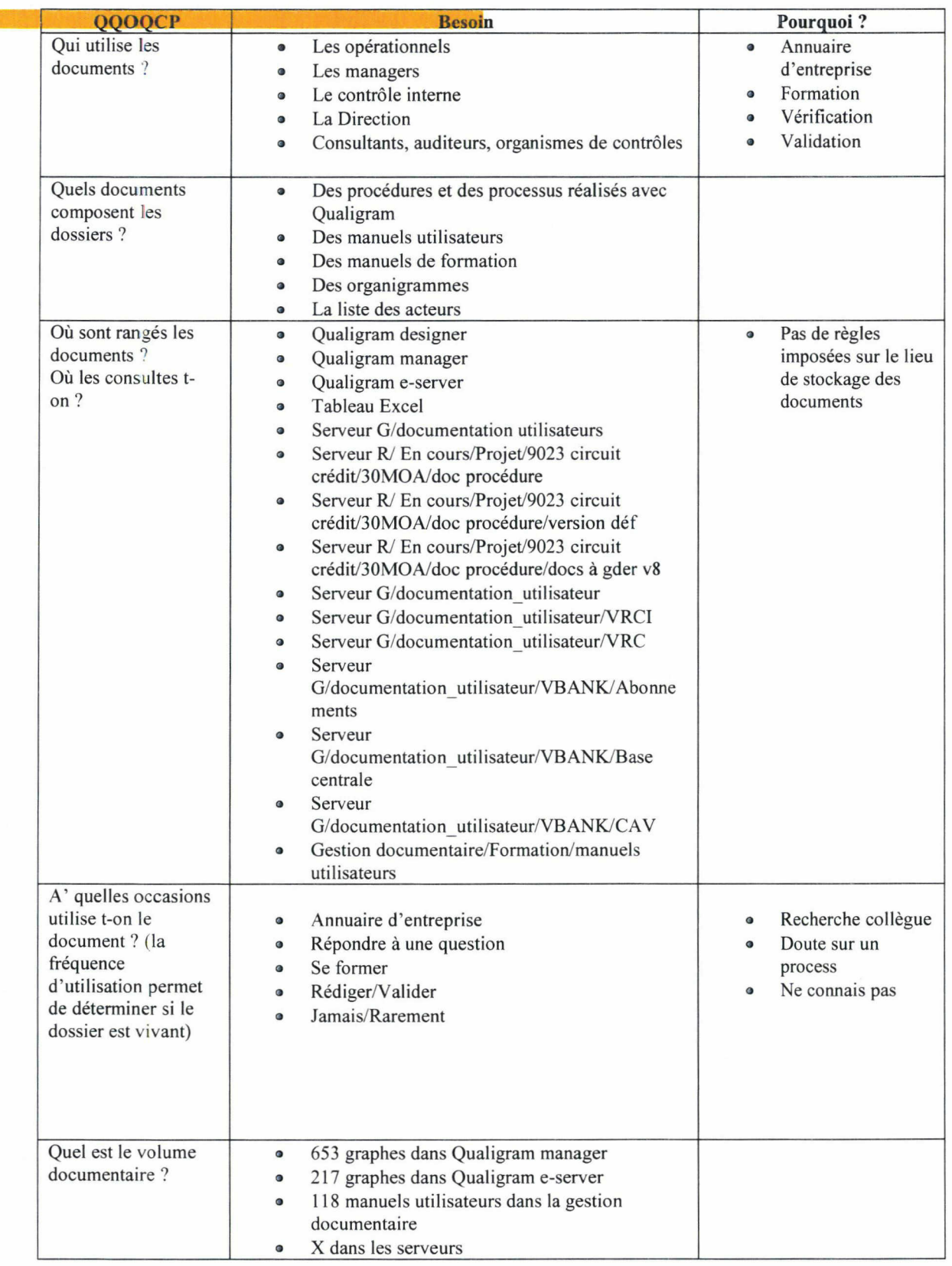

# 4.1 L'organisation souhaitée.

Il ne faut pas confondre les différents niveaux des procédures Qualigram avec les différents niveaux de la structure documentaire d'un outil de gestion documentaire. La structure documentaire de l'outil doit suivre la structure des activités de l'entreprise. Les activités de l'entreprise sont découpées en quatre grands domaines : la vente, la gestion, après-vente, les activités supports.

Le service organisation souhaite l'élaboration d'un outil simple d'utilisation, nécessitant peut de temps de conception, de développement et peu de travail pour l'administrateur.

I

4.1.1 Maquette de l'outil recensement de la documentation process

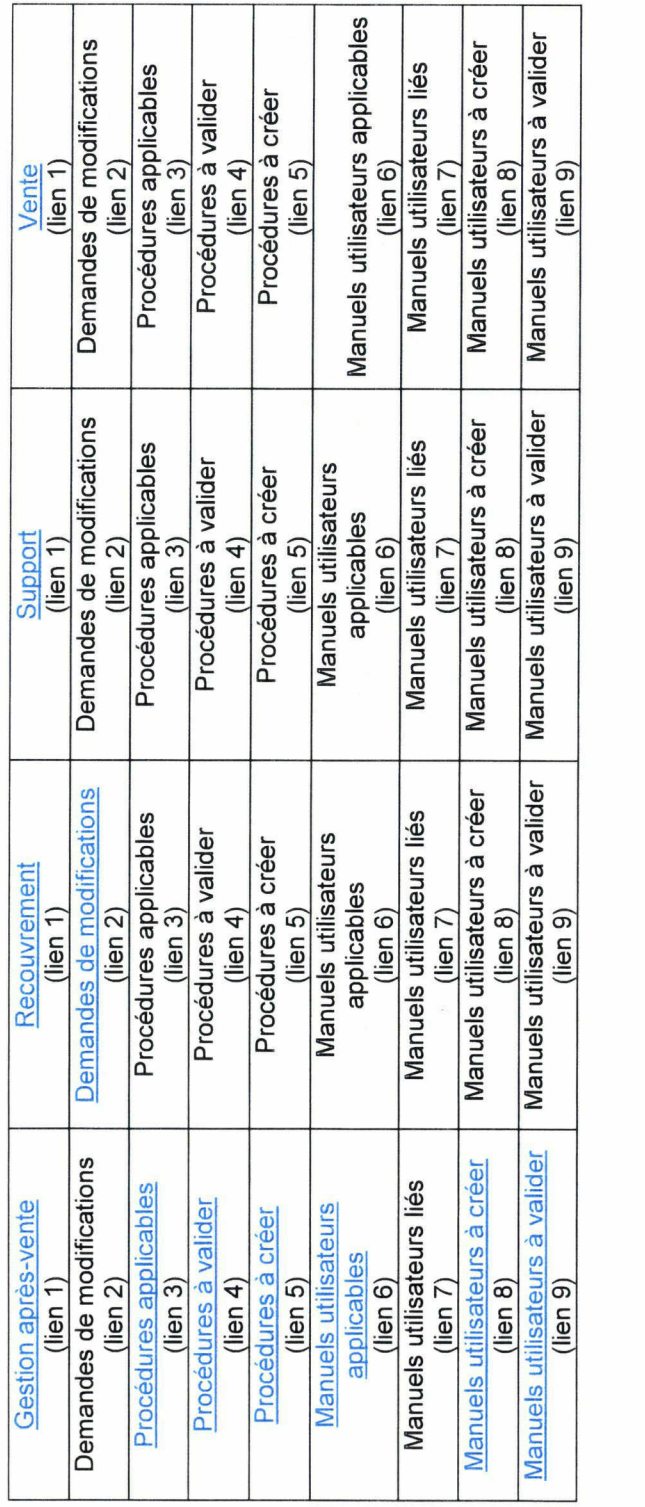

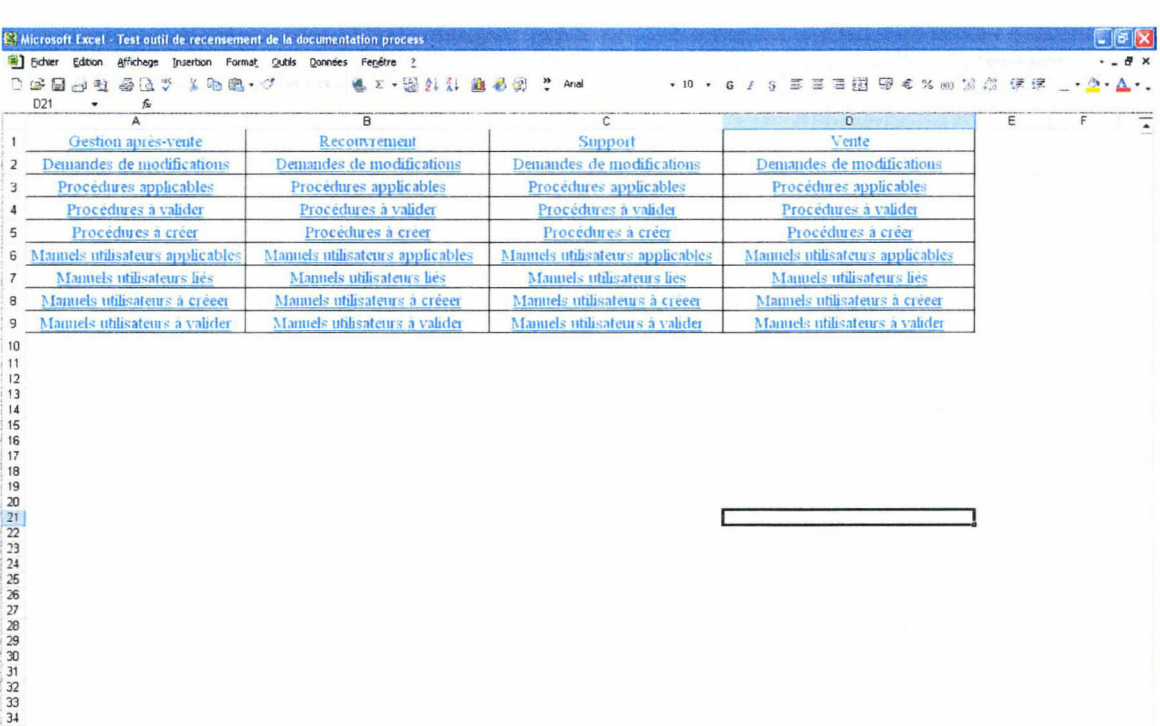

all cahier des charges p.... ... **ES** Microsoft Excel - Test.

 $\vert \bullet \vert$ 

# Interface de l'outil de recensement de la documentation process

 $M \left\backslash$ Feuil $1/\sqrt{F}$ eui $2/\sqrt{F}$ eui $3$ 

Colins Carpenter

 $\overline{1}$ 

 $\cdot$  if

NUM REGIST

#### Liste des liens hypertextes :

- Lien 1 : En cliquant sur ce lien hypertexte, l'utilisateur accède à une page de tableau Excel qui le renseigne sur les activités que recouvre l'appellation gestion après-vente, recouvrement, support et vente en fonction de l'onglet choisi.
- Lien 2 : En cliquant sur ce lien hypertexte, l'utilisateur accède à une page de tableau Excel sur laquelle il peut déposer une demande de modification d'un document process ou consulter la liste des demandes de modifications. Les demandes de modification des procédures proviennent d'une application du e-server dans le logiciel Qualigram et les demandes de modification d'un manuel utilisateur proviennent de mails, certaines demandes de modifications de procédures Qualigram proviennent également de mail.
- ® Lien <sup>3</sup> : En cliquant sur ce lien hypertexte, l'utilisateur accède au récapitulatif des activités du domaine sélectionner (GAV, REC, SUP,VEN). En cliquant sur le lien hypertexte de l'activité souhaité, l'utilisateur accède <sup>à</sup> la liste des procédures misent en ligne dans Qualigram e-server. Cela signifie que ces procédures ont été validées par le contrôle interne. La liste des procédures doit être rangées par niveau en liant les niveaux entre eux.
- Lien 4 : En cliquant sur ce lien hypertexte, l'utilisateur accède à la liste des procédures en création dans Qualigram manager ou designer. C'est-à-dire la mise <sup>à</sup> jour d'une version antérieure ou alors la création d'une nouvelle procédure. Cela signifie que les procédures présentes dans cette liste ne sont pas validées par le contrôle interne et ne figurent pas dans le e-server Qualigram.
- Lien 5 : En cliquant sur ce lien hypertexte, l'utilisateur accède à la liste des procédures <sup>à</sup> créer. C'est-à-dire les documents process pour lesquels une demande de modification <sup>a</sup> été faite et pour lesquels la demande <sup>a</sup> été acceptée. Cela signifie que la demande de travaux <sup>a</sup> été prise en compte et que la réalisation de ce travail doit commencer.
- Lien 6 : En cliquant sur ce lien hypertexte, l'utilisateur accède à la liste des manuels utilisateurs disponibles dans la gestion documentaire. Cela signifie que ces manuels ont été validés et que la procédure de travail en vigueur dans l'entreprise est celle décrite dans le document.
- Lien 7 : En cliquant sur ce lien hypertexte, l'utilisateur accède à la liste des manuels liés. C'est-à-dire les manuels pour un lien réalisé avec la procédure Qualigram. Cela

signifie que l'utilisateur peut consulter simultanément la procédure Qualigram et le manuel utilisateur correspondant <sup>à</sup> cette procédure.

- Lien <sup>8</sup> : En cliquant sur ce lien hypertexte, l'utilisateur accède <sup>à</sup> la liste des manuels <sup>à</sup> créer. C'est-à-dire les manuels pour lesquels une demande <sup>a</sup> été acceptée. Cela signifie que la demande de travaux a été prise en compte et que la réalisation de ce travail doit commencer.
- ® Lien <sup>9</sup> : En cliquant sur ce lien hypertexte, l'utilisateur accède <sup>à</sup> la liste des manuels utilisateurs qui ont été rédigés mais pas encore validés ou bien il s'agit des manuels utilisateurs en cours de rédaction. Cela signifie que ces documents sont soient une modification de version antérieure ou une première version.

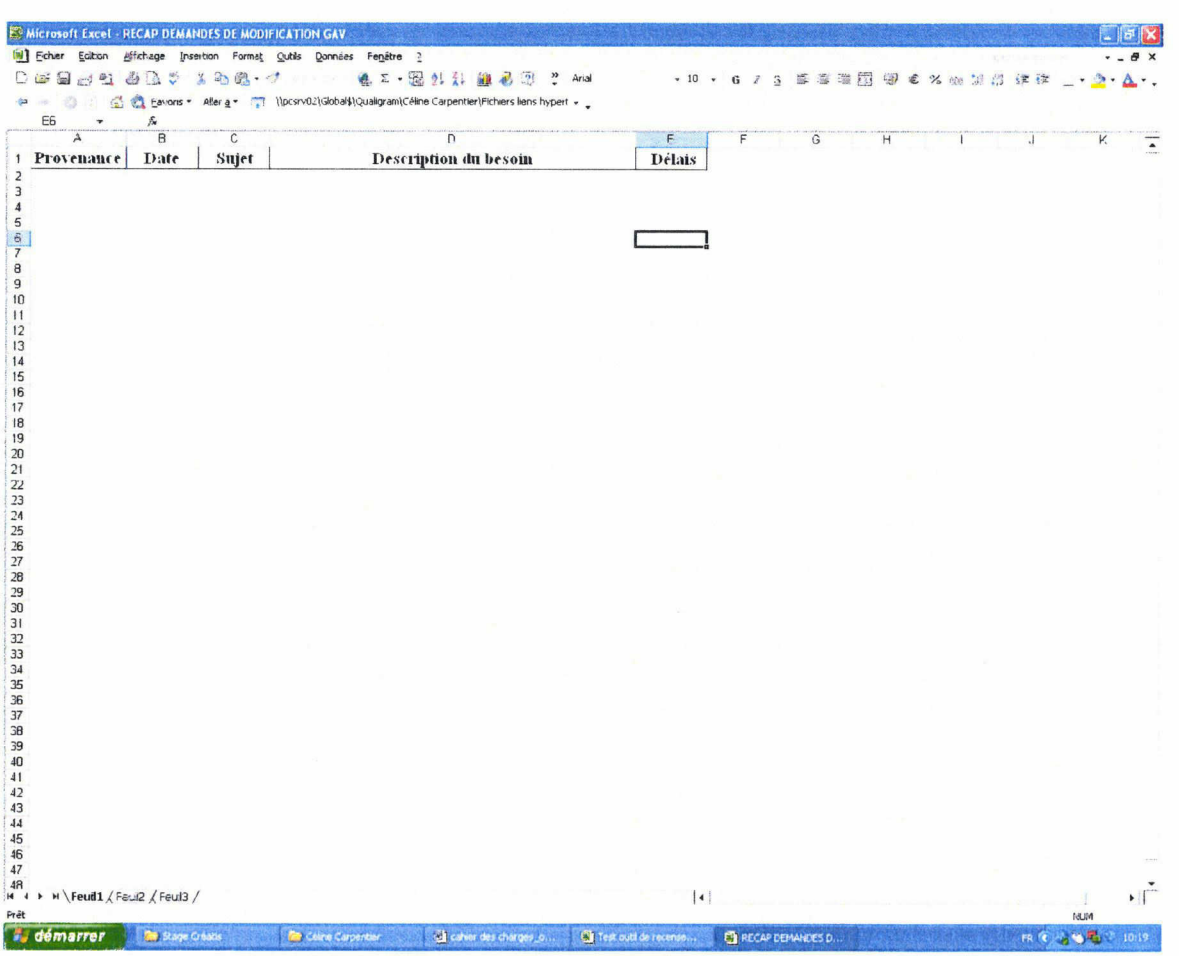

## Feuille demande de modification (lien <sup>2</sup> bis)

> Il faut que les collaborateurs accusant réception d'une demande de modification d'un document process viennent passer cette demande dans le fichier ;

- > Sur cet écran l'utilisateur peut voir la provenance (service et/ou nom du demendeur) de la demande de modification.
- > La date
- > Le sujet, c'est-à-dire l'objet de la demande
- $\triangleright$  La description du besoin
- > Le délai de réalisation du travail, lorsque le travail est effectué, il conviendra d'inscrire la mention « terminé »

#### Interface procédures GAV(lien 3 bis)

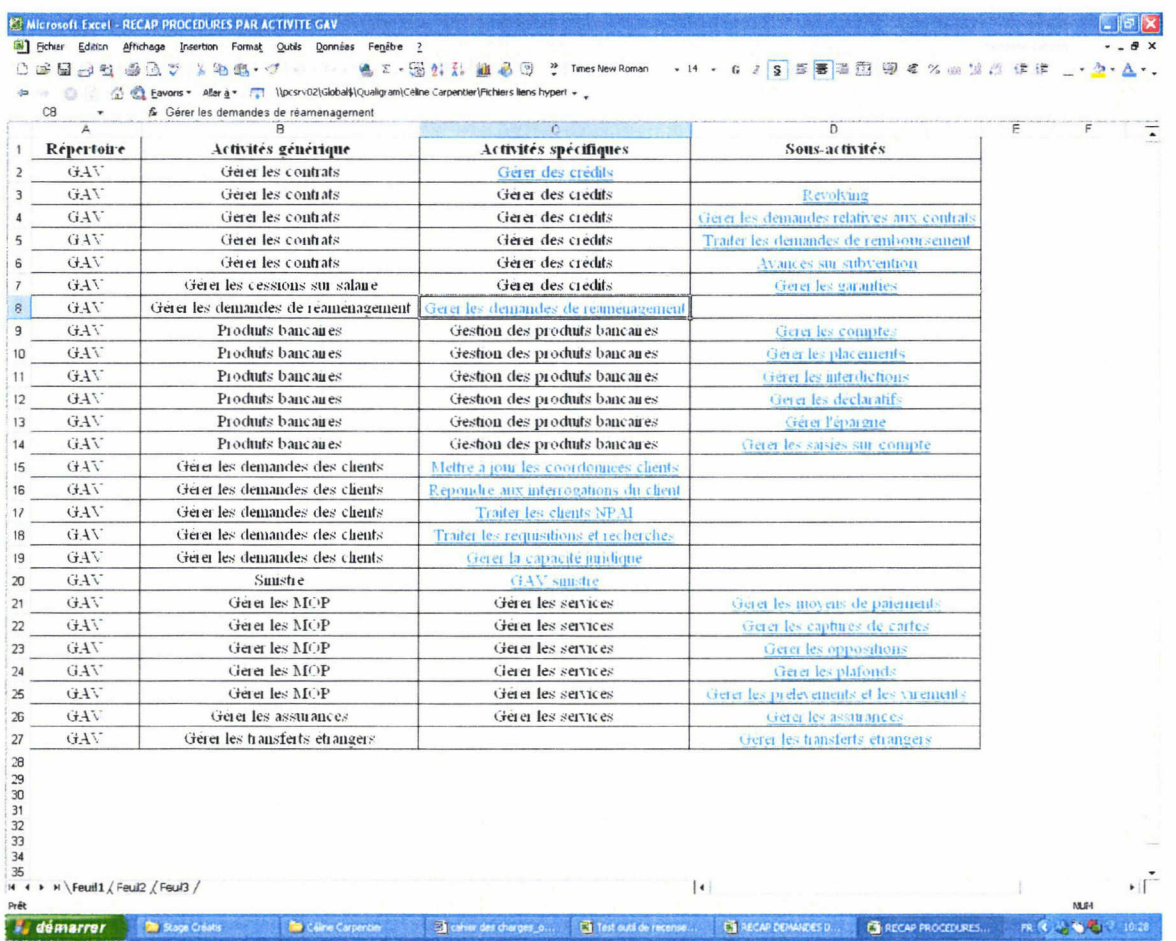

- > Sur cet écran l'utilisateur peut visualiser les types d'activités du domaine (Gestion après-vente, recouvrement, vente ou support)
- > Il peut choisir l'activité recherchée via le lien hypertexte

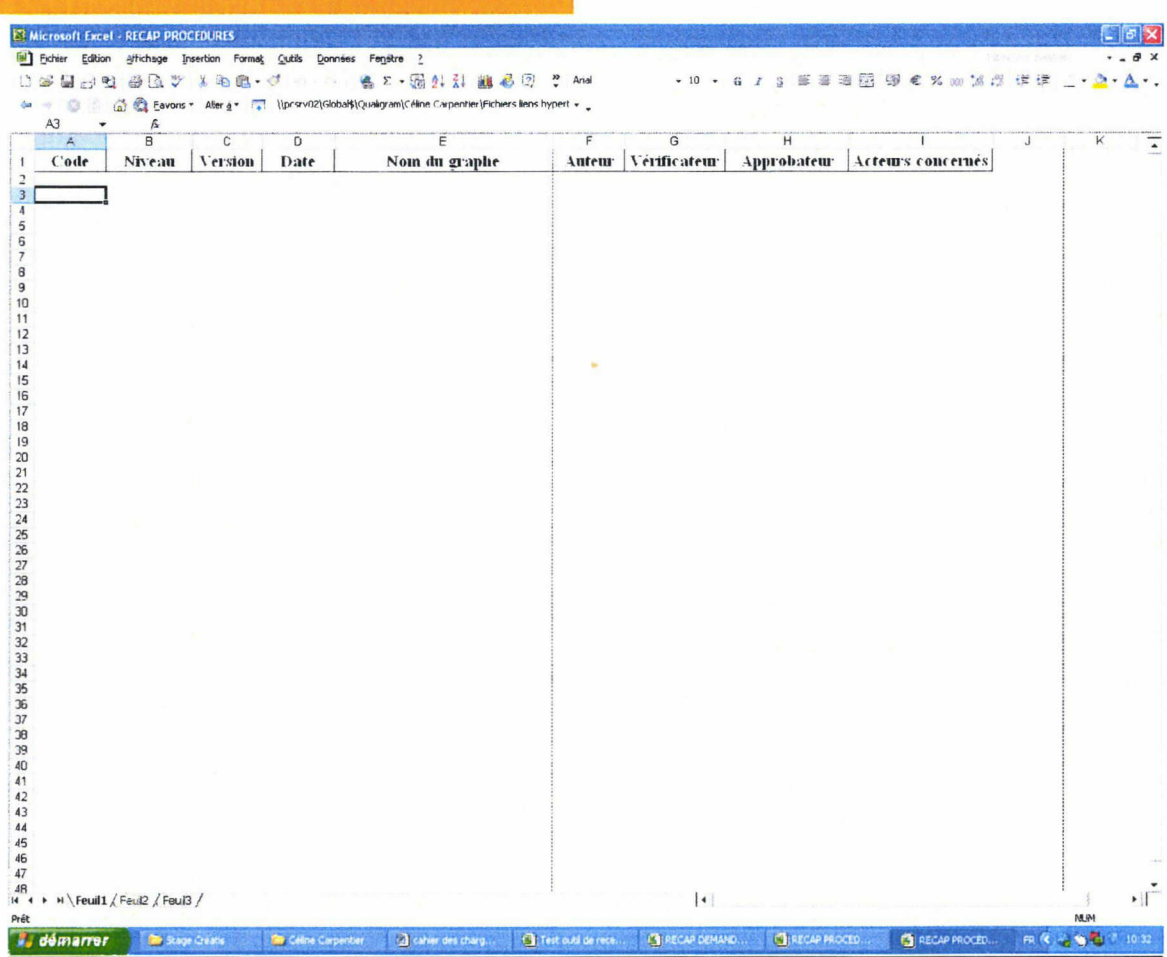

# Feuille procédures (liens 3 ter. 4 ter, 5 ter)

- > Si l'utilisateur accède <sup>à</sup> cet écran suite <sup>à</sup> sa navigation via la rubrique procédure applicable, il peut visualiser les procédures applicables de l'activité qu'il <sup>a</sup> sélectionné lors de son passage sur l'écran précédant (lien <sup>3</sup> bis).
- > Si l'utilisateur accède <sup>à</sup> cet écran suite <sup>à</sup> sa navigation via la rubrique procédure <sup>à</sup> valider, il peut visualiser les procédures en attente de validation de l'activité qu'il <sup>a</sup> sélectionné lors de son passage sur l'écran précédant (lien <sup>3</sup> bis).
- > Si l'utilisateur accède <sup>à</sup> cet écran suite <sup>à</sup> sa navigation via la rubrique procédure <sup>à</sup> créer, il peut visualiser les procédures <sup>à</sup> créer de l'activité qu'il <sup>a</sup> sélectionnée lors de son passage sur l'écran précédant (lien <sup>3</sup> bis).

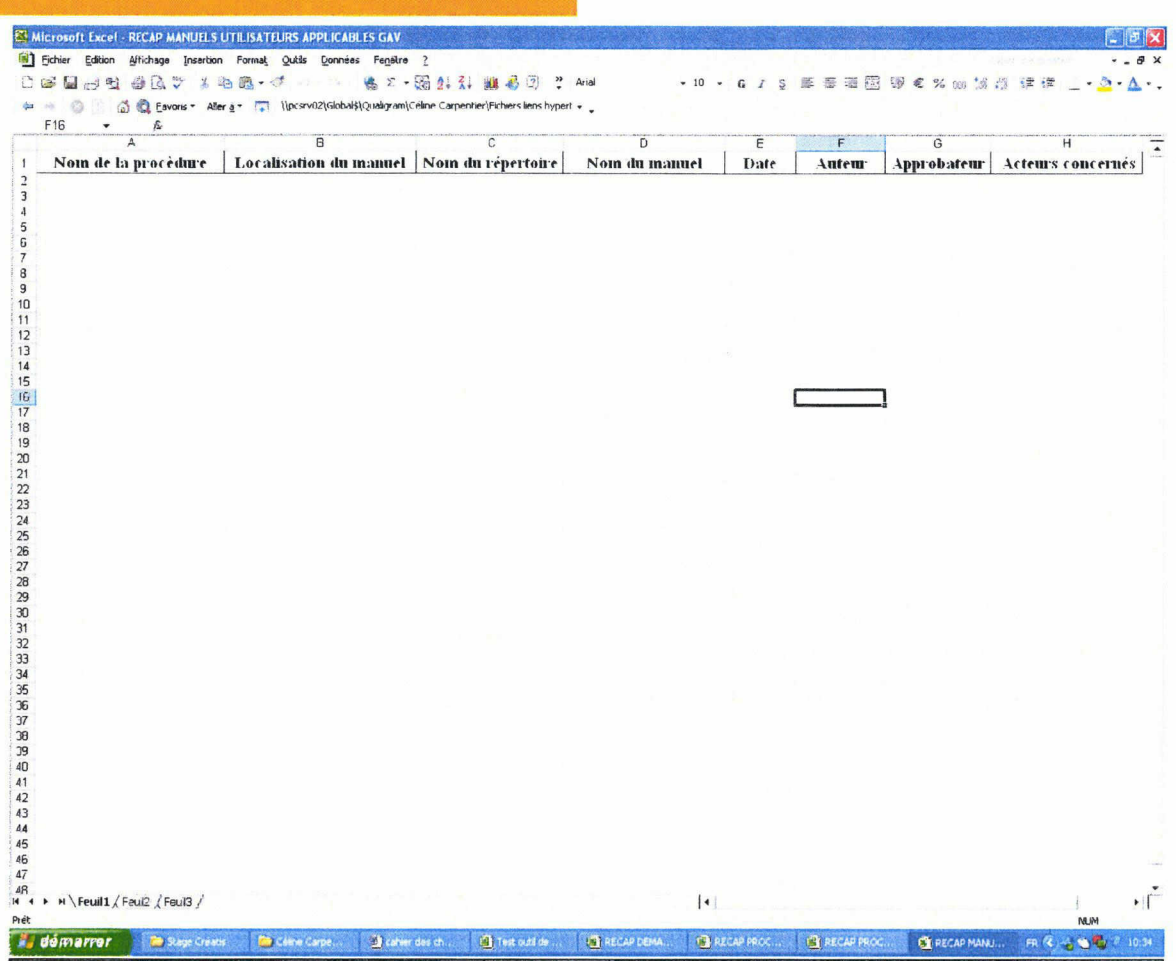

## Feuille manuels utilisateurs (liens 6 bis. 7 bis. 8 bis, 9 bis)

- > Si l'utilisateur accède <sup>à</sup> cet écran suite <sup>à</sup> sa navigation via la rubrique manuels utilisateurs applicables, il peut visualiser les manuels utilisateurs applicables de l'activité qu'il <sup>a</sup> sélectionné lors de son passage sur l'écran précédant (lien <sup>3</sup> bis).
- > Si l'utilisateur accède <sup>à</sup> cet écran suite <sup>à</sup> sa navigation via la rubrique manuels utilisateurs liés, il peut visualiser les manuels utilisateurs liés aux procédures Qualigram de l'activité qu'il a sélectionné lors de son passage sur l'écran précédant (lien <sup>3</sup> bis).
- > Si l'utilisateur accède <sup>à</sup> cet écran suite <sup>à</sup> sa navigation via la rubrique manuels utilisateurs <sup>à</sup> créer, il peut visualiser les manuels utilisateurs <sup>à</sup> créer de l'activité qu'il <sup>a</sup> sélectionné lors de son passage sur l'écran précédant (lien <sup>3</sup> bis).
- > Si l'utilisateur accède <sup>à</sup> cet écran suite <sup>à</sup> sa navigation via la rubrique manuels utilisateurs <sup>à</sup> valider, il peut visualiser les manuels utilisateurs <sup>à</sup> créer de l'activité qu'il <sup>a</sup> sélectionné lors de son passage sur l'écran précédant (lien <sup>3</sup> bis).

#### 4.2 Les contraintes

#### 4.2.1 Contraintes financières

L'argent étant le nerf de la guerre, il y a lieu de souligner que l'entreprise a réalisé un investissement important dans une solution logicielle afin de mettre en œuvre un projet de management par processus. Toutefois, il faut trouver les moyens de répondre au besoin exprimé par le service organisation puisque l'enjeu est de rendre vivant dans l'entreprise le projet pour lequel la solution logicielle Qualigram a été acquise. L'investissement dans la solution logiciel ayant été important, les ressources financières pour réaliser ce nouvel outil sont maigres.

#### 4.2.2 Contraintes liés aux utilisateurs cibles

Un nouvel outil est aussi synonyme d'une nouvelle pratique de travail. Le logiciel microsofit Excel est bien connu par les acteurs du service organisation pour l'utilisation quotidienne qu'ils en font. Cependant, l'outil de recensement de la documentation process constitue une nouveauté. A' ce titre, il faut former les utilisateurs au fonctionnement de l'outil. Pour cela, un manuel d'utilisation sera créé ainsi qu'un lexique.

Les utilisateurs porteront un jugement sur cet outil par rapport au tableau Excel d'état des lieux des procédures Qualigram. L'objectif est de faciliter la recherche dans la tâche de recensement de la documentation process. Pour cela, il faut expliquer aux utilisateurs les principes sur lesquelles reposes la structuration des données informationnelles.

Il faut que les utilisateurs obtiennent grâce <sup>à</sup> cet outil une amélioration de leur environnement de travail. Cela passe par la perception d'un gain de temps mais aussi par une bonne compréhension de la structure de classement de l'outil et par l'adhésion à la nécessité de structurer le classement des documents relatifs aux activités de l'entreprise.

Il faut également porter une attention particulière <sup>à</sup> la terminologie employée. En effet, un projet de gestion documentaire<sup>7</sup> et un projet de gestion électronique des documents<sup>8</sup>, ont déjà été déployés dans l'entreprise. Afin de ne pas induire en erreur les acteurs de l'entreprise, nous nommerons le nouvel outil : Recensement de la documentation process.

<sup>7</sup> Documents fonctionnels

<sup>8</sup> Archivage

Cahier des charges

## 4.2.3 Contraintes matérielles et logistiques

Il faut utiliser les outils disponibles au sein de l'entreprise et choisir un outil pour lequel la majorité des acteurs de l'entreprise possèdent déjà une licence. L'entreprise n'a pas prévu de financer un outil supplémentaire.

## 4.2.4 Contraintes informationnelles

Il faut d'abord solutionner une problématique : Où trouver les documents process et notamment les documents process valides ? Cela signifie qu'il faut résoudre plusieurs points : Où est physiquement stockée l'information sur les documents process et notamment les documents valides ? Quels sont les acteurs de l'entreprise détenteur d'informations valides sur les documents process ?

Il faut ensuite sélectionner une seconde problématique : comment modifier la structure documentaire de la documentation process ?

Cela nécessite de réaliser plusieurs actions dont le but final est de livrer un outil au sein duquel les données informationnelles seront structurées.

Pour parvenir <sup>à</sup> ce résultat voici la liste des actions qui doivent être conduite :

- $\checkmark$  Identifier la structure organisationnelle des activités de l'entreprise.
- V Valider cette photographie de la structure organisationnelle des activités de l'entreprise.
- $\checkmark$  Identifier les procédures applicables et les organiser selon les quatre grands domaines d'activités de l'entreprise.
- $\checkmark$  Faire valider cette photographie de l'organisation des procédures.
- $\checkmark$  Classer les procédures à l'intérieur des répertoires correspondants dans les activités spécifiques et les sous activités.
- $\checkmark$  Faire valider ce classement.
- $\checkmark$  Associer entres elles les procédures niveau 1, 2 et 3 à l'intérieur de chaque répertoire.
- $\checkmark$  Faire valider cette organisation.
- V Recenser les procédures en création et en attente de validation.
- V Organiser les procédures en création et en attente de validation dans les répertoires correspondants aux activités de l'entreprise.
- $\checkmark$  Identifier les manuels utilisateurs applicables et les organiser selon les quatre grands domaines d'activités de l'entreprise.

 $\checkmark$  Faire valider cette cartographie de l'organisation des manuels utilisateurs.

Le principal défi de ce projet est de trouver où se situent les informations. En effet, l'information est disséminée dans l'ensemble des services de l'entreprise, sur les différents répertoires du serveur de l'entreprise, <sup>à</sup> l'intérieur de différents Outils de gestion des données informationnelles. Les deux difficultés majeures de ce projet sont de trouver où sont situées les informations en cours de validité afin de les rassembler dans un référentiel unique et de les structurer.

L'enjeu est de limiter l'obsolescence et la perte du contenu informationnel de la documentation process.

#### 4.2.5 Contraintes techniques

- Pour la partie description des activités être attentive à ne pas mettre d'informations trop détaillées puisqu'elles risquent d'être vite périmées. Exemples : choisir le nom de l'activité et non pas celui de la fonction.
- Faire en sorte que les collaborateurs trouvent les informations qu'ils recherchent et y trouve un bénéfice en terme de gain de temps en centralisant autant que possible les informations dans un seul outil.
- L'outil doit comporter un manuel d'utilisation, un lexique.

#### 4.2.6 Contraintes humaines

Réunir simultanément des compétences en :

- ® Connaissance des activités de l'entreprise
- ® Gestion documentaire
- $\bullet$ Informatique

#### 4.3 Benchmark

Les technologies de l'information offrent des solutions notamment <sup>à</sup> partir des logiciels dédiés <sup>à</sup> l'exécution et <sup>à</sup> la gestion des processus métiers sous différentes formes :

- $\triangleright$  Le progiciel de gestion intégré est une solution logicielle composée de modules configurables et particulière à certains métiers comme la gestion de projet, la gestion des ressources humaines, la comptabilité...
- > Le Business Process Management System (BPMS) est un système d'automatisation chargé d'exécuter et de gérer les tâches automatisées des processus métiers. <sup>11</sup> offre l'avantage d'intégrer facilement les technologies existantes de l'entreprise.
- > Le Business Rules Management System (BRMS) est un système de définition, de centralisation, de gestion et d'exécution des règles métiers.

D'après le Livre blanc GED open source édition 2010, de Thomas Choppy<sup>9</sup> et Patrick Nerden<sup>10</sup>, qui a pour objectif de présenter une approche de la gestion documentaire par rapport à la gestion de contenu et d'apporter une aide au choix de solution logiciel pour les projets d'entreprise. Il s'agit de la confrontation de la réalité des besoins avec le marché de la GED open source.

- Les logiciels non open source :
- > Documemtum d'EMC
- > FileNet d'IBM,
- > SharePoint de Microsoft,
- > Open Text de la société éponyme
- > Autonomy qui est racheté par Interwoven
- > Ever Team du groupe Ever

A' l'origine ces solutions faisaient partie des solutions proposées sur le marché de la gestion de contenu et elles ont intégré de nombreuses fonctionnalités dépassant largement le périmètre de la gestion documentaire.

L'inconvénient est que ce sont des solutions lourdes, vieillissantes et particulièrement adaptées à des problématiques complexes de très grandes entreprises.

9 Consultant ECM

<sup>&</sup>lt;sup>10</sup> Consultant Solutions

Cahier des charges

Le second inconvénient des solutions propriétaires est que un éditeur <sup>à</sup> vocation commerciale ne partage pas exactement des intérêts convergents avec ceux de ses clients. Il ne s'agit pas de dire que les éditeurs propriétaires iraient jusqu'à rendre leurs produits moins bons qu'ils ne pourraient être capable de les produire, mais la priorité stratégique n'est pas nécessairement mise sur ces caractéristiques.

En effet, voici l'analyse que peut faire un éditeur <sup>à</sup> vocation commerciale :

- $\triangleright$  Un produit ouvert mais pas trop afin de garder la maîtrise du client
- $\triangleright$  Un produit performant mais pas trop, l'accroissement du nombre de serveur implique l'augmentation du nombre de licences vendues
- $\triangleright$  Un produit robuste mais complexe parce qu'il faut continuer à vendre des prestations de service et du support.
- $\triangleright$  Un produit utile mais surtout attractif.

## Les principaux logiciels open source :

Les offres des solutions open source sont de plus en plus performantes et constituent des alternatives aux solutions traditionnelles des logiciels propriétaires.

Les avantages des solutions open source sont :

- $\checkmark$  Bénéfice économique
- $\checkmark$  Le mode d'évolution
- $\checkmark$  La diffusion
- $\checkmark$  La standardisation
- $\checkmark$  La pérennité

Les principaux logiciels de gestion documentaire open source sont :

 $\triangleright$  Alfresco qui propose des fonctionnalités classiques de métadonnées, types de documents, workflow documentaire et avancé, gestion des catégories, outils de collaboration, recherche, gestion de plusieurs bases indépendantes, gestion de contenu web.

Il est disponible en deux versions :

- Une version « community », sous licence GPL
- Une version « Entreprise », nécessitant une souscription annuelle et donne l'accès à la garantie de l'éditeur, ainsi qu'aux mises à jour intermédiaires.<sup>11</sup>

<sup>&</sup>lt;sup>11</sup> Le montant de cette souscription dépendant : du niveau de service de support attendu (SLA), des modules mis en œuvre et du nombre de processeurs utilisés.

#### L'outil comporte de nombreux avantages :

- Orientation collaborative tant pour les fonctions que pour les interfaces. Il est possible d'adresser des mails directement <sup>à</sup> chaque objet du serveur Alfresco, pour stocker du contenu ou commenter un document, mais également de parcourir une boite IMAP directement.
- Une architecture fonctionnelle et technique de bon niveau. Alfresco est très ouvert et les développements se font au moyen d'APIs et d'outils, nombreux et bien documentés.12
- " Intégration du protocole de communication Sharepoint (WSS) permettant l'utilisation de la GED comme dépôt documentaire directement depuis les produits Microsoft Office.
- Les règles de gestion, directement accessibles aux utilisateurs, une part des aménagements fonctionnels peut être réalisée par les gestionnaires.
- Un module de gestion de contenu web dédié à la gestion des contenus web et non à leur distribution sur des serveurs distants.
- <sup>a</sup> Facilités d'intégration avec le poste de travail
- Module de Record Management, gestion des archives, basé sur la norme américaine DoD<sup>13</sup> 5015.02. Une fonction d'Information Life Cycle (ILM) pour la gestion de la « vie » des documents.
- Un framework de conception d'interface : SURF
- Modules techniques avancés : load balancing ou gestion de plusieurs instances dans une seule installation
- a Compatibilité d'Alfresco avec le Cloud d'Amazon (EC2), avec notamment des facilités de gestion avec les fonctions « multitenant » (bases cloisonnées dans une seule installation)
- a Implémentation  $CMIS<sup>14</sup>$
- Une visibilité très importante sur la scène internationale.<sup>15</sup>

Cette solution offre une dynamique de développement intense et la communauté d'utilisateurs et de développeurs est importante. Le site Alfresco Forge<sup>16</sup> héberge de nombreux plugging

 $12$  Du simple script au composant java, en passant par les services web.

 $\frac{13}{14}$  Departement of Defense american

<sup>&</sup>lt;sup>14</sup> Future norme d'interopérabilité des systèmes de GED)

<sup>&</sup>lt;sup>15</sup> Communication, marketing, nombreux clients

 $16$  http://forge.alfresco.com/

 $\triangleright$  Nuxeo est une solution complète de gestion de contenu d'entreprise, en environnement Java J2EE, proposant des fonctionnalités de métadonnées, types de documents, workflow avancé, gestion de catégories, fonctions de collaboration, recherche, gestion de contenu complexe<sup>17</sup>, gestion multi bases.

L'outil comporte des spécificités :

- <sup>a</sup> Un éditeur de texte entièrement graphique qui permet de personnaliser l'interface.
- Une notion de « relation » permettant de réaliser des liens typés entre contenus. Le typage fonctionne sur un principe de réciprocité et permet de lier des éléments internes <sup>à</sup> Nuxeo ou externe (URL).
- <sup>a</sup> Un interface standard utilisable pour des projets de GED simple et aussi dotée d'une ergonomie satisfaisante.
- Gestion des vocabulaires
- Section de publication permettant de détacher l'espace de travail des utilisateurs de ce qui est vu par les différents publics.
- <sup>a</sup> Architecture modulaire, ce qui facilite la maintenance et la réutilisation de fonctionnalités additionnelles. La qualité technique de la solution, lui permet d'être choisie y compris par des petites structures.
- <sup>a</sup> Un moteur de notification <sup>à</sup> la fois puissant et extensible.
- La configuration est facilitée avec l'outil Nuxeo Studio.
- a Technologie de widgets avec l'intégration d'Open Social.
- Framework de création de sites web documentaires basés sur Nuxeo. Cela permet de gérer les contenus, comme dans une GED, et d'avoir un rendu comme dans un CMS.
- a Introduction d'outils collaboratifs de wiki et prochainement de blog, directement dans l'interface standard.
- a La gestion des mails permet la récupération automatique des mails d'un compte désigné.
- <sup>a</sup> Outil d'annotation des documents Office
- a Intégration du protocole de communication Sharepoint qui permet l'utilisation de la GED comme dépôt documentaire, directement depuis les produits Microsoft Office.
- <sup>a</sup> Un outil de gestion de courrier, adapté <sup>à</sup> la prise en compte des flux de courrier entrant et sortant, avec la prise en compte des spécificités de traitement, de procédure et des adaptations ergonomiques.

```
Cahier des charges
```
<sup>&</sup>lt;sup>17</sup> Web, multi fichiers, structurés

- Synchronisation entre bases documentaires avec SyncML, ceci permet de gérer une parie de la diffusion de la base documentaire.
- Une version de Nuxeo est dédiée à la gestion des contenus multimédia
- <sup>a</sup> Nuxeo Studio, sur abonnement, est un outil de configuration graphique permettant d'intervenir sur de nombreuses options comme les types de documents, la définition du cycle de vie, certains éléments graphiques des interfaces ou encore la configuration de base d'un projet Nuxeo.
- H Implémentation d'une version intermédiaire du standard CMIS
- $\triangleright$  Exo DMS est une application dont l'une des briques du logiciel eXo Platform est destinée à stocker l'ensemble des fichiers.

L'application comporte des caractéristiques intéressantes :

- » Une interface standard qui intègre les facilités de l'explorateur Windows : cliquerglisser, raccourci clavier, affichage selon plusieurs modes...
- a Intégration bureautique assez poussée, avec un plug-ing spécifique pour MS office et une intégration Open Office,
- Possibilité d'adapter de façon très importante, les interfaces utilisateurs en fonction de leurs profils

Les solutions eXo DMS se distinguent des autres solutions de GED et d'ECM par deux caractéristiques :

- » Il s'agit d'une partie d'un ensemble plus vaste et son usage hors du contexte eXo Platform perd une grande partie de son intérêt.
- » Il s'agit d'une application orientée technique, et non fonctionnelle. Son intégration ou son usage dans le cadre d'une solution packagée par l'éditeur est nécessaire, pour en apprécier la qualité et en tirer pleinement partie.
- > Knowledge Tree est une solution de GED possédant un ensemble complet de fonctionnalités et plusieurs modules qui permettent une bonne intégration dans l'environnement bureautique. Certains modules sont commercialisés sous licence payante. Le module de GED est simple et efficace.

Les atouts de cette solution sont :

- Une interface standard épurée et immédiatement opérationnelle
- Recherche très avancée, recherche complexe avec croisement de critères
- Fonctions d'administration accessibles sans compétences techniques
- « Modes de navigation virtuelle implémentée par défaut, notamment par type de document
- » Ergonomie du module intégré à Microsoft Office, qui permet contrairement <sup>à</sup> ses concurrents de gérer les métadonnées depuis la bureautique.
- » Protocole CMIS, permettant d'interroger knowledge Tree via des webservice normalisés
- « Open Search, permettant d'interroger et d'obtenir des réponses de son moteur de recherche via des méthodes normalisées.
- » Les langues : français, espagnol, portugais en plus de l'anglais.
- > Jahia est une solution intégrée de gestion de contenu et de portail web proposée sous deux formes : « Community Edition »<sup>18</sup> et « Entreprise Edition »<sup>19</sup> La solution répond principalement aux besoins de gestion de contenu web et

documentaire, d'agrégation. Il est possible de gérer un référentiel de fichiers qui peuvent être liés aux différents contenus web, le tout avec une bonne intégration à l'environnement bureautique, grâce <sup>à</sup> l'utilisation d'accès Webdav, CIFS et SMB.

Les avantages de la solution sont :

- » Possibilité d'accès via CIFS, SMB et FTP aux fichiers de la médiathèque.
- <sup>a</sup> Fonctions de recherches sur les documents avec possibilité d'enregistrer des requêtes.
- <sup>9</sup> Interface de gestion des fichiers assez clair et assez ergonomique.
- » Possibilité de mapper des sources documentaires externes <sup>à</sup> Jahia directement dans la médiathèque.

Toutefois, les fonctionnalités de GED sont peu avancées et leur intérêt réside dans l'usage qui peut être fait des contenus documentaires dans un contexte de site web. Jahia reste une solution davantage orientée contenus web. La prise en compte des fichiers, c'est-à-dire des documents est surtout développée sous cet angle. C'est un excellent outil pour mettre en ligne du contenu documentaire d'entreprise. Il est recommandé de le coupler <sup>à</sup> une GED d'entreprise pour prendre en compte les problèmes liés à la gestion documentaire.

<sup>&</sup>lt;sup>18</sup> Totalement Open Source sous licence GPL v2

#### • Les autres logiciels open source :

Les solutions de GED open source présentées ci-dessous sont des outils assez limités par rapport aux solutions présenter précédemment. Toutefois, ces solutions peuvent néanmoins correspondre à des besoins très spécifiques ou dans des contextes technologiques particuliers.

> Maarch est une solution Php comportant plusieurs applications basées sur le framework Maarch. Cette solution semble intéressante dans certains contextes, notamment par rapport aux verticaux proposés par l'éditeur, gestion de courrier, gestion d'archivé.

L'orientation framework Php de la version <sup>3</sup> permet de combler de disposer d'une solution de conception d'application documentaire pour l'entreprise.

Toutefois, la communauté autour de la solution est reste de petite taille et essentiellement centrée autour de son éditeur.

Les fonctionnalités présentant un intérêt particulier sont :

® Letter Box qui s'interface avec un scanner et permet de gérer le cycle de vie du courrier dans l'entreprise : interface avec l'outil de numérisation, réception, validation, traitement de la réponse et l'outil de recherche.

Il faut préciser que l'outil est livré avec un ensemble de fonctions et une interface entièrement orientée vers la gestion de courrier.

- » Archive in motion est une application dédiée <sup>à</sup> la gestion des archives électroniques et physique.
- Maarch Entreprise permet de stocker différentes catégories de documents et inclut les fonctions nécessaires <sup>à</sup> une GED d'entreprise.
- $\triangleright$  Freedom : Solution orientée vers la gestion de contenu et la conception d'application dédiées <sup>à</sup> des métiers, via de multiples options de paramétrage. L'interface est un peu basic mais l'outil est assez complet. Toutefois, Freedom ECM possède des interfaces utilisateurs peu intuitives et d'une complexité de paramétrage. Enfin, la communauté autour de cet outil est encore réduite et uniquement française. L'éditeur affiche peu de partenaires intégrateurs.

Les atouts de cette solution sont :

La richesse des types de métadonnées

<sup>&</sup>lt;sup>19</sup> Sous licence commerciale

Cahier des charges

- Les types de documents
- La gestion des versions
- La recherche
- Le plan de classement
- La composition de document
- Le calendrier
- Le carnet d'adresses
- $\triangleright$  Quotero : Solution récente puisqu'elle est développée depuis mars 2009, cette solution présente une base technologique intéressante et comporte essentiellement trois composantes : le serveur documentaire, l'interface web d'interrogation et le client lourd. La version open source est limitée aux fonctions de bases, les autres composants sont liés à une licence commerciale. Le caractère open source possède un intérêt limité parce que la communauté est uniquement centrée sur l'éditeur et intégrateur unique. L'intérêt essentiel de la solution réside par la technologie dans laquelle la solution est développée.

Les fonctionnalités intéressantes dans la version non commerciale sont :

- » L'indexation
- » La recherche plein texte
- ® La réservation (check-in/check-out)
- » Les alertes Emails
- Le flux RSS
- Les workflows documentaires avec Jbpm
- Les liens entre les documents
- ® Le paramétrage graphique des données

Les fonctionnalités intéressantes dans la version commerciale sont :

- L'ouverture et la modification des documents depuis Microsoft Office et OpenOffice
- Drag&drop de documents depuis Windows et Linux via une application cliente
- > LogicalDOC : Outil de gestion documentaire proposant les fonctionnalités de gestion des versions, envoi de document par mail ou par lien généré, intégration d'un webmail, gestion des langues de documents, de discussions. L'usage de LogicalDOC

est réservé à des besoins simples et très orientés vers les points forts de la solution. La dimension open source est surtout un argument marketing.

L'une des fonctionnalités d'un logiciel de GED intéressante dans cette solution est :

» Une gestion des droits graphiques via des cases <sup>à</sup> cocher sur une grille

Cependant, l'usage de la version open source est limité :

- » Pas d'intégration bureautique, la solution est donc peu propice au collaboratif
- » Fonctions d'import/export absentes
- » L'authentification sur un annuaire d'entreprise n'est disponible que dans la version entreprise
- » L'architecture documentaire est très faible ce qui limite grandement son extensibilité.

Certains modules complètes la version open source :

- » Reconnaissance optique de caractère (OCR) et intégration aux outils de numérisation
- ® L'exploitation des formats AutoCAD et Microsoft Office
- » Un workflow documentaire paramétrable via une interface graphique
- ® Des fonctions de traçabilité (audit)
- « La possibilité d'intégrer des mails comme des documents directement sur le serveur.

■■

L'ensemble des solutions proposées offre différentes fonctionnalités :

- y Métadonnées
- $\checkmark$  Gestion des versions
- $\checkmark$  Référentiel de classement
- $\checkmark$  Moteur de recherche
- y Intégration de la GED
- $\checkmark$  Numérisation
- $\checkmark$  Gestion des droits
- $\checkmark$  Fonctions collaboratives
- y Workflow
- y Règles de gestion
- $\checkmark$  Gestion du cycle de vie
- y Import/Export
- $\checkmark$  Gestion des emails
- $\checkmark$  Gestion des dossiers
- y Intégration technique

Toutefois, avant d'entamer une démarche de gestion documentaire, il faut définir l'univers documentaire que l'on veut exploiter. Même si les solutions open source répondent bien <sup>à</sup> de nombreux besoins. Le savoir-faire spécifiquement documentaire demeure, avant les outils, le principal enjeu des projets de Gestion Electronique des documents ou de Gestion de Contenus d'Entreprise (ECM).

I

#### 5.1 Interface avec d'autres actions

La dématérialisation des documents peut apparaître comme une solution satisfaisante en raison de dossiers trop nombreux et volumineux. Elle permet d'alimenter de façon régulière et sur une longue durée les dossiers. Elle favorise l'accès aux dossiers et leur partage entre les différents collaborateurs.

Cependant, la dématérialisation n'est pas la solution efficace pour régler les problèmes de classement et d'archivage. En effet, dématérialiser en masse nécessite la mise en place d'une  $GED<sup>20</sup>$ . Cet outil intègre des processus d'archivage comme pour les archives physiques et correspond à une classothèque virtuelle ou bien à une salle d'archives virtuelles. Préalablement, la mise en place d'une GED nécessite la présence d'une base de données favorisant la recherche et la consultation des documents au fil du temps. C'est pourquoi une étude préalable doit être menée puisque la dématérialisation <sup>a</sup> un impact sur les méthodes de travail, l'organisation des services, le contenu et le classement des dossiers ainsi que sur la valeur juridique des documents numérisés.

Il faut aussi tenir compte du fait que la mise en place d'une GED représente souvent des coûts d'investissements et de fonctionnement élevés.

Lorsque l'organisation a fait le choix de numériser ses documents, il faut pouvoir les retrouver. Les documents doivent être identifiés et classés. Pour cela, il faut mettre en place un plan de classement et des données descriptives.

Réaliser ce type de projet en le confiant <sup>à</sup> un professionnel de la gestion de l'information en entreprise permet d'éviter de nombreux écueils. Cela permet de travailler les processus en amont d'un projet. Cela permet également, de laisser les collaborateurs se concentrer sur leur valeur ajoutée première mais aussi d'optimiser les processus de gestion, d'identifier les problématiques et les améliorations possibles, d'anticiper le changement. Afin de réaliser cette mission, il faut procéder <sup>à</sup> des audits, <sup>à</sup> la conception d'outil de gestion, d'outils de gestion des procédures et à l'assistance aux utilisateurs.

Il est nécessaire de concevoir un tableau de gestion qui <sup>a</sup> pour fonction d'identifier les dossiers et les documents <sup>à</sup> archiver. Il permet d'établir les délais de conservation <sup>à</sup> appliquer et inclut les frais de conservation par type de dossiers gérés dans l'entreprise.

<sup>&</sup>lt;sup>20</sup> Gestion Electronique des documents

Il ne faut pas négliger la phase d'étude d'avant projet. En effet, l'étude qui doit être menée permet de s'approprier les méthodes de gestion de l'information, d'effectuer un relever de la cartographie des documents existants, d'analyser le système informatique et d'étudier les possibilités de récupération des informations à la source, d'identifier les bases de données.

#### 5.2 Incidences sur l'organisation en vigueur

#### 5.2.1 Type de classement

Il existe différents système de classements : méthode alphabétique, méthode numérique, méthode thématique ou idéologique.

Le système alphabétique est bien adapté au classement des documents homogènes, comme hétérogènes quand ils ne sont pas trop nombreux. Ce système comporte des avantages et des inconvénients. Les avantages sont la facilité d'accès et de reclassement. Les inconvénients sont : l'homonymie, les mises <sup>à</sup> jours, difficultés à retrouver un dossier quand on ne connaît pas son titre exact. Cette difficulté amène d'ailleurs à créer des doublons. Toutefois, pour que les utilisateurs retrouvent les dossiers ou documents rapidement, il est indispensable qu'ils en maîtrisent les règles.

Le système numérique présente de nombreux avantages. C'est celui des archivistes ainsi que tous ceux qui classent de gros volumes. Son principe est simple : on range les dossiers les uns <sup>à</sup> la suite des autres au fur et <sup>à</sup> mesure de leur création et on affecte <sup>à</sup> chaque dossier un numéro d'ordre. Ce système est utilisable pour tous types de dossiers. Les avantages présentés sont : pas de déménagements pour les mises <sup>à</sup> jour (le nouveau dossier trouve sa place <sup>à</sup> la suite des précédents), pas d'homonymie (on ne classe pas sur un nom mais sur un numéro), le classement est confidentiel, il est beaucoup plus facile de classer sur un numéro que sur un nom. Ce système présente aussi des inconvénients : pas d'accès direct. Il faut rechercher le titre du dossier dans une liste <sup>à</sup> colonnes qui donne son numéro. Cette liste est réalisée très simplement sur traitement de texte ou tableur pour être affichée à l'intérieur de la gestion documentaire.

La méthode thématique également appelée méthode idéologique offre l'impression qu'en utilisant cette méthode les documents sont bien classés, de manière rationnelle et logique. Elle s'utilise plus pour des dossiers hétérogènes que pour des dossiers homogènes.

Le principe est simple : il s'agit de regrouper les dossiers par rubriques, puis par grands thèmes. Les dossiers voisinent donc les uns avec les autres dans l'outil de gestion documentaire pour des raisons de proximité d'idées.

Si le principe en est simple, la réalisation l'est beaucoup moins. En effet, mettre sur pied un classement thématique vraiment efficace prend du temps et demande la collaboration des utilisateurs. Quand on utilise un classement thématique, il est indispensable d'adopter une codification. Toutes les codifications sont envisageables : décimale, centésimale, alphabétique, alphanumérique ou mnémotechnique.

La grande limitation du classement thématique vient de ce que chacun d'entre nous <sup>a</sup> son idée sur le thème dans lequel classer les dossiers.

Par exemple, doit-on classer le dossier « budget » dans le thème « comptabilité finances » puisqu'il s'agit d'argent ou dans le thème « gestion », puisqu'il s'agit d'un élément de tableau de bord ? Les deux possibilités sont acceptables, rien ne permet de dire que l'une est meilleure que l'autre.

C'est pour cette raison qu'un classement thématique doit être accompagné d'un mode emploi. Ce mode d'emploi se compose de deux documents :

- <sup>s</sup> Le plan de classement : véritable photographie de « l'armoire » qui donne la liste des dossiers, regroupés par thèmes et par rubriques. C'est lui qu'on consultera si on ne connaît pas précisément le titre du dossier recherché ;
- » L'index alphabétique, qui reprend l'ensemble des titres de dossiers classés par ordre alphabétique avec leur numéro qui est l'indication de leur emplacement dans « l'armoire ».

Quel que soit le type de classement utilisé, l'ordinateur va permettre de faciliter l'accessibilité de tous aux documents. Le plan de classement pourra être diffusé sur l'Intranet de l'entreprise et, à défaut, imprimé et affiché à l'intérieur des services.

N'importe quel logiciel de bureautique fera l'affaire : traitement de texte, tableur ou, dans le meilleur des cas, une base de données.

Par exemple, le classement numérique nécessite l'utilisation d'un répertoire alphabétique. Un traitement de texte permettra de tenir ce répertoire en toute simplicité. Un tableau <sup>à</sup> deux colonnes fera parfaitement l'affaire.

#### Rubrique indexée Numéro

Un tri alphabétique sera fait <sup>à</sup> chaque nouvelle entrée pour remettre le répertoire <sup>à</sup> jour. Toute personne pourra ainsi aisément trouver un dossier à partir du mot directeur de classement. Le tableau pourra être diffusé sur l'intranet de l'entreprise.

Le système de classement nécessite d'être validé.

Il semble pertinent de choisir un système de classification correspondant aux activités de l'entreprise.

Quelle que soit la méthode choisie, il ne faut pas oublier que classer c'est concevoir une organisation de l'information du service, et c'est aussi savoir dans quel dossier ranger et surtout rechercher le document. Alors, pour réduire le temps de classement, il est judicieux de reporter pour chaque document classé un code dans un tableur ou une base de données par exemple, c'est-à-dire la référence de son dossier. Ainsi, il ne sera pas nécessaire de se poser la question de savoir dans quel dossier classer et le classement pourra être délégué.

#### 5.2.2 Conduite du changement

Afin de faciliter la prise en main de l'outil par les acteurs de l'entreprise, un manuel utilisateur sera réalisé et mis <sup>à</sup> disposition. Un lexique sera également élaboré.

Il faudra prévoir un temps de formation individuel ou par petits groupes des collaborateurs amenés à utiliser l'outil.

Il faut prévoir un plan de communication sur le projet documentation process afin d'informer les collaborateurs sur les objectifs de ce projet et ses enjeux. Un document explicatif <sup>à</sup> destination des acteurs de l'entreprise sera également réalisé pour présenter de la démarche et les bons réflexes <sup>à</sup> adopter pour que ce projet de formalisation des process de travail de l'entreprise Créatis puisse vivre.

#### 5.3 Moyens à mettre en oeuvre

Le projet nécessite une implication de l'ensemble des acteurs de l'entreprise sur plusieurs points :

- $\checkmark$  Par ce qu'il a un impact sur les procédures quotidienne de travail, le projet doit être soutenu par la direction de l'entreprise
- $\checkmark$  Les managers des différents services doivent recenser les activités de leur service afin de pouvoir développer l'outil autour des quatre grands domaines d'activités de Créatis.
- $\checkmark$  Des compétences en structuration des données informationnelles, en référentiel de classement, en architecture de système d'information documentaire
- $\checkmark$  Des compétences informatiques si nous souhaitons améliorer la qualité ergonomique et technologique de l'outil de recensement de la documentation process
- $\checkmark$  La direction et les manager de service auront également un rôle prépondérant à jouer au moment de la phase d'accompagnement au changement. Il s'agira de participer <sup>à</sup> la formation des opérationnels au moyen du manuel de formation qui aura été réalisé et de montrer porter le projet par l'exemple en mettant en pratique les nouvelles procédures de travail.

#### 6. PERSPECTIVE D'AVENIR DE L'OUTIL

Il est tout <sup>à</sup> fait possible de concevoir cet outil comme une maquette d'un outil <sup>à</sup> déployer avec les fonctionnalités du web 2.0. L'avantage du logiciel microsoft Excel est qu'il offre des possibilités de conversion en format XML.

L'intérêt de convertir l'outil de recensement de la documentation process, réalisé sous Excel en un outil de type Web 2.0 est de lui procurer un aspect ergonomique plus agréable pour l'utilisateur et de le mettre en ligne sur Creanet dans la rubrique « Outil », par exemple.

# 6.1 Planification prévisionnelle

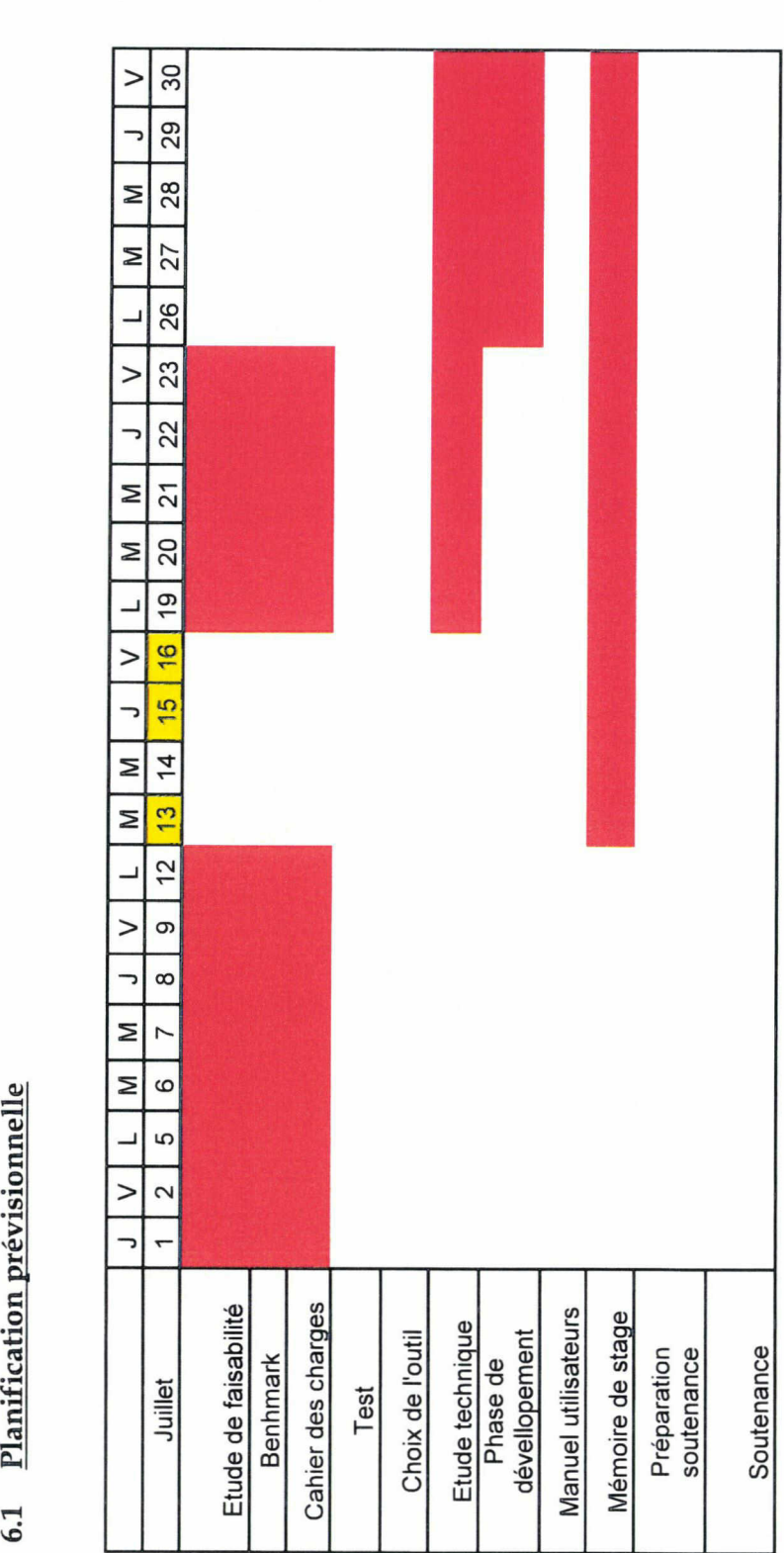

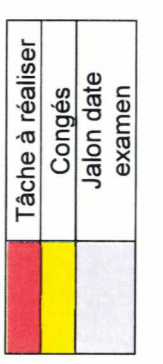

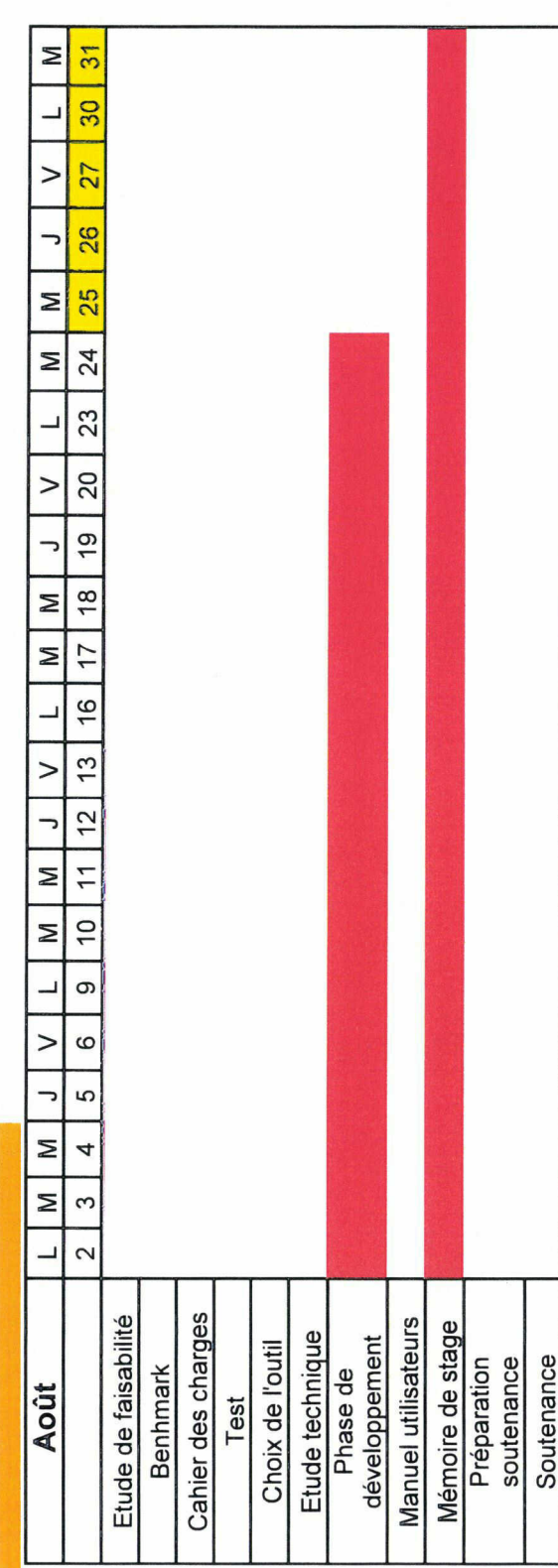

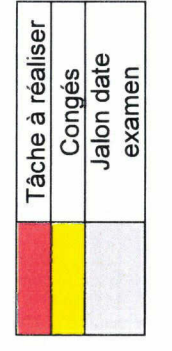

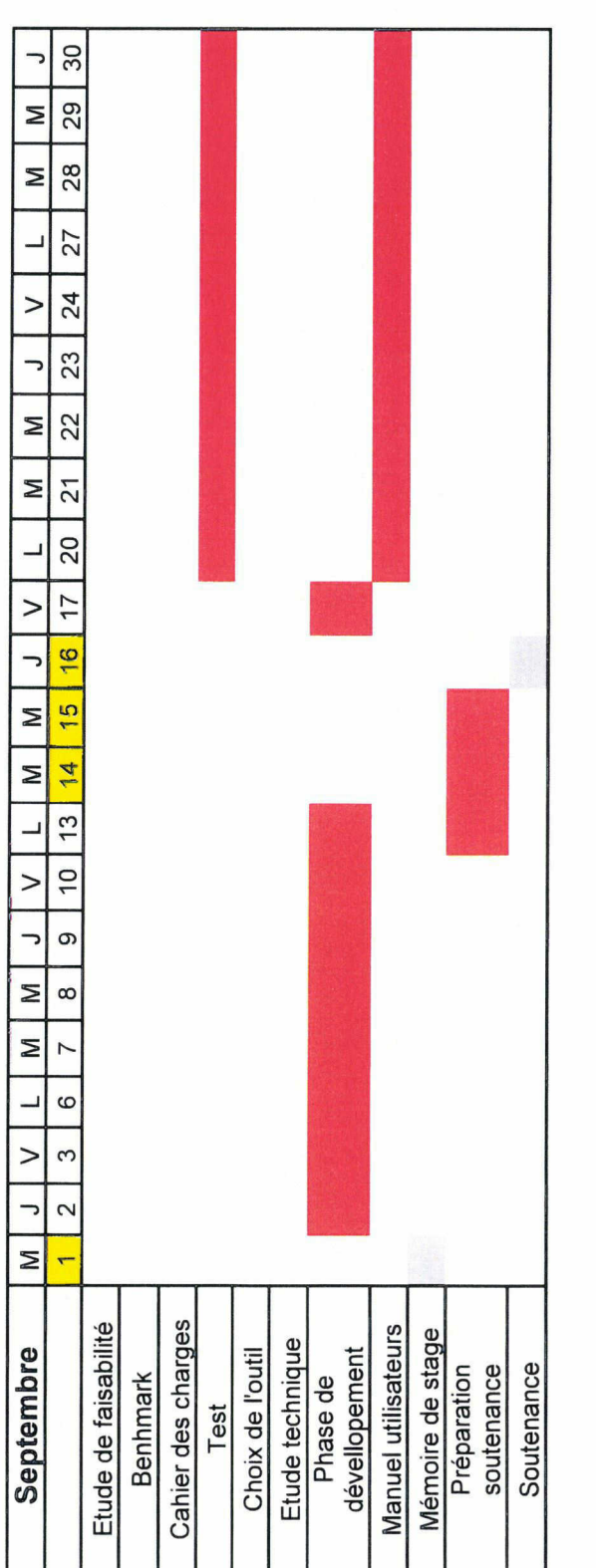

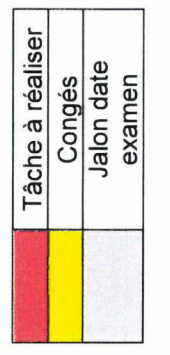

## 6.2 Charges/Budget/Délai

Les charges, le budget et les délais (date de début, date de fin) sont évalués en concertation entre le chef de projet et le responsable de la maîtrise d'œuvre.

#### Résumé :

L'objet de ce mémoire est de mener une réflexion sur les enjeux de l'optimisation de la documentation process au sein d'une société bancaire, dans le cadre d'un projet de management par processus. Il s'agit de comprendre les enjeux de la formalisation des processus, de la gestion des connaissances qui sont des notions clés au moment de déployer un projet de management par processus. Il s'agit aussi de montrer les enjeux d'une gestion documentaire de qualité puisque le management par processus appartient au domaine de la gestion de la qualité. Or, une gestion documentaire optimum est un facteur clé de démarche qualité pour une organisation.

## Mots clés :

Processus, Procédure, management par processus, formalisation, gestion des connaissances, système d'information, démarche qualité, gestion documentaire, optimisation

#### Abstract :

The purpose of this paper is to reflect on the challenges of optimizing the documentation process in a banking company, as part of <sup>a</sup> project process management. These issues include the formalization of the process of knowledge management are key concepts when deploying <sup>a</sup> project to process management. It is also to show the challenges of <sup>a</sup> document management is the field of quality management. However, an optimal document management is <sup>a</sup> key factor in quality management for an organization.

#### Keywords:

Process, procédure, process management, formalization, knowledge management, information systems, quality management, document management, optimization

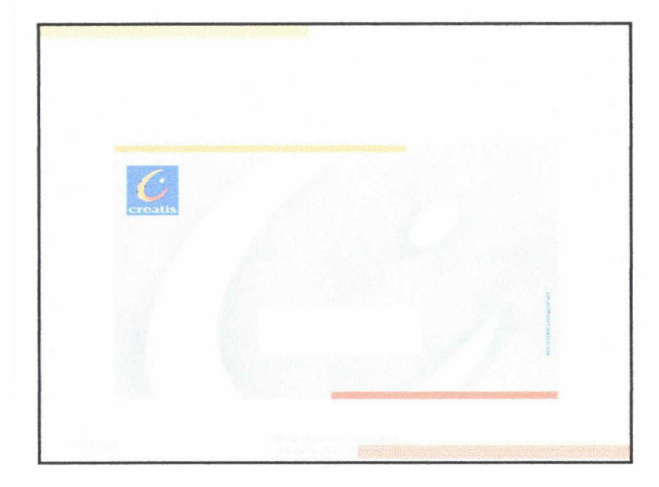

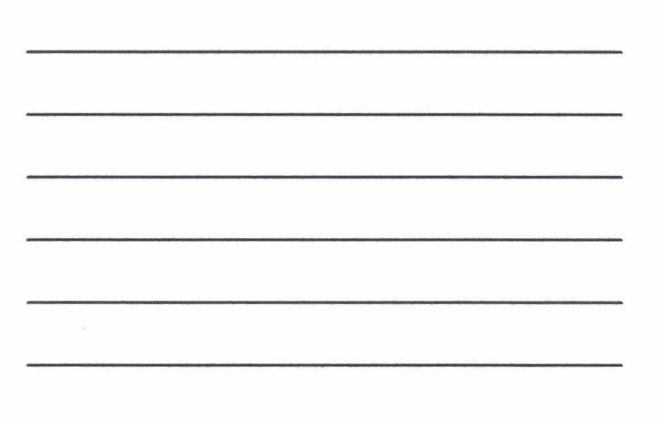

Optimisation de la documentation process au sein de la société bancaire Créatis

# Plan

□Présentation de la mission □Analyse de la situation □Scénarios et préconisations □Mise en œuvre □Réalisation □Bilan

#### Présentation de la mission

#### Mission : Chef de projet organisation

Au sein de l'Organisation, vous accompagnez la Responsable Organisation dans le pilotage du projet de gestion de la documentation process.

Vous participez <sup>à</sup> :

· L'audit des process métier en vue de propositions d'amélioration et<br>de gain de productivité. Cette tâche sera effectuée tout au long du<br>stage de façon transverse. Vous irez à la rencontre de l'utilisateur<br>des différents

• La modélisation des process métiers en accord avec l'utilisateursur l'outil Qualigram (base Visio) Le but étant de réaliser l'ensemble de la cartographie des process métier.

• La modélisation du support de formation <sup>à</sup> l'utilisation de Qualigram.

Vous aurez <sup>à</sup> réaliser une mission d'accompagnement au changement, de façon à inciter les collaborateurs à utiliser l'outil dans leur travail quotidien.

#### Présentation de la mission

• La modélisation ou modification des manuels utilisateurs ou guide de formation en adéquation avec l'outil informatique. Ces manuels sont des outils de formation indispensables et sont liés aux procédures métier. Ils reprennent les enchaînements d'écrans. Les règles de gestion sont également <sup>à</sup> rédiger et à lier aux procédures.

#### • Constat n°l :

Pour réaliser l'audit des process métier, la société bancaire <sup>a</sup> besoin de disposer de processus et de procédures à jour.

#### • Constat n°2 :

Réalisation d'un état des lieux de la documentation process et notamment des processus et procédures.

- Etape 1: Inventaire des procédures avec différents outils (tableau Excel, Qualigram manager et e-server) L'objectif est de définir :
- > Quelles sont les procédures applicables?
- > Quelles sont les procédures en création et <sup>à</sup> quelle étape de réalisation ont-elles été laissées?
- > Quelles sont les procédures <sup>à</sup> créer?

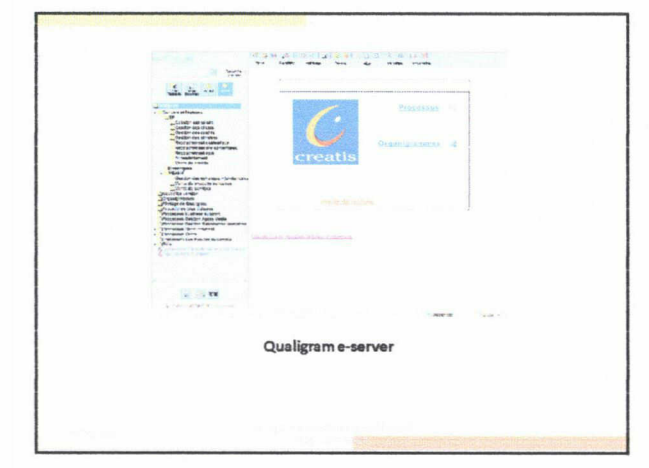
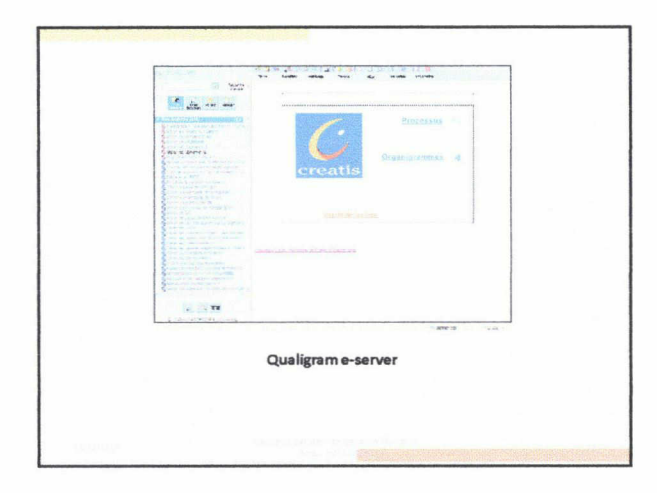

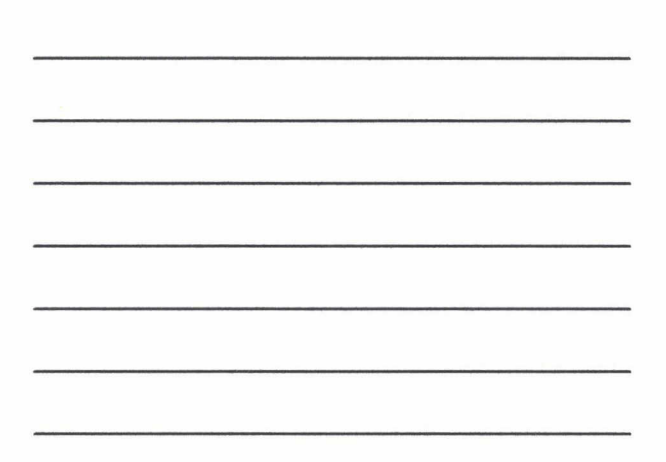

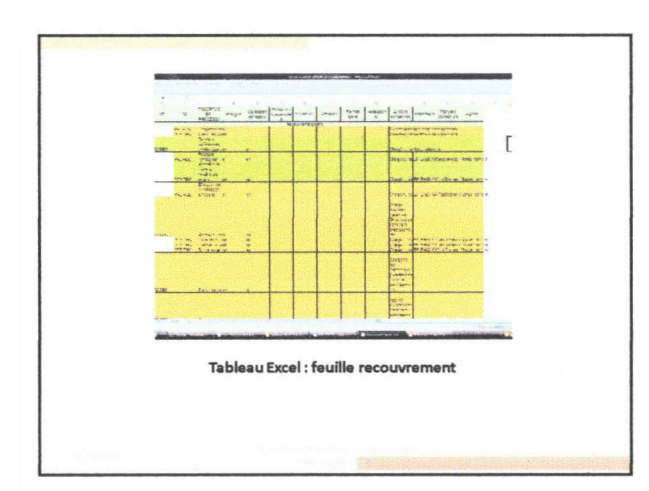

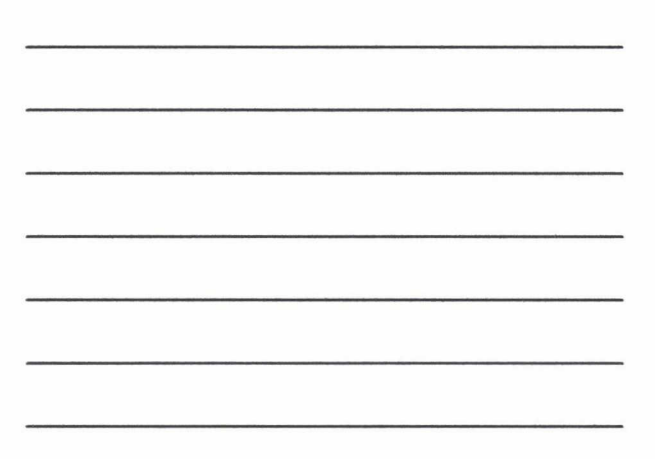

- Constat n°3 : Réaliser l'état des lieux de la documentation process demande beaucoup de temps. Les informations sont éparpillées dans différents outils et supports de l'entreprise.
- Constat n°4 : Le tableau Excel comporte de nombreuses informations. Il est complexe <sup>à</sup> utiliser puisque son fonctionnement n'est pas formalisé. Il est difficile à utiliser dans le cadre d'un travail collaboratif.

## En cas de non réalisation du projet :

- Tenir à jour un état des lieux des procédures est devenue une tâche trop coûteuse en terme de temps, alors elle ne peut pas être réalisée régulièrement.
- Obsolescence ou perte des données informationnelles.
- Le système de tableur est efficace s'il est manipulé par une seule personne au sein de l'entreprise.
- Sans outil de tableau de bord efficace, le projet de formalisation des processus ne peut pas être correctement piloté.

## En cas de réalisation du projet :

- Tableau de bord optimisé <sup>=</sup> gain de temps dans le suivi du projet, (mises <sup>à</sup> jour, créations, localisation...)
- Possibilité de déléguer cette tâche aux différents acteurs de l'entreprise. Grâce <sup>à</sup> une appropriation de l'outil facilité par la mise en oeuvre d'une démarche de formation.
- Mais aussi... Le « mythe de l'outil miracle »

- Réaliser un outil centralisant et localisant la documentation process.
- En répondant aux contraintes suivantes :
- > Travail collaboratif
- > Facilité et rapidité d'utilisation
- > Faibles coûts de réalisation et de fonctionnement

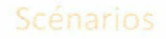

- 1) Organisation thématique par activités
- 2) Organisation par« état »

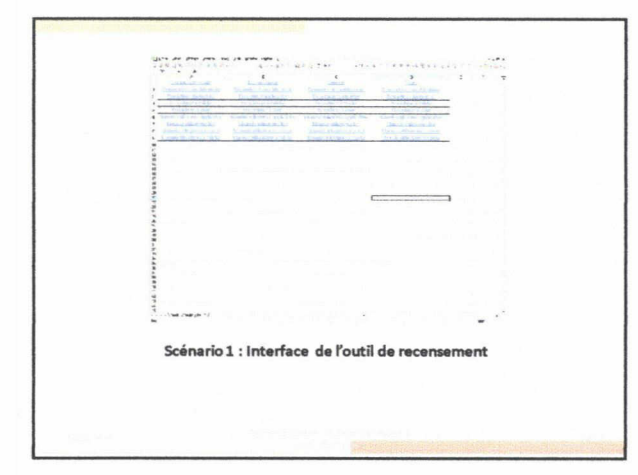

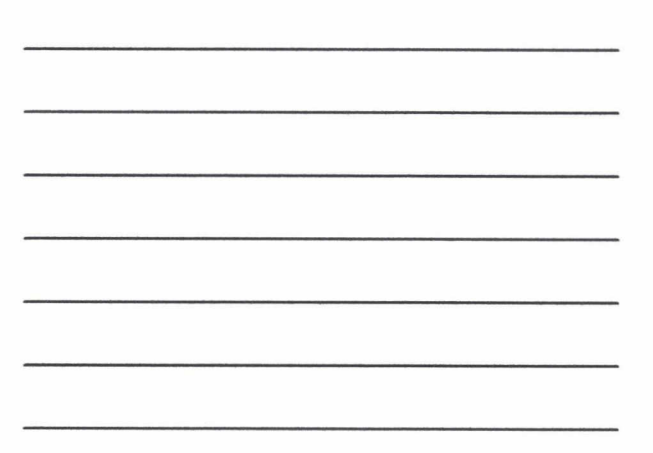

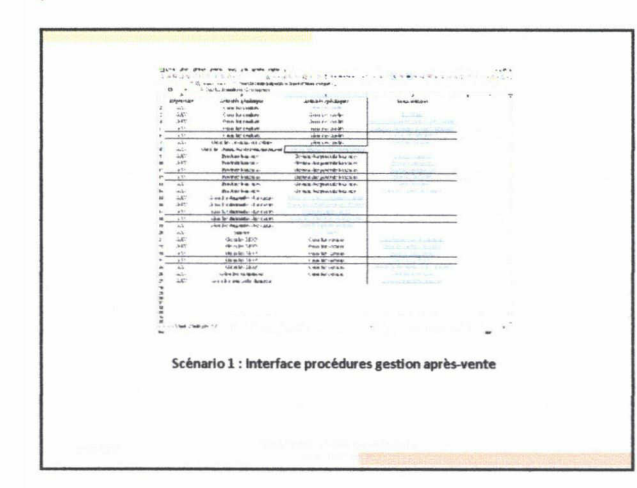

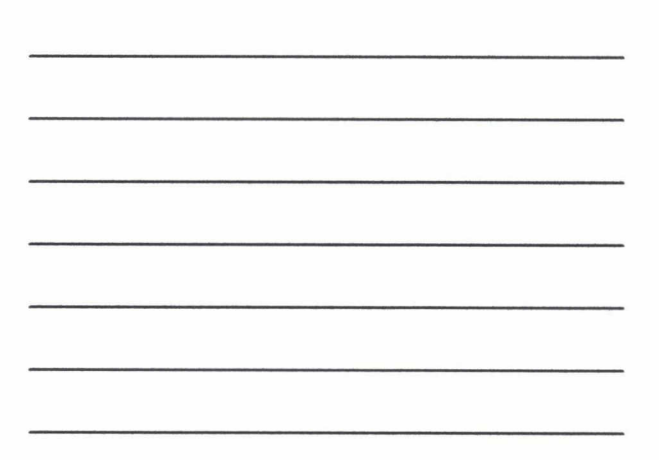

- <sup>1</sup> feuille procédures applicables
- <sup>1</sup> feuille procédures en création
- 1 feuille procédures à créer
- 1 feuille procédures plus utilisées

l,  $\bullet$ 

- Avantages L'outil reprend les 4 grands domaines d'activité de l'entreprise
- Précision et finesse de la  $\overline{a}$ classification
- Rapidité de la recherche

# validation assez lourde Maintenance manuelle systématique pour chaque événement relatif au projet formalisation des processus

Inconvénients Connaissance détaillée des

Processus de vérification et de

activités

- La précision engendre un temps de maintenance important
- Tout retard de mise <sup>à</sup> jour met en péril l'efficacité de l'outil.

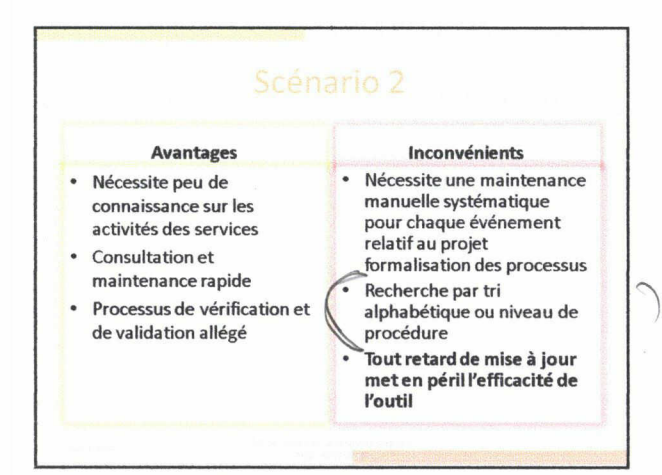

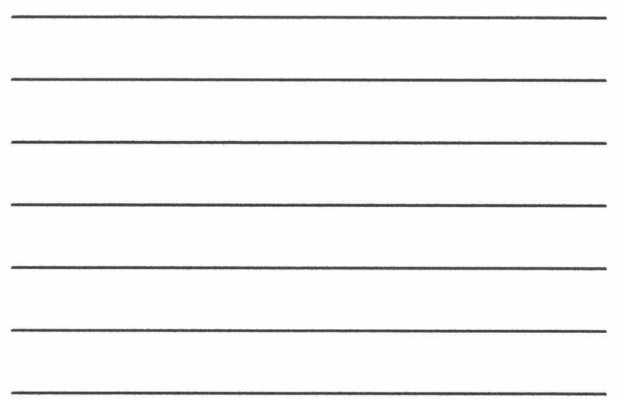

## Mise en œuvre

• Le scénario n°2 a été retenu toutefois le scénario n°l pourrait être déployé quand le projet aura un niveau de maturité suffisant.

- Le tableau de bord de recensement de la documentation process <sup>a</sup> été réalisé avec Excel version 2000 puisqu'il était nécessaire d'utiliser les outils disponibles au sein de l'entreprise. En effet, la majorité des acteurs de l'entreprise possèdent déjà une licence.
- L'entreprise n'a pas prévu de financer un outil supplémentaire.

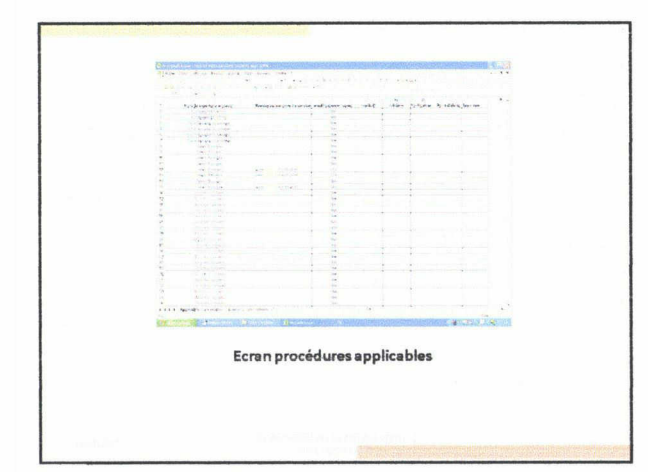

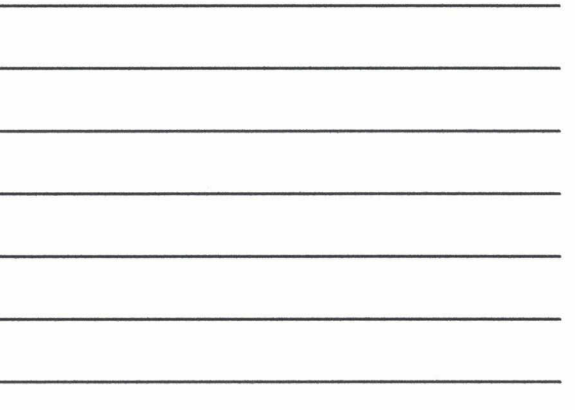

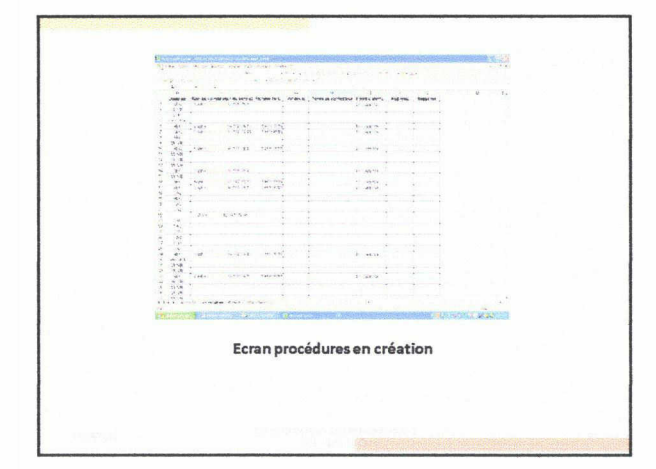

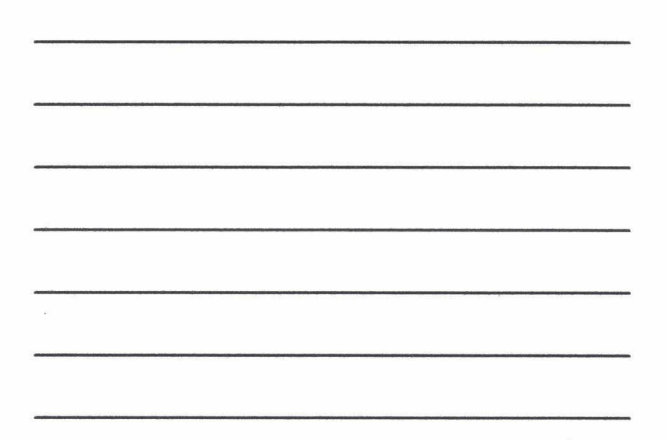

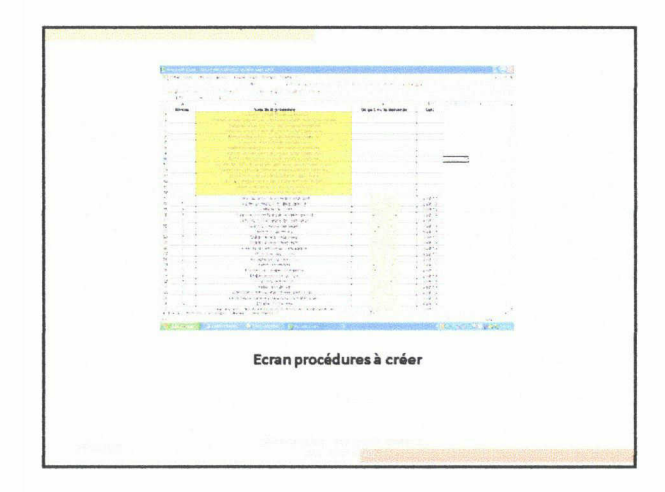

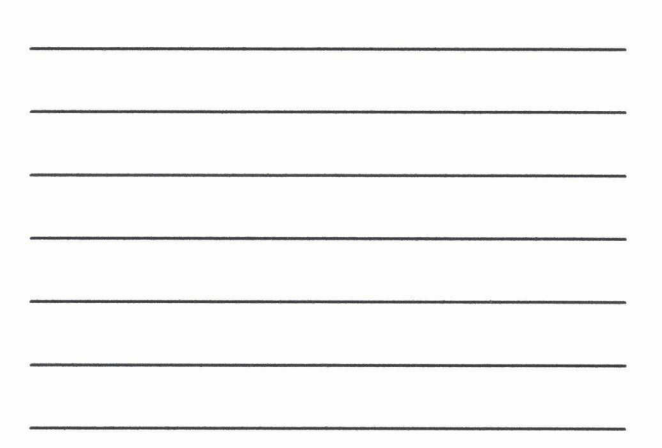

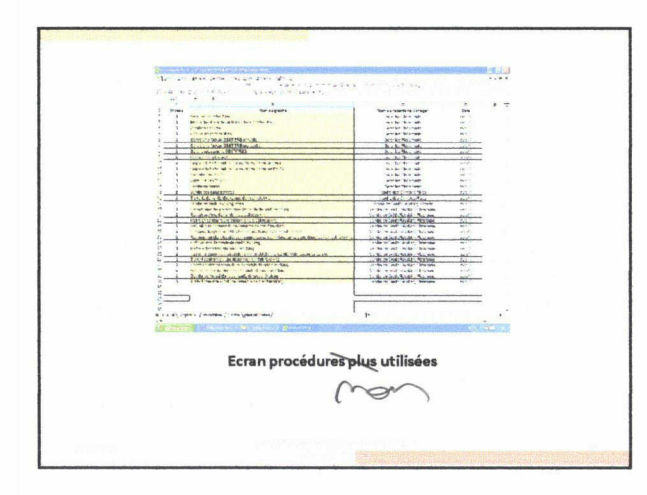

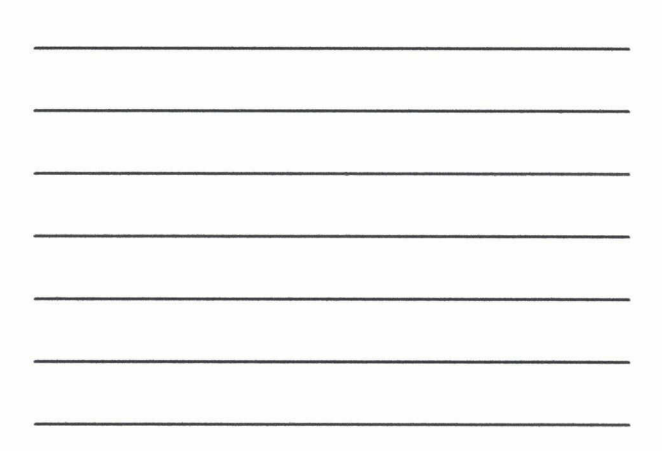

## Réalisation

• Un manuel utilisateur du tableau de bord recensement de la documentation process <sup>a</sup> été réalisé afin de guider l'utilisateur dans les tâches <sup>à</sup> réaliser pour mettre <sup>à</sup> jour la documentation process.

La mission d'optimisation de la documentation process aura permis <sup>à</sup> l'entreprise d'obtenir:

- $\checkmark$  un recensement et un état des lieux précis de ces documents
- $\checkmark$  Un outil de localisation, classification des documents process et aussi de pilotage du projet formalisation des processus
- √ La mise à jour d'une partie des procédures et de certains manuels utilisateurs

...Mais aussi :

- $\checkmark$  Un regard extérieur et différentes préconisations
- ...Toutefois, il ne faut pas oublier que :
- V Un nouvel outil est aussi synonyme d'une nouvelle pratique de travail : l'accompagnement au changement représente un travail important à mettre en oeuvre.
- $\checkmark$  Le projet de formalisation des processus nécessite une implication de chaque collaborateur grâce au soutient de la direction générale de l'entreprise.

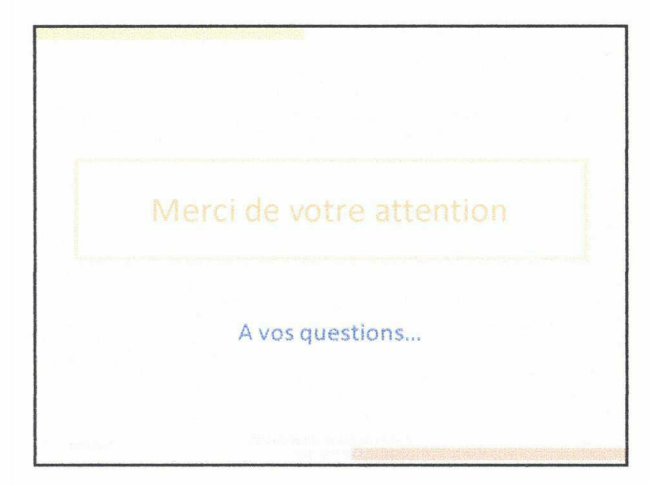